# **UNIVERSIDAD NACIONAL DE INGENIERIA**

## **FACULTAD DE INGENIERIA GEOLOGICA MINERA Y METALURGICA**

## **ESCUELA PROFESIONAL DE INGENIERIA GEOLOGICA**

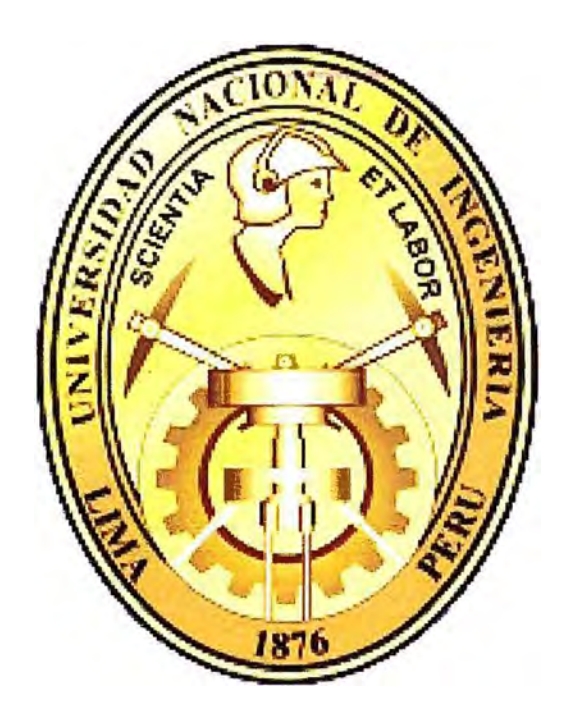

# **MODELAMIENTO GEOLOGICO TRIDIMENSIONAL Y ESTIMACION DE RECURSOS DE LA MINA MUTANDA**

**KA TANGA - REPUBLICA DEMOCRATICA DEL CONGO** 

# **INFORME DE COMPETENCIA PROFESIONAL**

**Para Optar el Titulo Profesional de: INGENIERO GEOLOGO** 

**JUAN CARLOS OCAMPO ZEVALLOS** 

**Lima-Perú** 

2009

#### **Dedicatoria:**

A mis padres Benjamín y Julia por su esfuerzo y apoyo constante durante mi educación

A mi esposa Daysy mi compañera de mis días a quien amo con toda mi alma y es la fuerza que me motiva a alcanzar siempre una nueva meta.

Y a mis hijos Juan Carlos y Andrew Alexís por ser los seres que alegran mí hogar y la razón de seguir adelante.

Juan Carlos Ocampo Zevallos

#### **RESUMEN**

La intención del presente trabajo es presentar una secuencia de pasos a realizar cuando se desee efectuar el modelamiento geológico tridimensional y la evaluación de recursos de un yacimiento del tipo estratiforme, utilizando como herramienta el software Surpac-Gencon.

Lo primero es efectuar el estudio de la geología, estratigrafía y la estructura regional y local del depósito.

El siguiente paso se inicia con el ingreso de datos de los taladros en una base de datos hecha en Microsoft Access, los datos que se ingresan son: coordenadas topográficas, muestreos, estratigrafía, litología, alteraciones, estructuras, etc. Después se procede con la validación de estas, verificación del QA/QC, interpretación geológica de sondajes, modelamiento geológico tridimensional, geoestadistica y evaluación de recursos.

Todos estos pasos son detallados en el presente trabajo; espero que los pasos seguidos se han aplicables a cualquier modelo geológico.

# **INDICE**

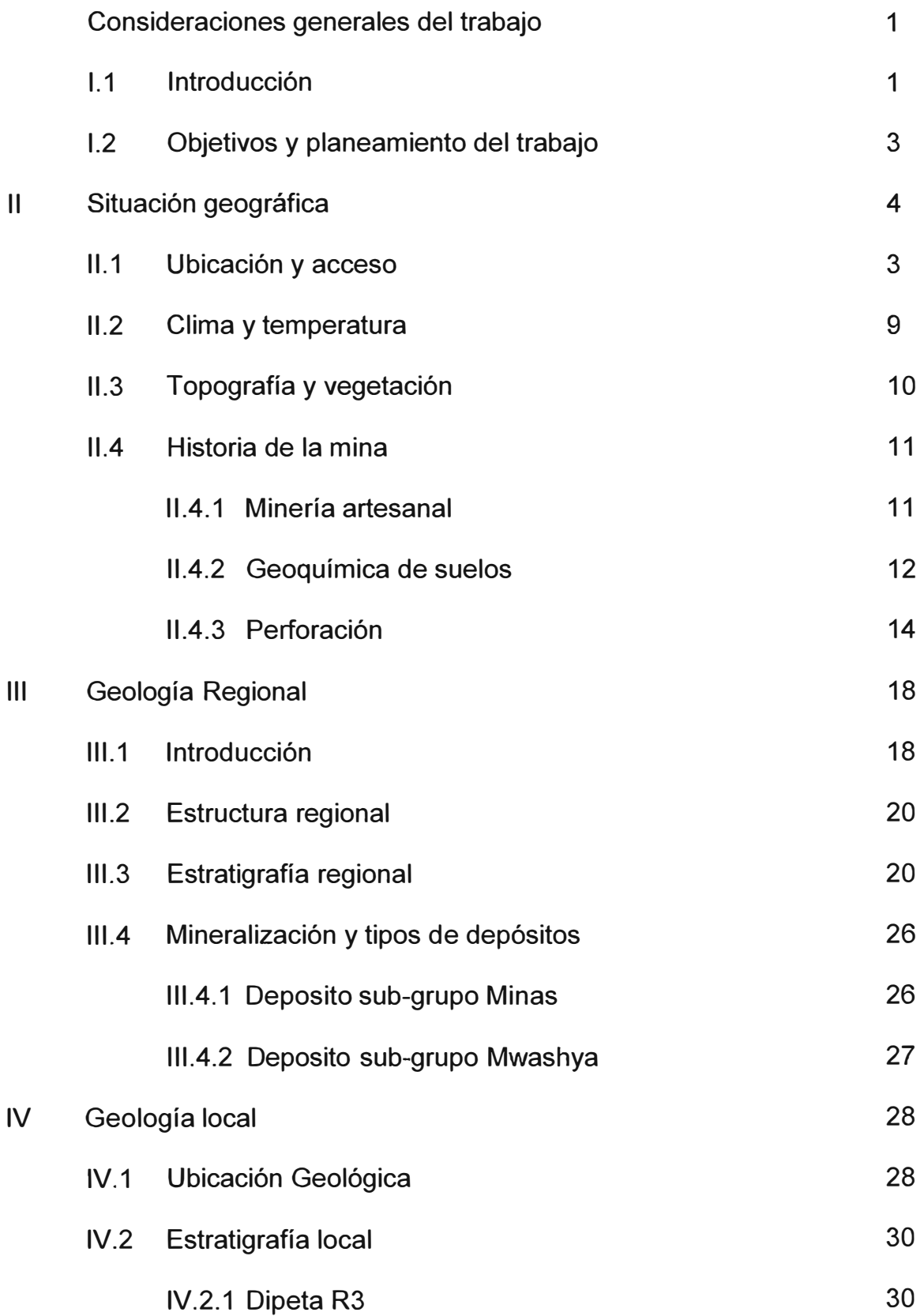

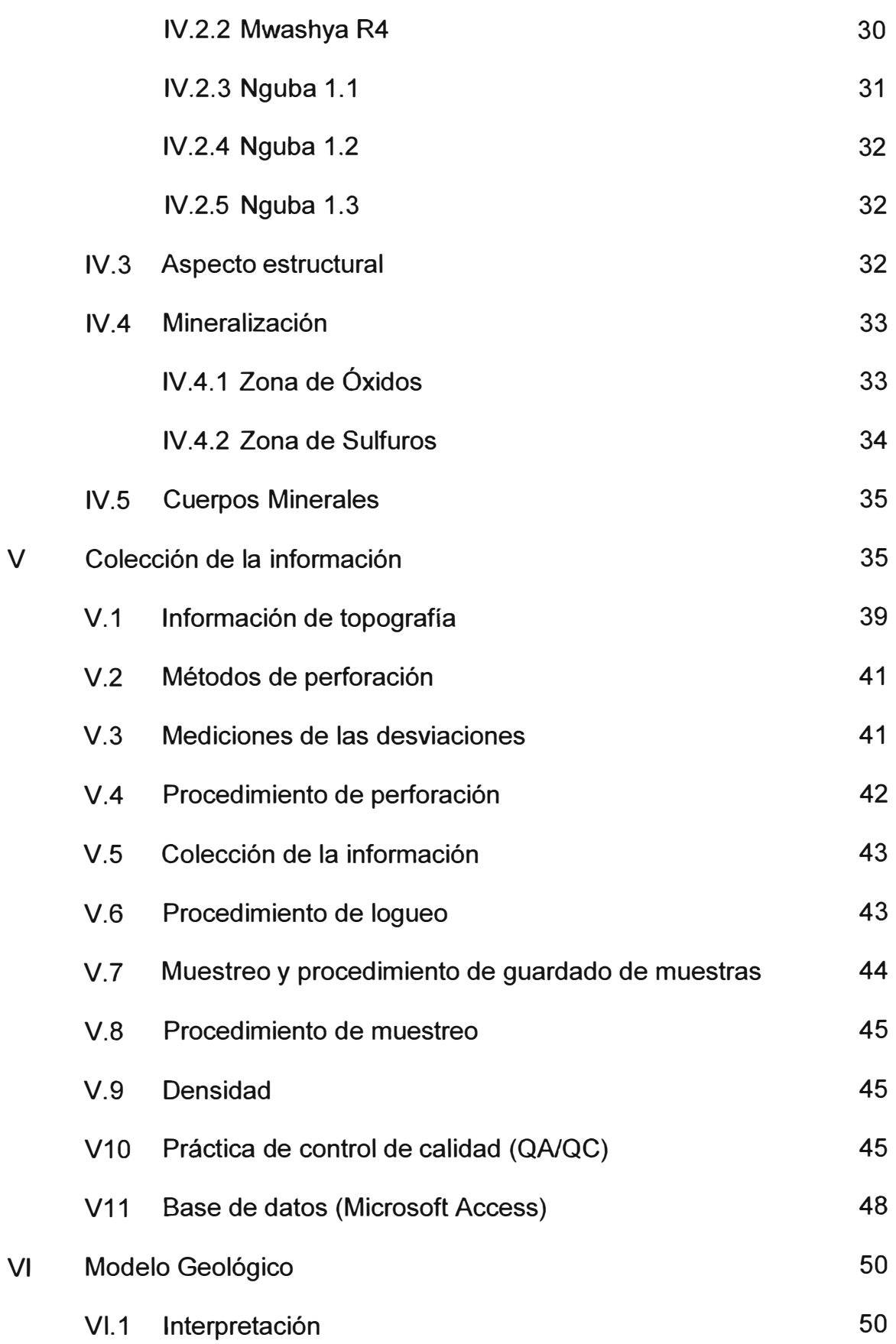

/

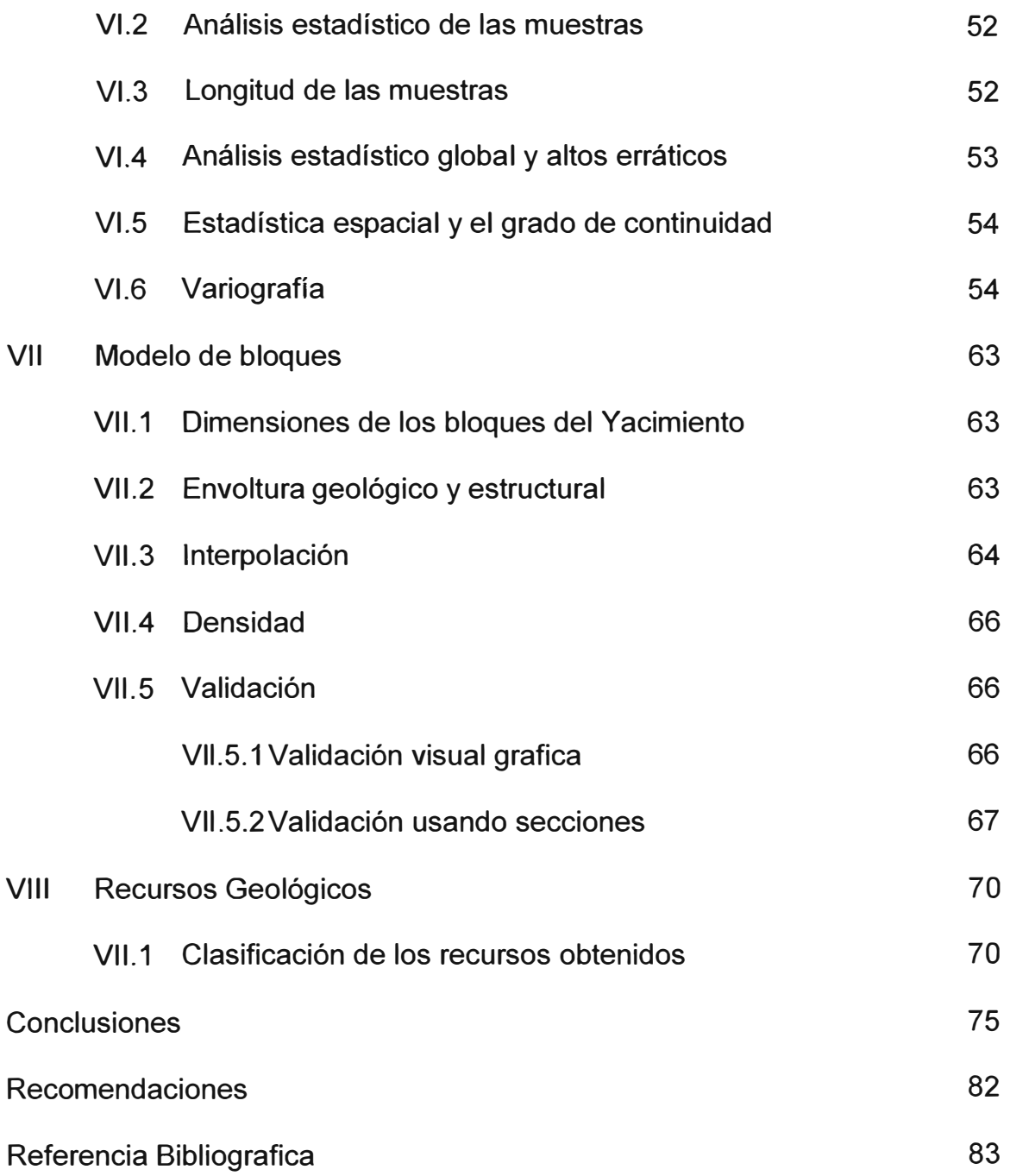

..

## **LISTA DE LAS TABLAS**

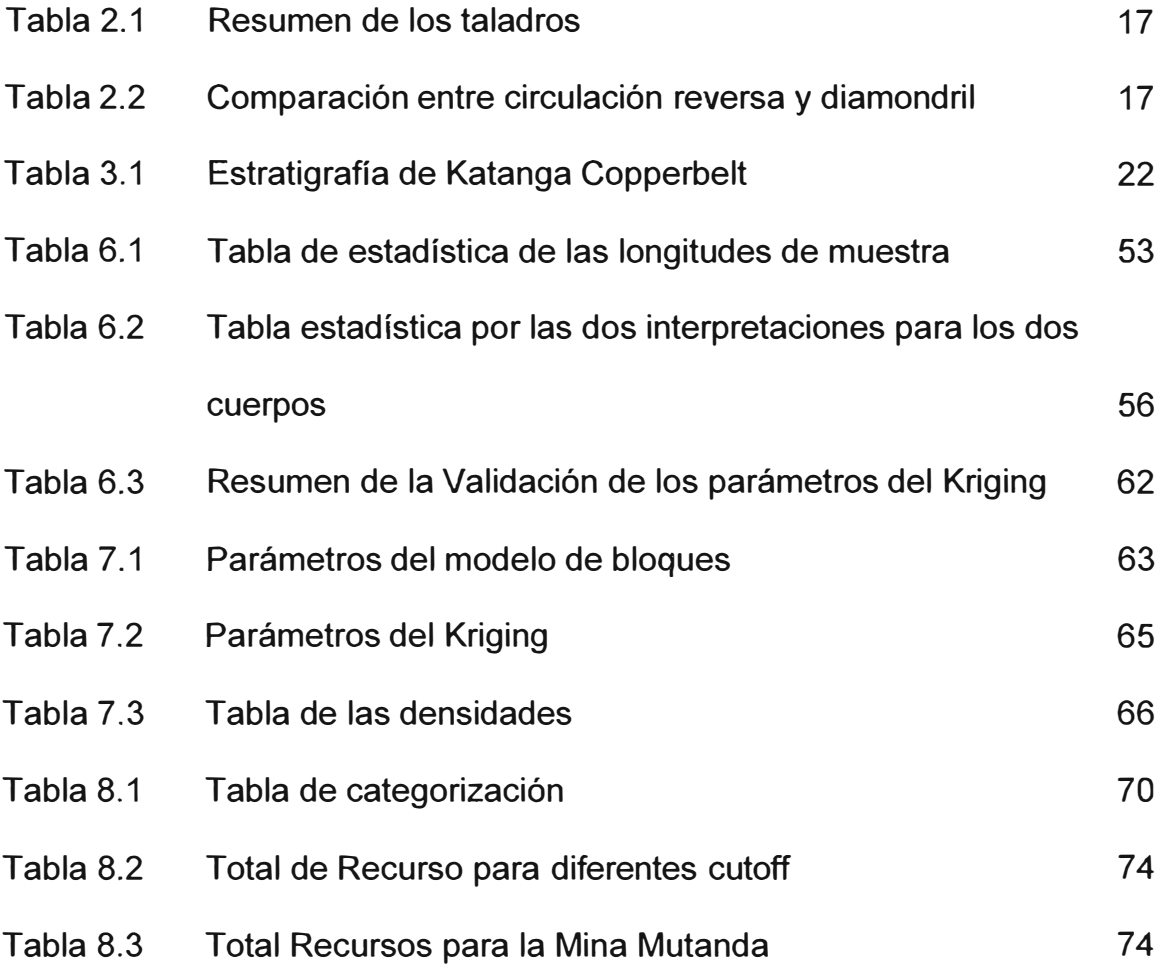

# **LISTA DE LAS FIGURAS**

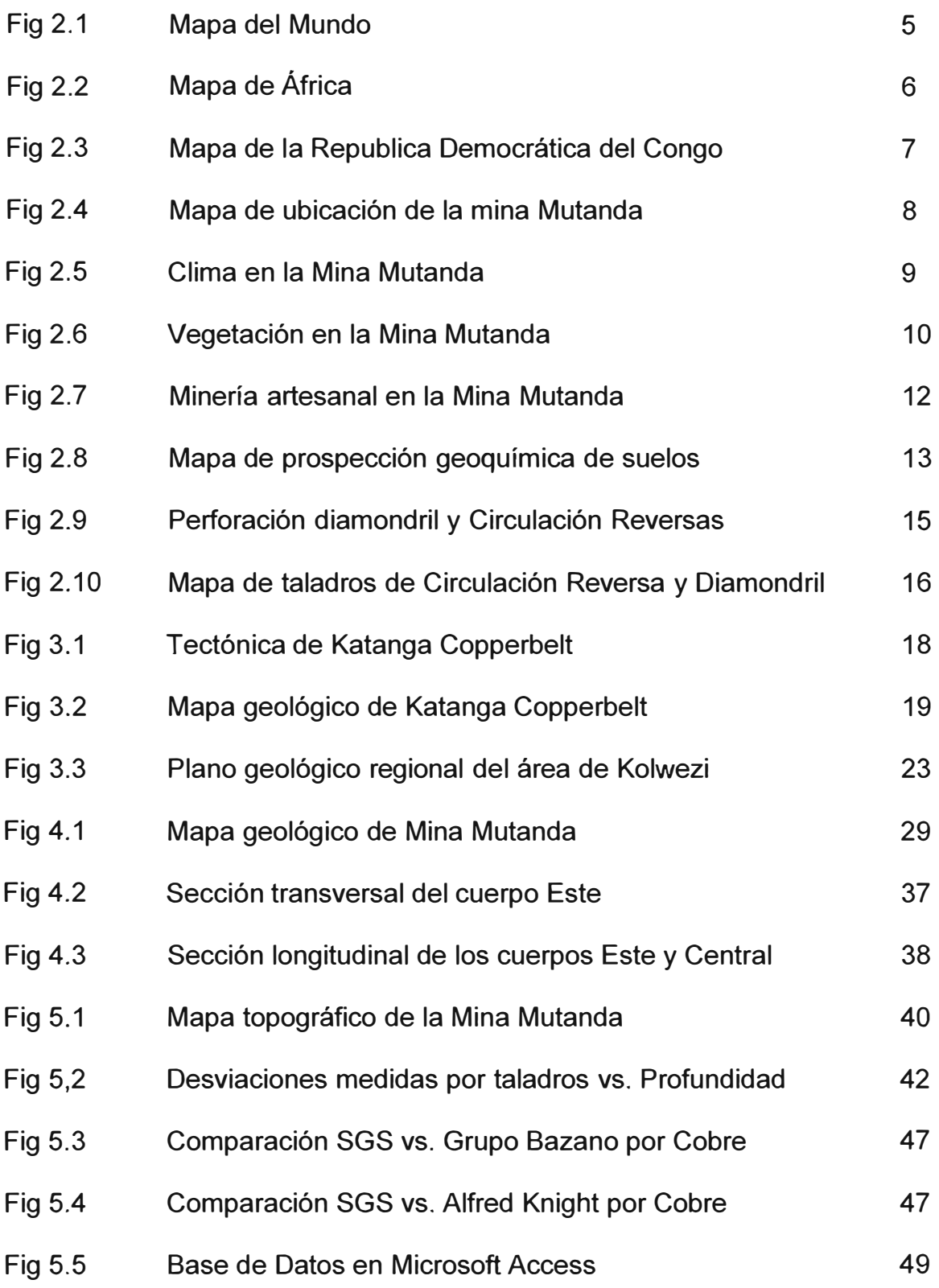

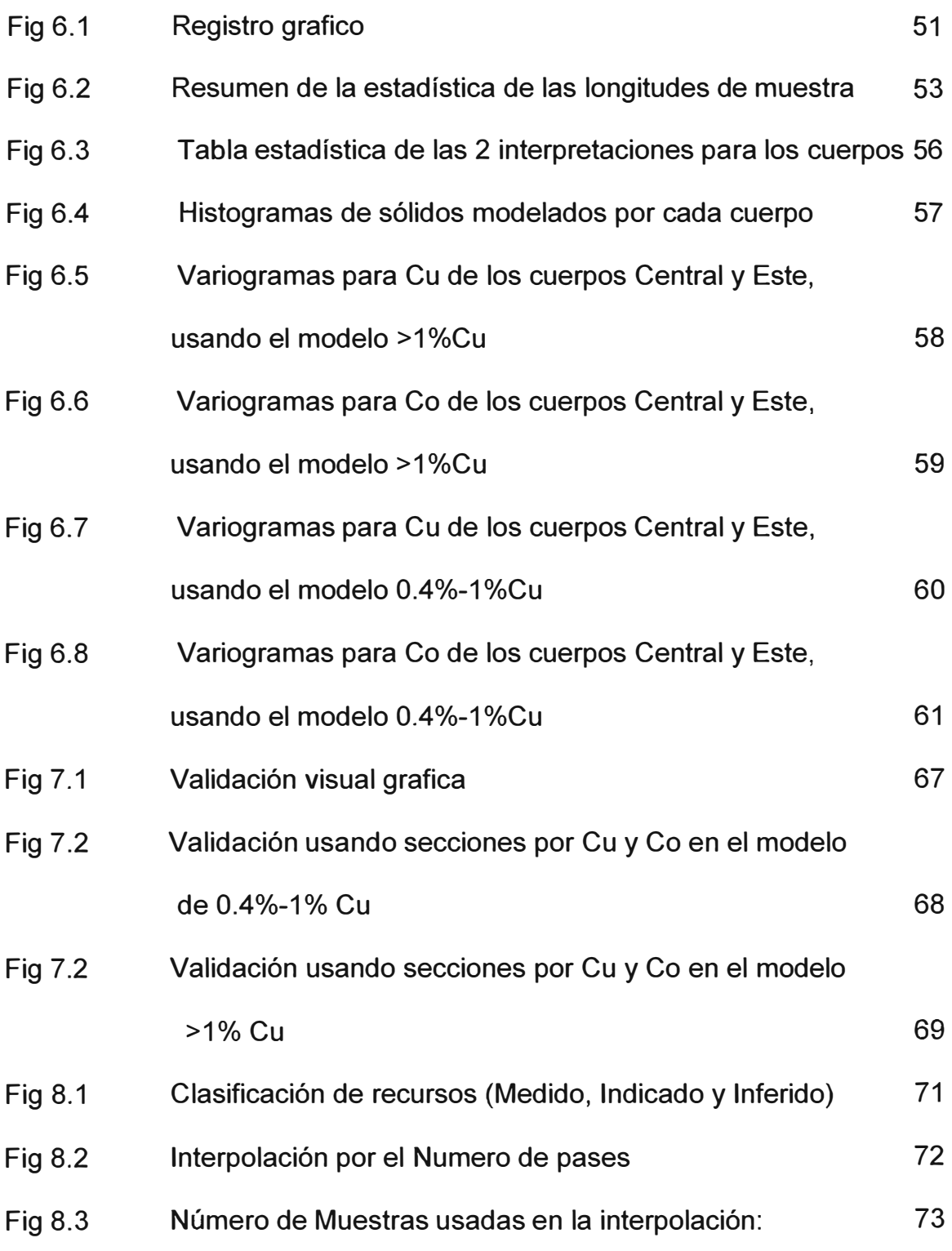

### **APENDICE**

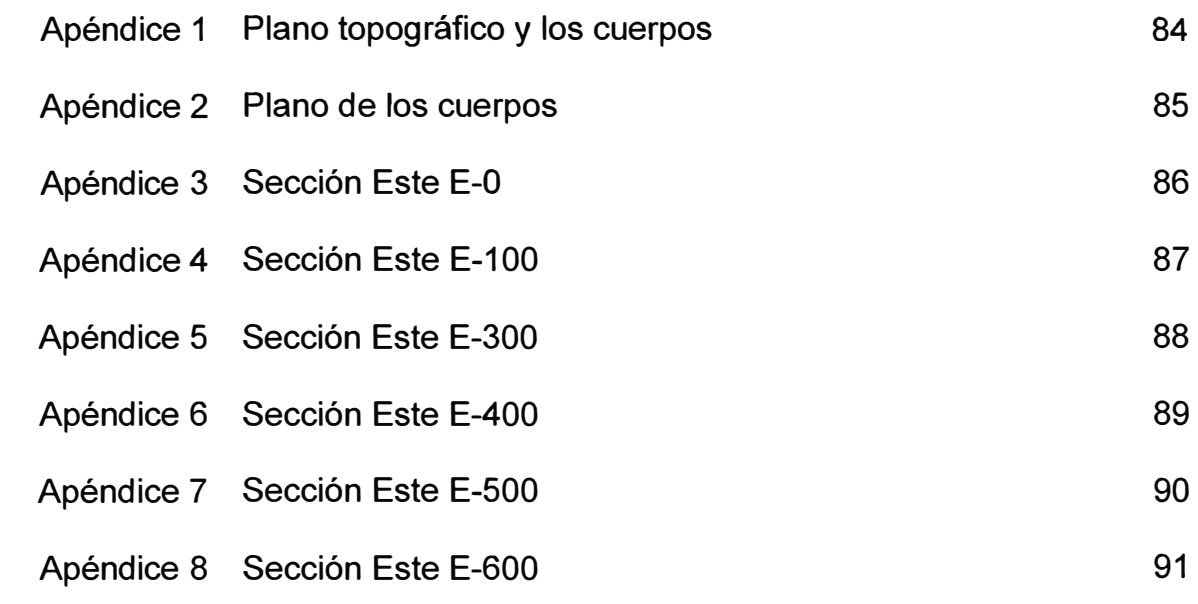

#### **CONSIDERACIONES GENERALES Y OBJETIVOS DEL TRABAJO**

#### **1.1 INTRODUCCION**

El yacimiento de Mutanda se encuentra ubicado en la provincia de Katanga en la Republica Democrática del Congo, y esta emplazado en rocas carbonatadas del Neoproterozoico de la formación Roan (R4).

Es importante indicar la presencia de dos cuerpos mineralizados emplazados en esta formación: los cuerpos "Central" y "Este" muy ricos en cobre y cobalto.

Las dimensiones de los cuerpos son, el Central con una extensión de 500 metros de longitud por 50 metros de potencia y el Este con 1000 metros de longitud por 50 metros de potencia.

Los cuerpos mineralizados son masivos con mineralización de malaquita y heterogenita estos minerales los encontramos desde la superficie hasta los 100 metros de profundidad como minerales de oxidación, a mayor profundidad, existe una zona de transición con minerales de cobalto rosado (spherocobaltite) y malaquita, para luego pasar a la zona de sulfuros con presencia de calcosita, bornita y calcopirita como sulfuros de cobre y carolita como sulfuro de cobalto.

La mina Mutanda produce concentrado Cu-Co en forma directa y también por gravimetría, los cuales son embolsados, pesados y enviados hacia el puerto más cercano.

El presente trabajo trata sobre "El modelamiento geológico tridimensional y la evaluación de recursos" usando métodos

geoestadísticos, desde una etapa de colección de datos, validación de éstas, verificación del control de calidad (QA/QC), interpretación de los sondajes, modelamiento geológico tridimensional, análisis geoestadistico y estimación de recursos.

Estas etapas se realizan en forma sistemática una después de la otra y los resultados sirven para poder generar la estimación de recursos. En el trabajo se describe los pasos seguidos para efectuar el "modelamiento geológico" de la Mina de Mutanda, el cual va ha servir para que los ingenieros de planeamiento hagan los cálculos de mineral minable y puedan definir el mejor diseño optimizado del open pit. La compañía Minera Mutanda utiliza el software geológico-minero Gencon-Surpac, este software esta diseñado para realizar el modelamiento geológico, geoestadistica, cálculo de reservas y planeamiento. Para la optimización del open pit se utilizo Gencon-Whittle.

### **1.2 OBJETIVOS Y PLANEAMIENTO DEL TRABAJO**

El objetivo del presente trabajo es:

Colección de la información de sondajes y validación.

Verificación del control de calidad (QA/QC).

Interpretación geológica de los sondajes.

Modelamiento geológico tridimensional ( cuerpos y las diferentes

formacíones estratigráficas}.

Estadística y geoestadistica de la data

Evaluación de recursos.

Obtención del titulo de Ingeniero Geólogo.

#### **SITUACION GEOGRAFICA**

#### **11.1 UBICACIÓN Y ACCESO**

La Mina de Mutanda se encuentra ubicada a 35 Km. de la ciudad minera de Kolwezi, en la provincia de Katanga de la Republica Democrática del Congo (DRC). La altitud es 1370 m.s.n.m. (fig 2.3)

Se accede desde la ciudad de Kolwezi a través de una carretera afirmada de 45 Km. que conduce a la mina. Se puede acceder también desde la ciudad de Lubumbashi a través de una carretera afirmada de 280 Km. (fig 2.4). Otra alternativa es en vuelo directo de la ciudad de Lubumbashi a Kolwezi, la ciudad de Lubumbashi tiene conexión internacional con países como Zimbabwe, Zambia y Sud África (fig 2.3).

Las coordenadas aproximadas son:

N10<sup>º</sup> , 47'21" E 25<sup>º</sup> 48' 38"

En coordenadas UTM se ubica a:

8'807,000 N 370,500 E

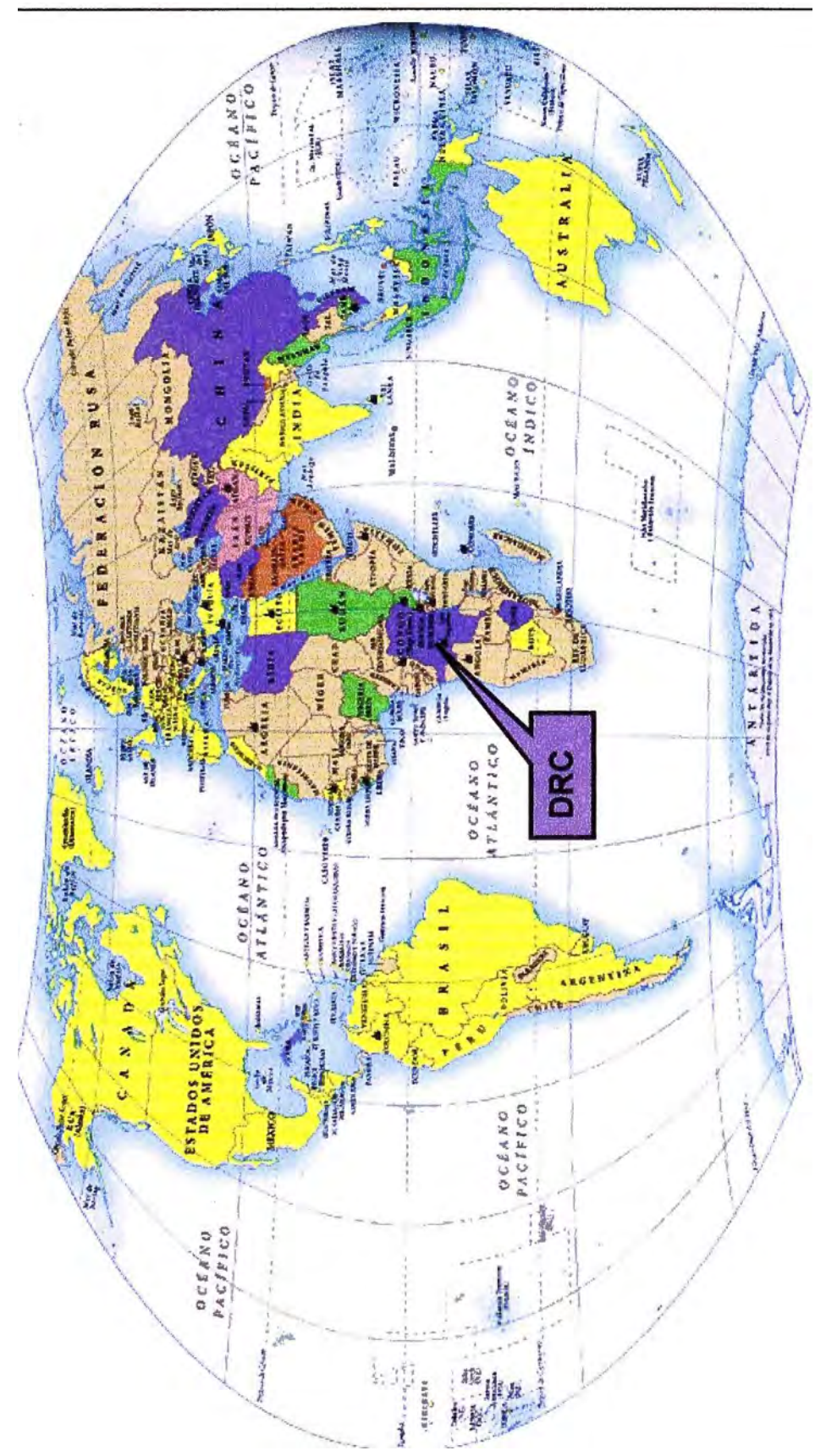

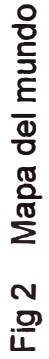

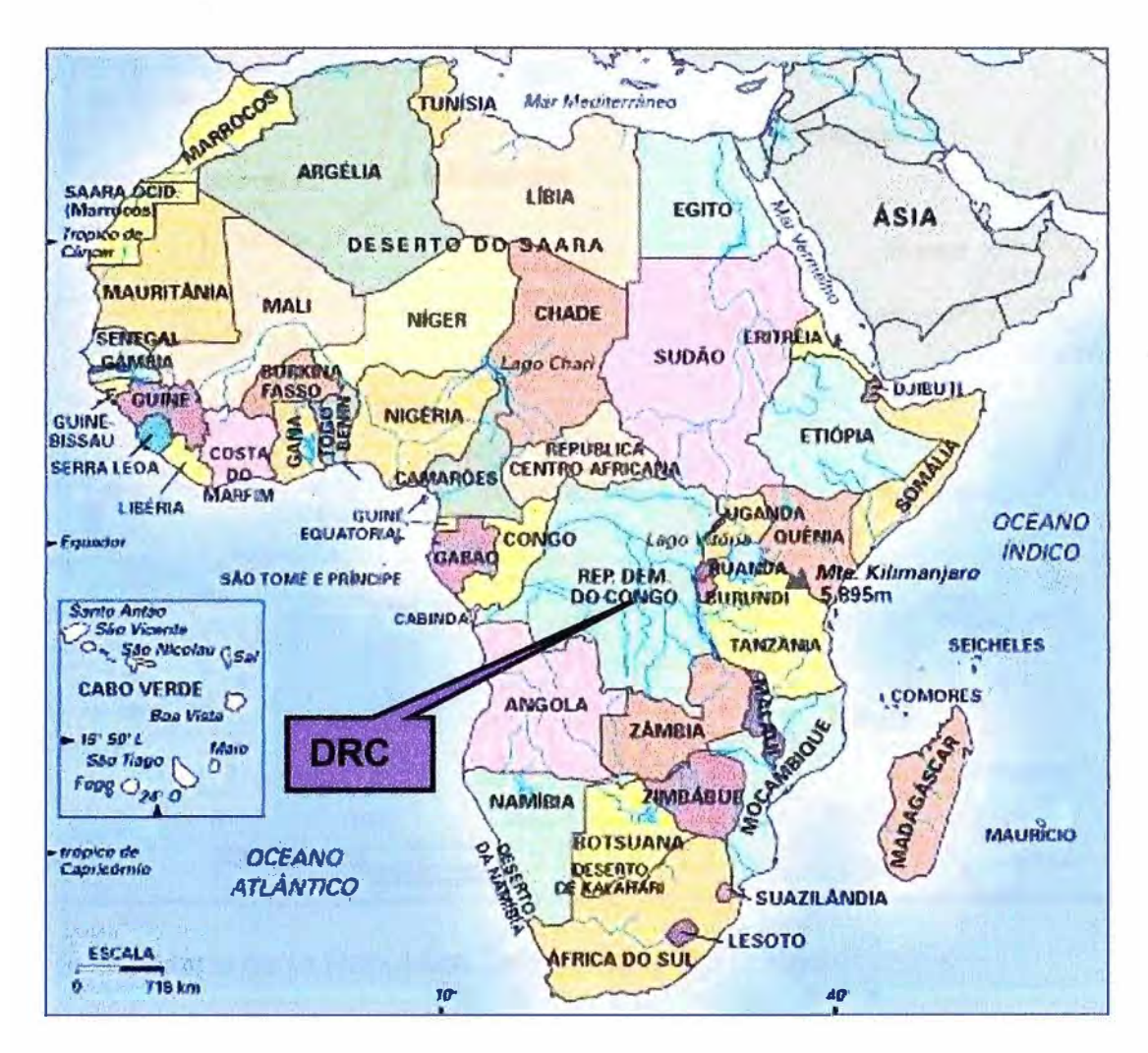

**Fig 2.2 Mapa de Africa** 

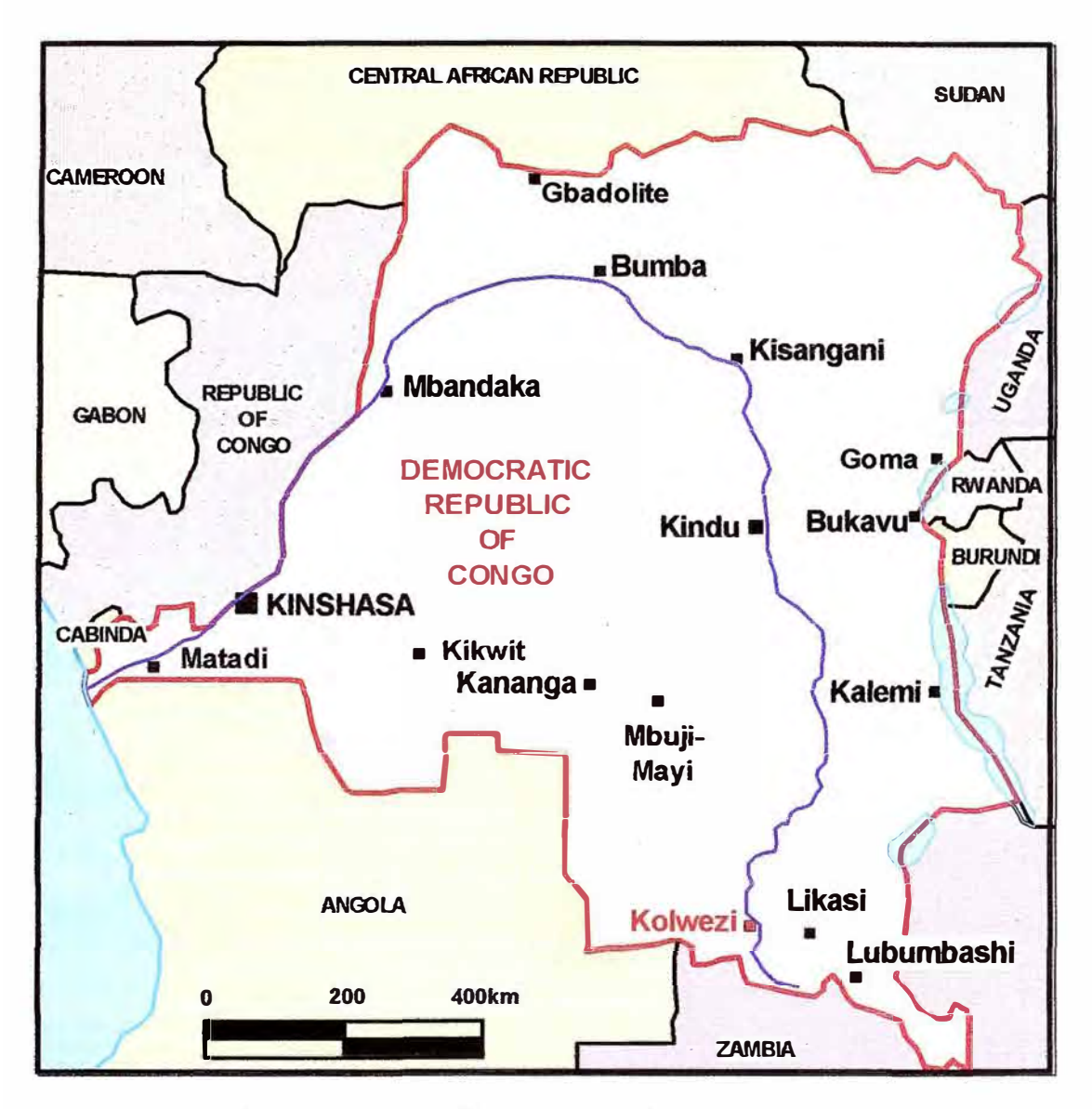

Fig 2.3 Mapa de la Republica Democrática del Congo

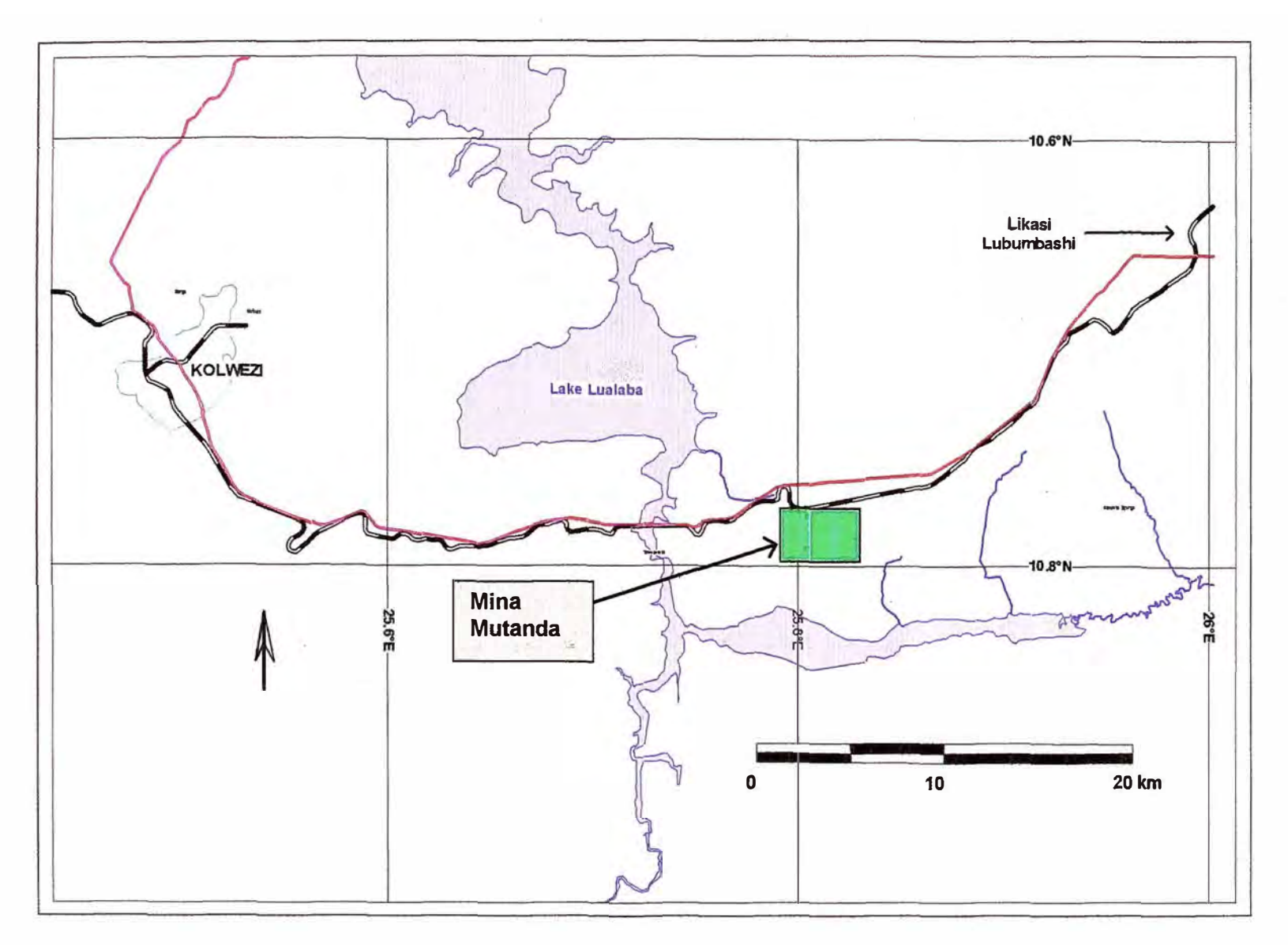

Fig 2.4 Mapa de Ubicación de la mina Mutanda

#### **11.2. CLIMA Y TEMPERATURA**

**La provincia de Katanga se encuentra a una elevación de 1,400 m.s.n.m y tiene un clima tropical con dos estaciones definidas como húmeda y seca, las lluvias empiezan aparecer en Noviembre y terminan a finales de Abril a partir de esa fecha empieza la estación seca con promedios de temperaturas en invierno de 16<sup>º</sup>C y en verano de 28<sup>º</sup>C.** 

**El promedio anual de precipitación es 1500 mm, con un rango de 650 mm a 1500 mm. Mayormente las lluvias son cortas pero intensas con tormentas eléctricas que temporalmente afectan las exploraciones y la minería.** 

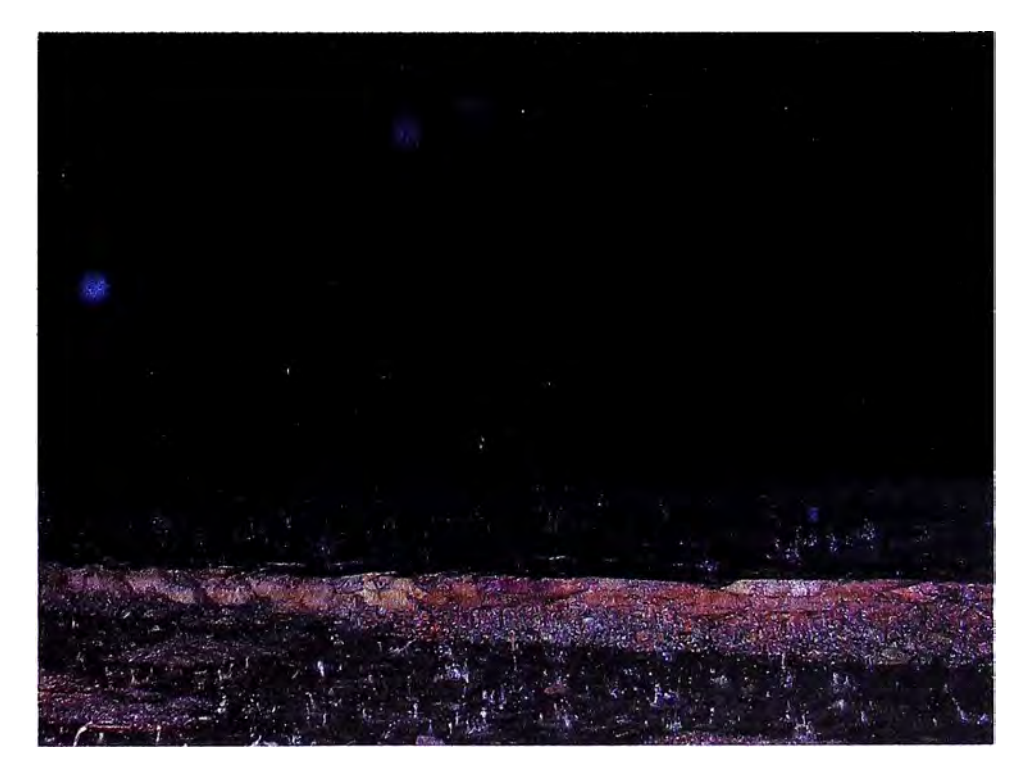

**Fig. 2.5 Tormenta y lluvia en la mina Mutanda** 

#### **11.3. TOPOGRAFIA Y VEGETACION**

**El área de la concesión esta dividida por dos cadenas de colinas**  que alcanzan hasta los 40 metros. Estas colinas tienen un alineamiento **de este-oeste paralelo a la orientación de la geología regional.** 

**La parte plana hacia el sur de la concesión esta cubierta por vegetación y intercalaciones de árboles y en la parte norte-este son típicos (los árboles de Miombo dominado por especies de Brachystegia). No existe, indicios que estas tierras hayan sido cultivadas por lo cual aparentemente no tuvieron ningún uso aparte de esporádicos pastoreos de cabras.** 

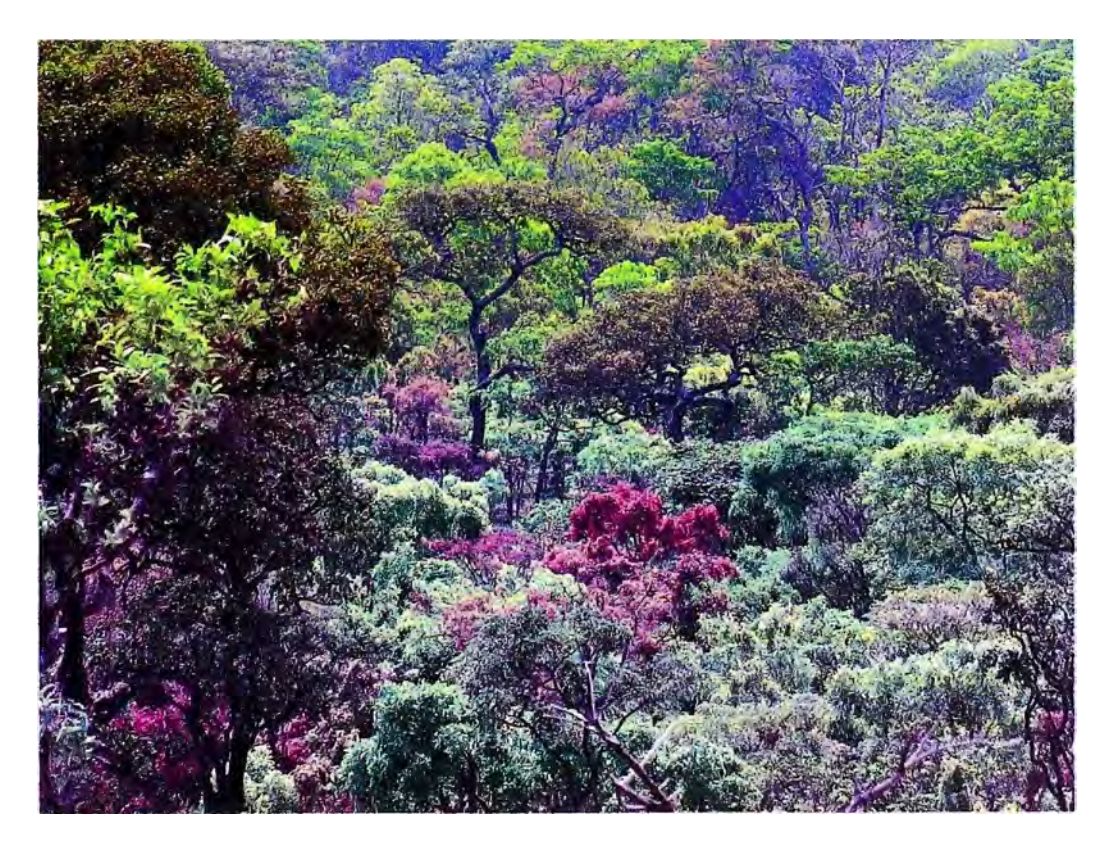

**Fig. 2.6 Vegetación en la mina Mutanda** 

#### **11.4. HISTORIA**

La concesión de la mina Mutanda fue primeramente explorada por la empresa del gobierno "Gecamine" en los anos 80 mediante la excavación de numerosas trincheras para "mapear'' la geología, interpretándose estratigraficamente como Roan (R4) y su contenido de mineralización. En 1994 un programa de perforación diamantina fue llevado a cabo seguido de otro programa de perforación con circulación reversa, muestreo de suelos y prospección geofísica. Toda la mineralización fue definida desde la superficie hasta los 100 metros de profundidad.

#### **11.4.1 MINERIA ARTESANAL**

Posteriormente fue cedida esta concesión al Grupo Bazano para su explotación de la zona mineralizada por mineros artesanales en el flanco norte del cerro **Mutanda.** Este trabajo fue extendido hasta unos 70 metros desde la superficie con un ángulo de 70° posteriormente fue declarado inseguro en el ano 2005.

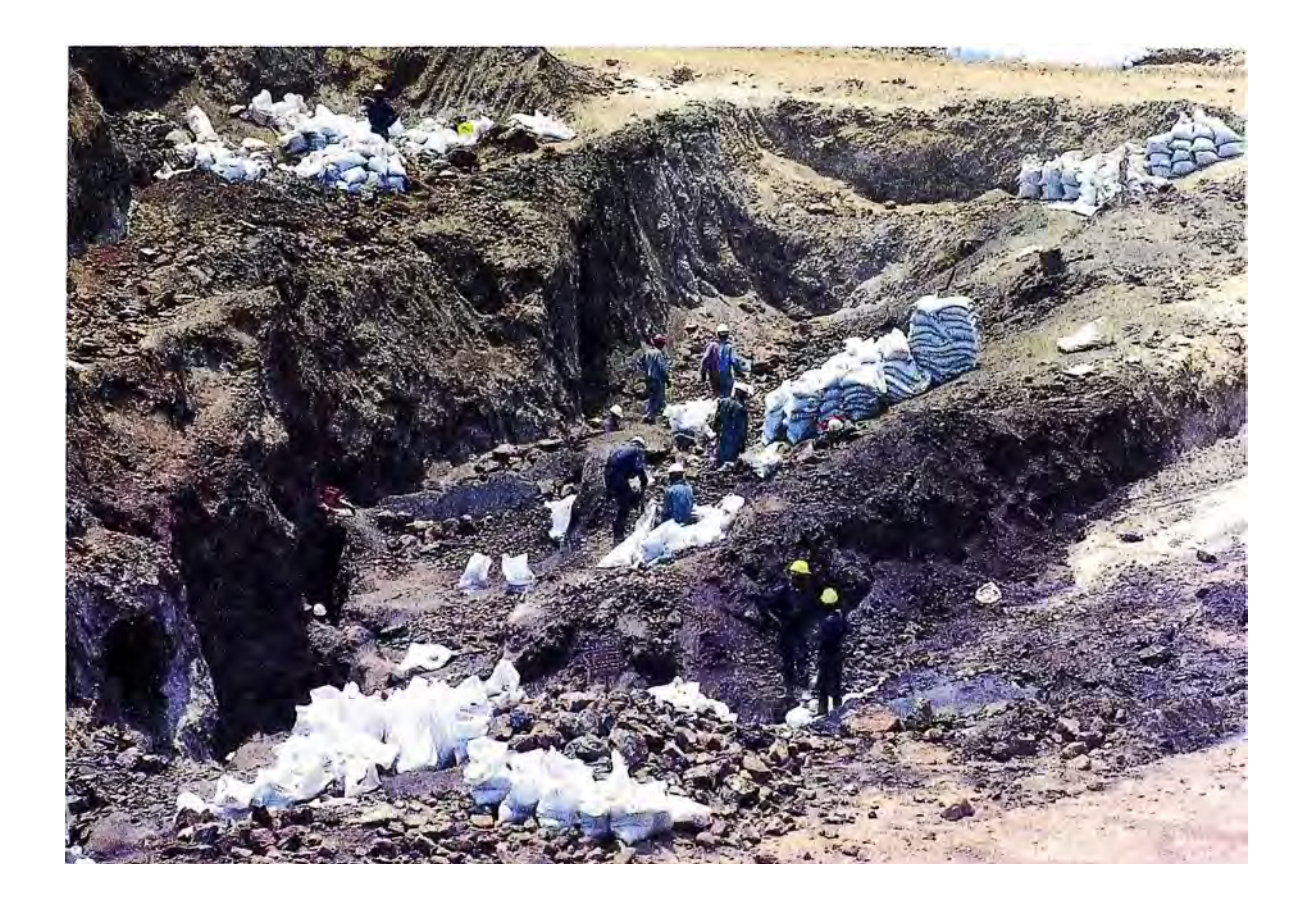

**Fig. 2. 7 Minería artesanal en la mina Mutanda** 

#### **11.4.2 GEOQUIMICA DE SUELOS**

**Un programa de muestreo de suelos fue llevado a cabo y terminado en Junio del 2006 y los resultados mostraron una anomalía significativa sobre el área mineralizada conocida. También se observo una anomalía geoquímica que recorría en forma perpendicular a la dirección de la geología regional que después fue explorado por 4 taladros con resultados negativos, el origen de esta anomalía todavía es desconocida.** 

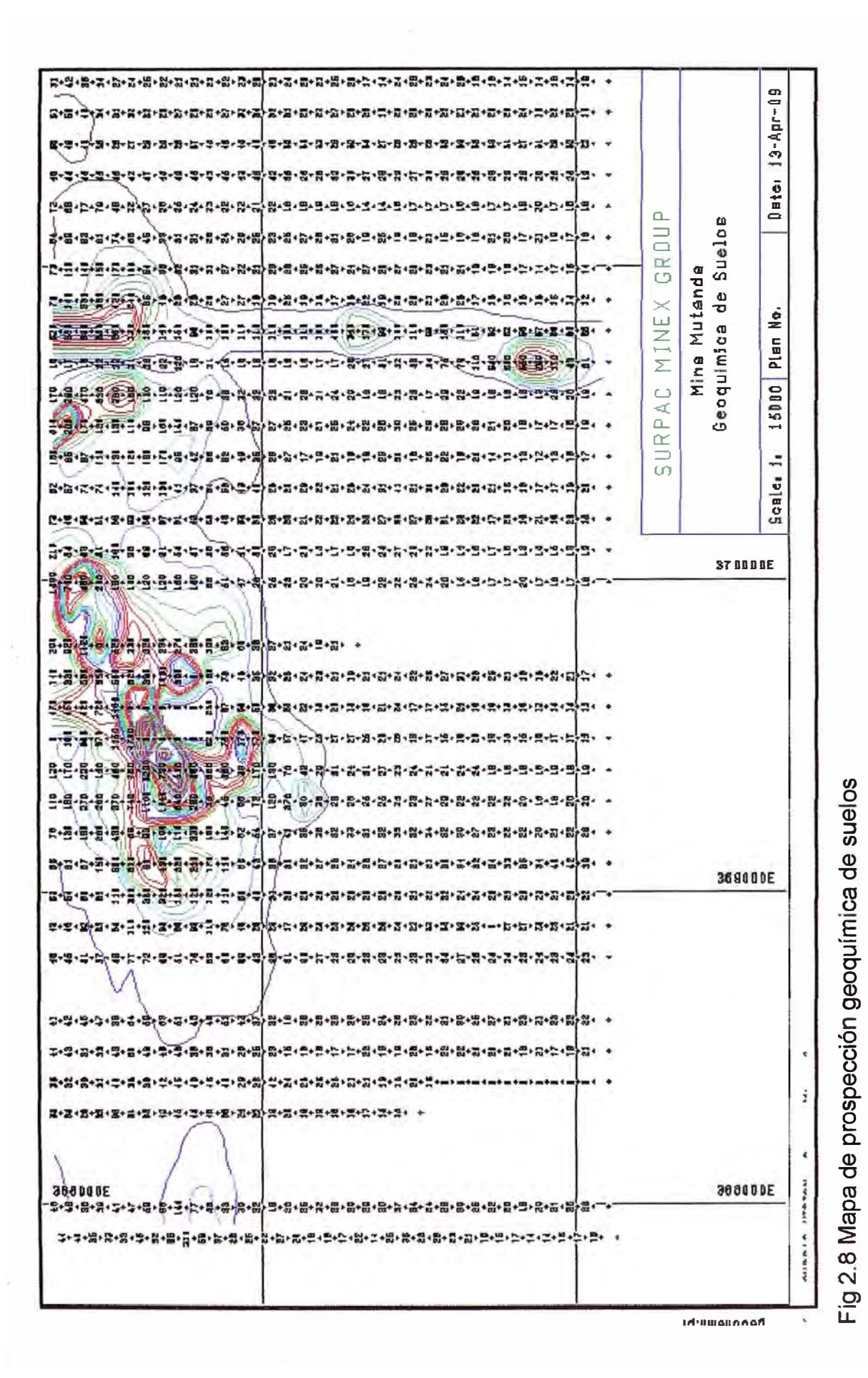

..... O\ ಕೆ .....  $\mathbf{\tilde{p}}$ 

#### **11.4.3 PERFORACION**

En el año 2005 la compañía minera Mutanda contrato los servicios de Gecamine para montar un programa de perforación en la parte este def open pit artesanal *y* fueron perforados 33 taladros (1780 m). Parte de este programa fue dírigído debajo del pit artesanal y adyacente del antiguo open pit. Estos ta1adros interceptaron buena mineralización la cual ahora es conocida como "zona Central", para el sector Este, solo 4 taladros dieron buenos resultados, solo uno de ellos mostraba una extensión del pit artesanal.

Gecamíne perforo 29 taladros los cuales sirvieron para programar una campaña de perforación con circulación reversa (RC). Este programa fue iniciado en Novíembre del 2005 y en un periodo de 4 semanas se perforaron 47 taladros con una profundidad promedio de 80 metros; este trabajo sirvió para completar la campaña en la "zona Central". En septiembre del 2006 la maquina de perforación fue trasladada a la zona Este, en esta zona aledaña a los 4 taladros perforados inicialmente que dieron buenos resultados. Esta perforación fue complementada con diamantina y en Junio del 2007 el trabajo fue completado.

La malla de perforación para la zona central fue de 25x25 metros similar se hizo para la zona Este, estableciéndose 5 líneas iniciales en un espaciamiento de 100 metros de ancho y a lo largo **iniciales en un espaciamiento de 100 metros de ancho y a lo largo del azimut del cuerpo y después fue completado a 50 metros. Casi todos los taladros de perforación se inclinaron 65<sup>º</sup>Sur, transversal al azimut del cuerpo. Otros taladros adicionales fueron perforados para obtener información de hidrogeológica y geotécnia.** 

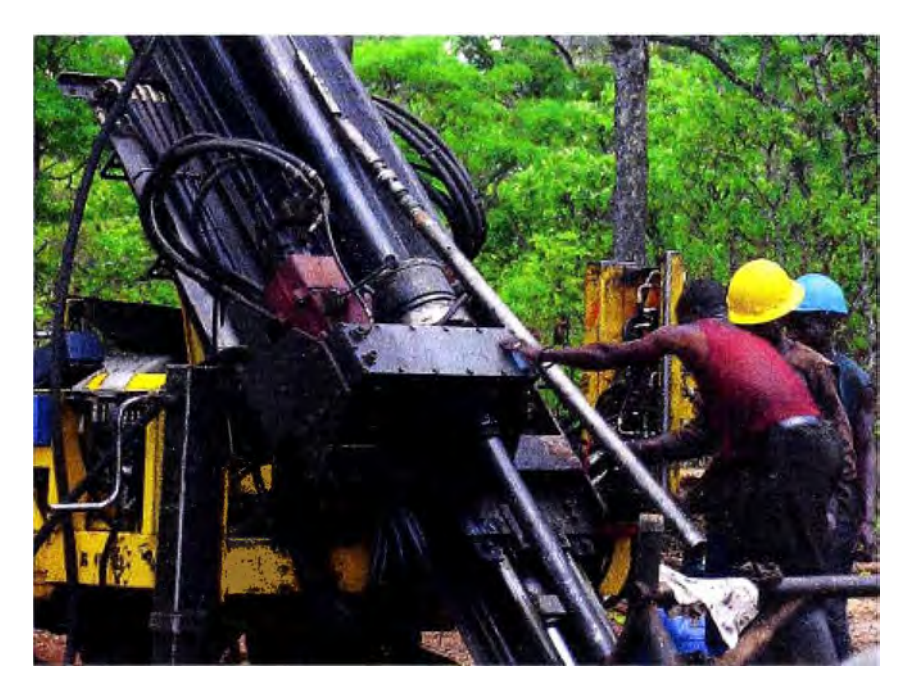

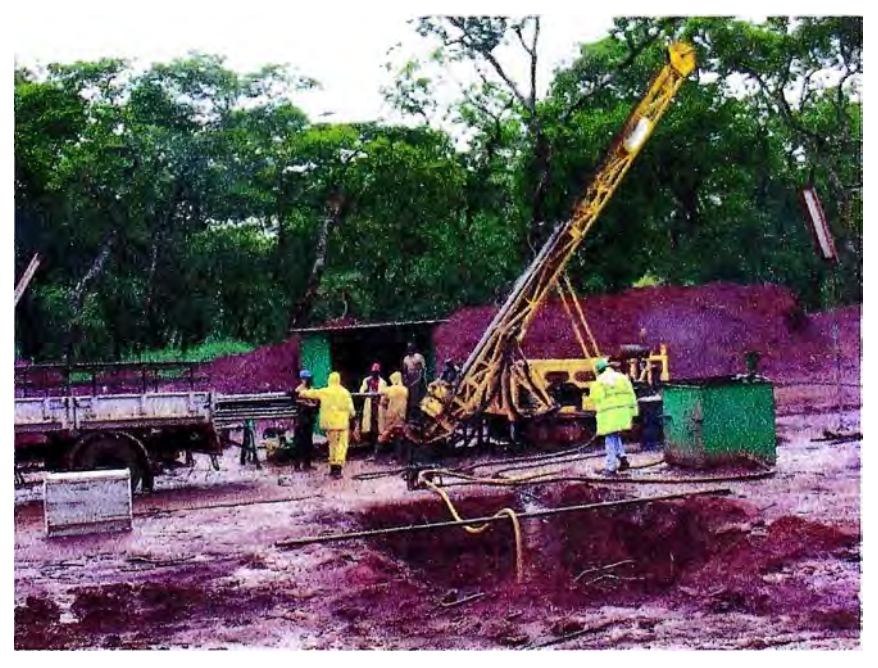

**Fig 2.9 Perforación Diamantina y Circulación Reversa** 

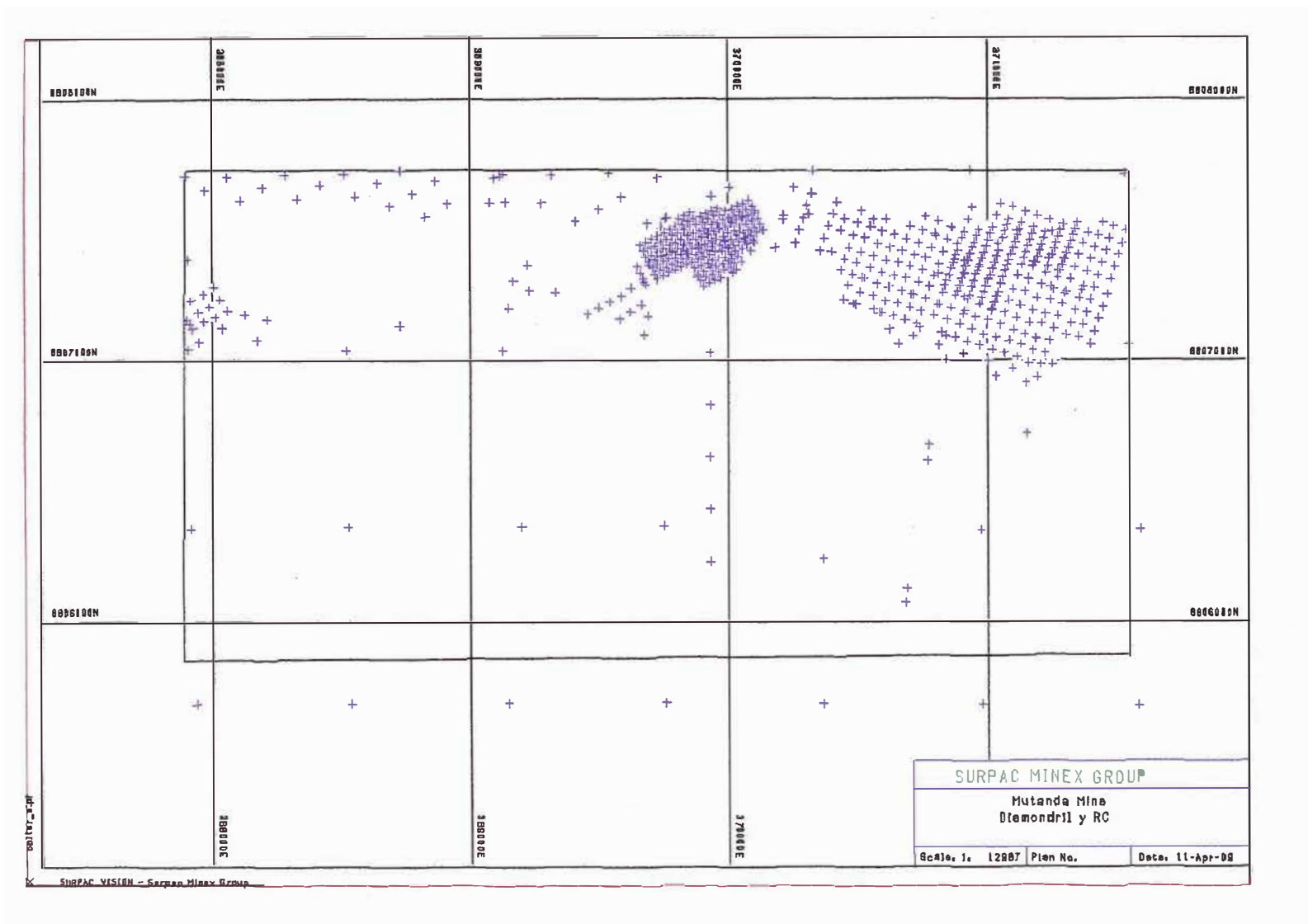

Fig 2.10 Mapa de taladros de Circulación Reversa y Diamantina

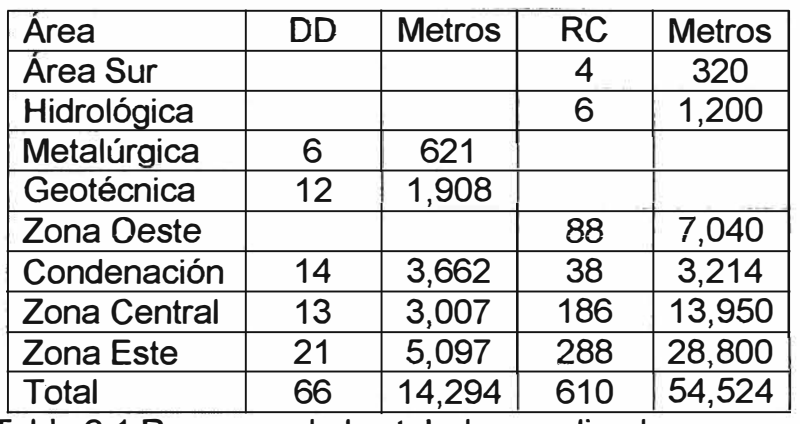

Tabla 2.1 Resumen de los taladros realizados

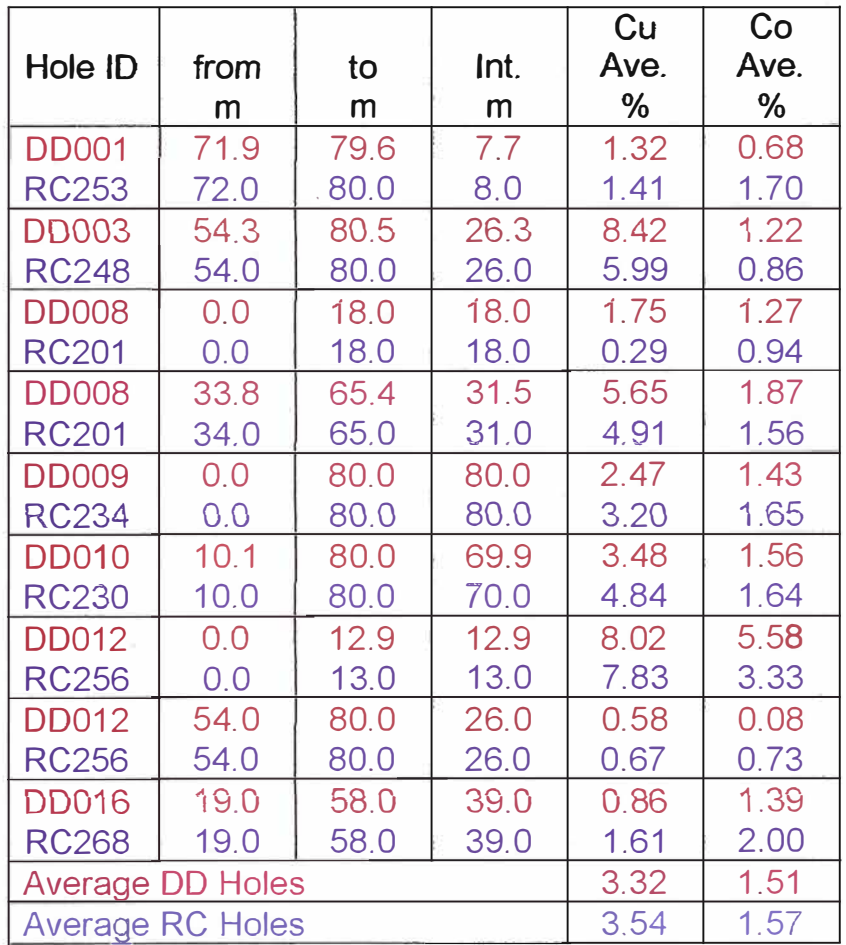

# Tabla 2.2 Comparación entre sondajes de Circulación Reversa y

Diamantina.

Los Taladros de Esterilización fueron llevados a cabo en toda la

propiedad en una malla de 650x650 metros.

#### **111 GEOLOGIA REGIONAL**

#### **111. 1. INTRODUCCION**

El depósito de Cobre Cobalto de Mutanda pertenece a la parte inferior de la sucesión sedimentaria Neoproterozoico de Katanga, con una extensión de más de 700 Km. desde Zambia hasta la provincia de Katanga en la Republica Democrática del Congo; con un ancho de 150 Km. Esta sucesión aflora en el thrust-and-fold belt conocido como Lufilian Arc (Fig 3.1). Este comparte las mismas características de casi todos los depósitos que se encuentran en el copperbelt de carácter estratiforme y asociado a una secuencia carbonatada o a una litología rica en carbonatos (Cailteux, et. al. 2005).

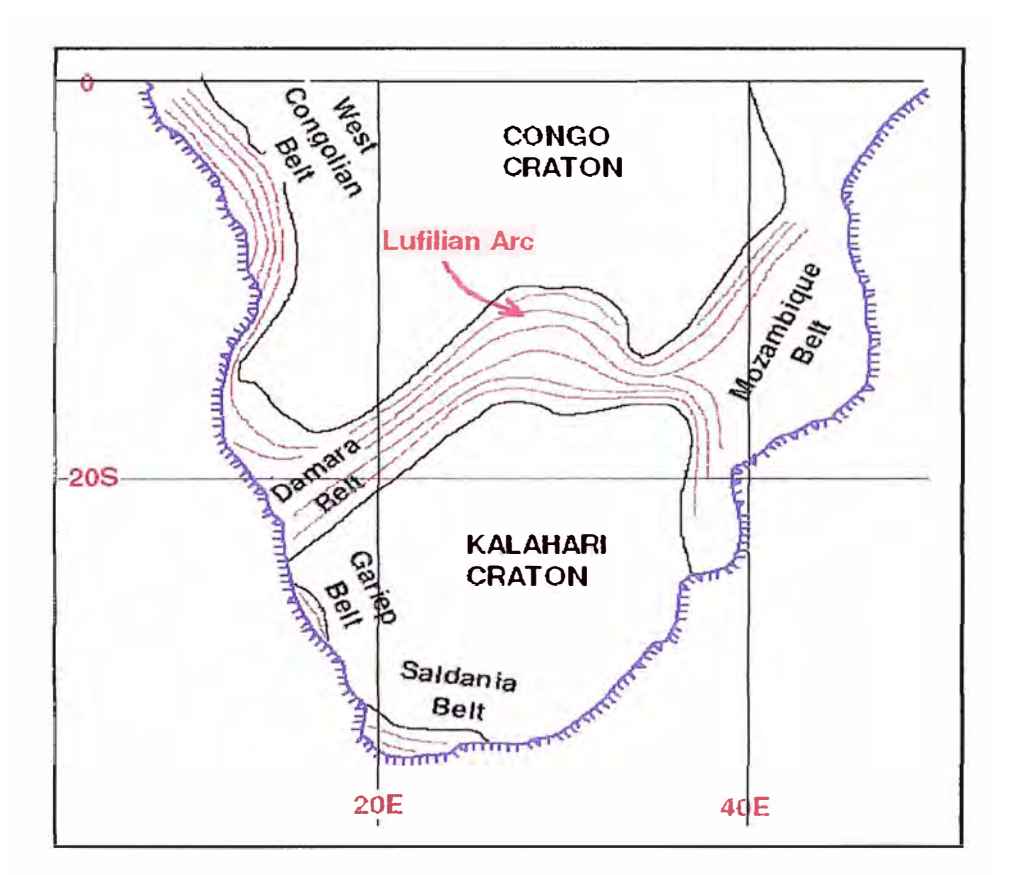

Fig 3.1 Tectónica Regional de Katanga Copperbelt

La provincia metalogenética de Katanga está limitado hacia el norte por una zona de falla pero en el sur es discordante sobre el basamento pre-Katanga (Fig 3.2). Debido at incremento de la ruptura al norte del Arco de Lufilian, la disconformidad entre el basamento y los sedimentos no ha sido observada en DRC y todos los contactos con el basamento son de origen tectónico.

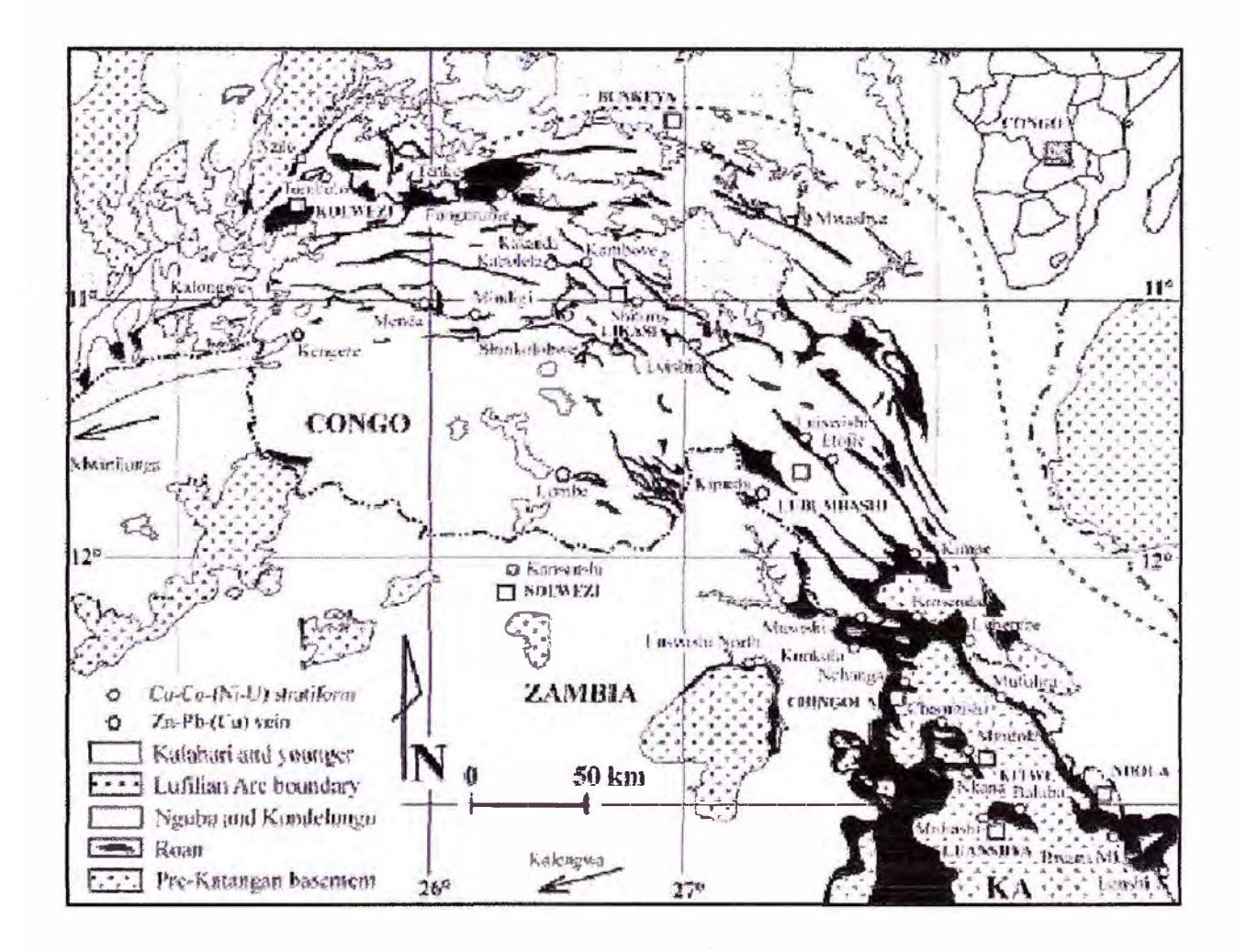

Fig 3.2 Mapa geológico Regional de Katanga Copperbelt

#### **111.2 ESTRUCTURA REGIONAL**

El arco de Lufitian ha sido el resultado def acortamiento posterior al cierre de la cuenca, luego fue ocupado por los sedimentos de Katanga. El sentido dominante del movimiento es de sur a norte y el frente norte se observa una deformación dúctil formando plegamientos recumbentes. Estos han sido interrumpidos por una deformación tardía por cabalgamientos lo cual ha producido un número de bloques aloctonos que a menudo asociado con una inusual brecha; sugieren que han sido formado por la disolución de capas de evaporíticas los cuales se comportaron como un lubricante debajo de estos Klippen. Uno de tos más grandes es Kolwezi Klippe que esta rodeado de brechas de este tipo. Aunque a veces estratiforme, muchas de estas brechas también cortan las capas sedimentarias como diques.

#### **111.3. ESTRATIGRAFIA REGIONAL**

La sucesión supracrustal de Katanga es de 5 a 10 Km. de potencia y ha sido subdividida en tres unidades estratigráficas importantes, Roan, Nguba y el grupo Kundelungo (Tabla 3.1 ), cada uno de estos contiene un número de sub-unidades que han sido designadas por una letra como prefijo ( denotando al grupo) y números para los subgrupos y formaciones.

**El grupo Roan** contiene clastos siliceos y rocas sedimentarias carbonatadas de origen fluvial, lacustre, marino con menor cantidad de *14·*  rocas ígneas y máficas que están emplazadas en un rift continental.

**El grupo Nguba** esta también conformado por rocas síliceclasticas y rocas sedimentarias carbonatadas, con rocas ígneas emplazadas en un rift proto-oceánico.

**El grupo Kundelungo** representa depósitos syn-a-post-orogénico. Hay dos fases en Kundelungo: un Kundelungo tabular que es una secuencia molásica y otra con una parte plegada afectada por la disminución de las etapas del cierre de la cuenca durante la orogenia Lufilian, lo más importante fue el desarrollo predominante de los plegamientos vergentes al norte, cabalgamientos y nappes.

En Katanga (excepto por el conglomerado basal), Nguba y el Kundelungo plegado ( excluyendo la parte tabular) son capas aloctonos tectónicas.

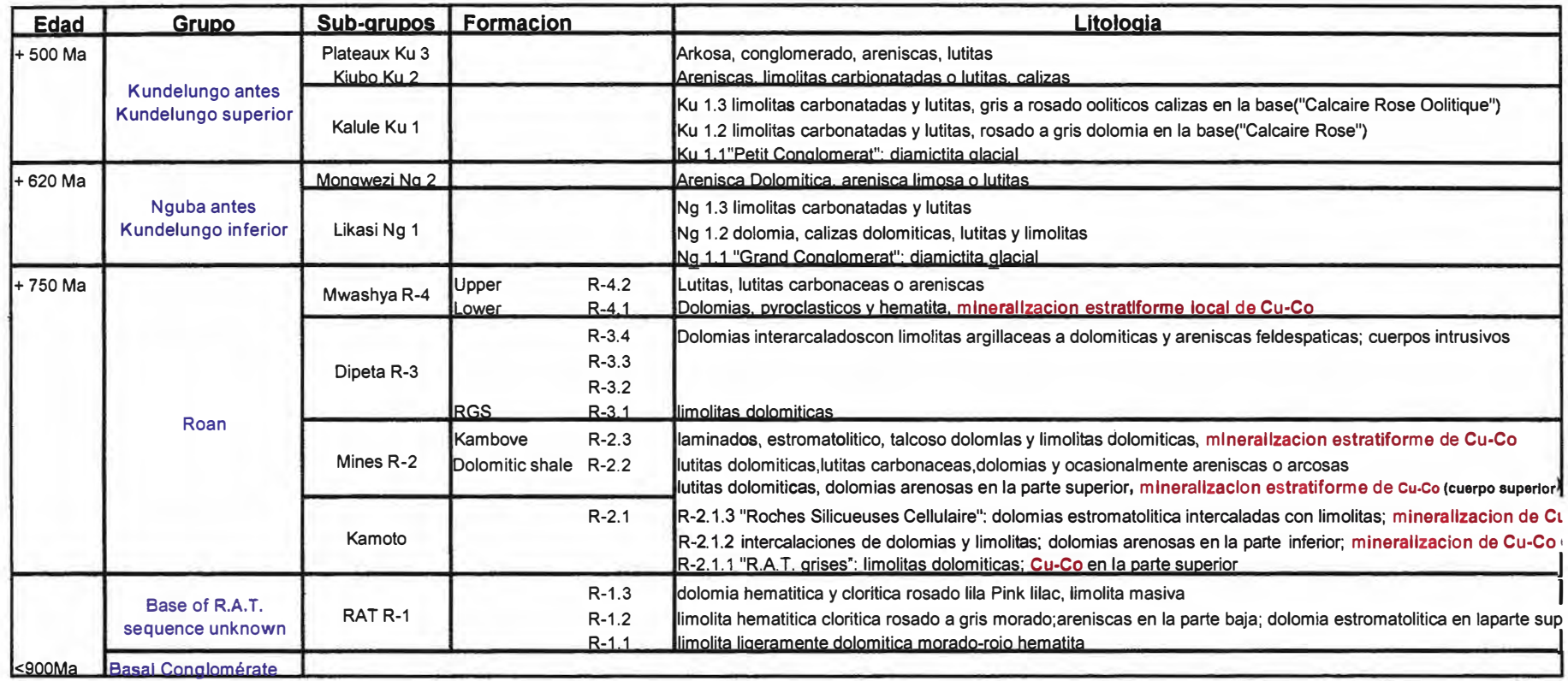

**Tabla 3.1 Estratigrafía general de Katanga Copperbelt** 

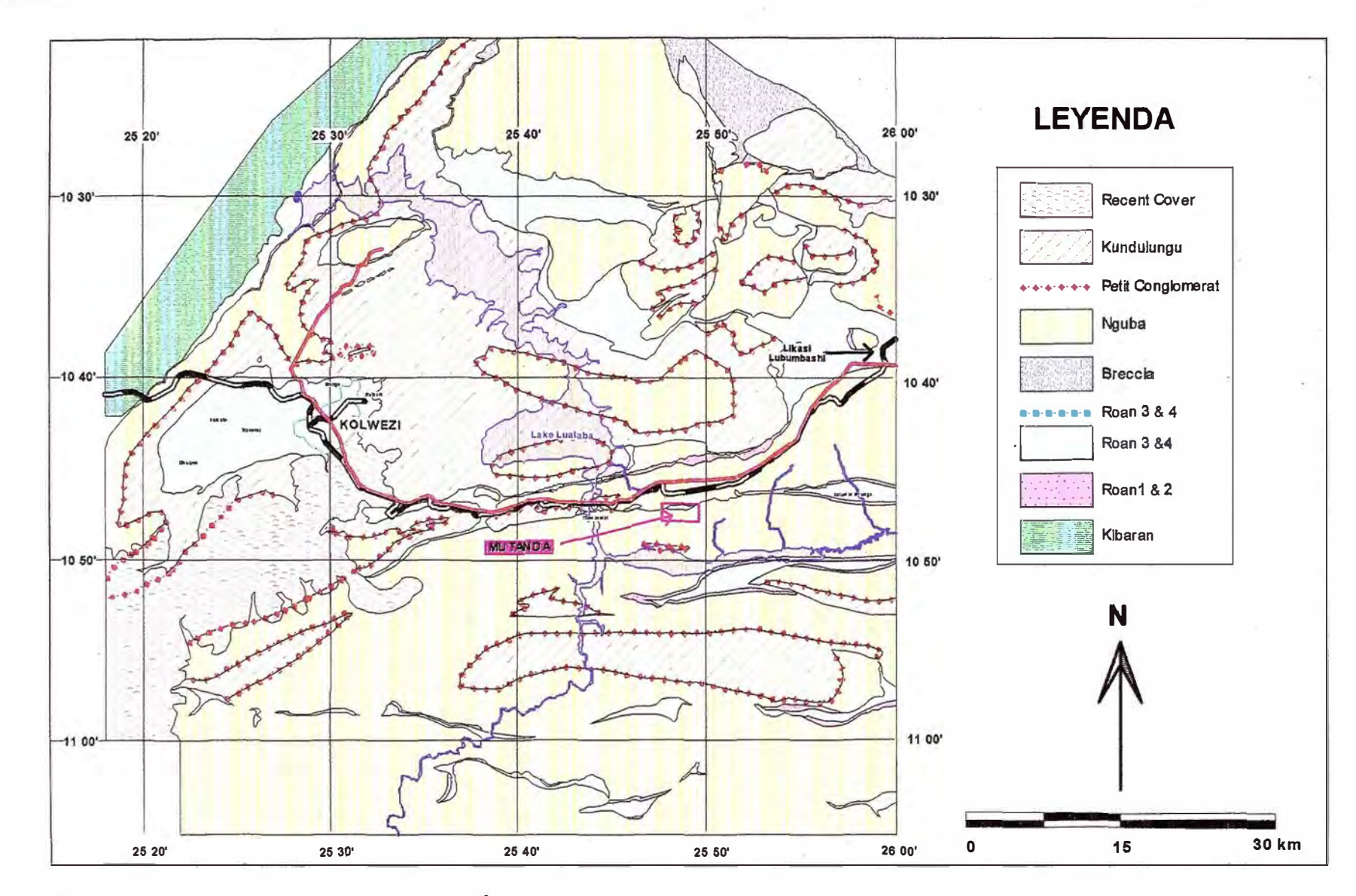

Fig 3.3 Plano Geológico Regional del Área de Kolwezi

Todas los cuerpos estratiformes de Cobre-Cobalto en DRC ocurren en los subgrupos de Minas (R2) y Mwashya (R4) del grupo Roan (Tabla 3.1) cuales muestran una variación en las facies regionales entre las sucesiones del tipo de Zambia y del Congo. En Zambia y sur-este del Congo, los depósitos están principalmente hospedados en rocas aloctonos cerca del basamento, las cuales definen dos lineamientos paralelos en ambos lados del anticlinal de Kafue (Fig 3.2). Los depósitos de estos lineamientos (e.g.Westem Province en Zambia) son considerados de menor importancia económica, pero esto podría deberse a la escasa exploración que se han llevado a cabo en estas áreas.

La parte mas baja de las rocas de Roan descansan discordante sobre el basamento pre-Katanga en Zambia pero en DRC los depósitos están asociados con los "thrust'', "nappes" y "klippen" formados durante la orogenia Lufilian. la litologías dominantes de la parte inferior es RAT *(Rocas Arcillo-Talcosas –* DRC) y en Mindola (Zambia) los sub-grupos (R1) son dolomías y pizarras-dolomíticas. Estos sedimentos fueron depositados en ambientes oxidantes. En Zambia unos conglomerados básales subyacen a cuarcitas eólicas y fanglomerados aluviales, arcosas y finas areniscas. En DRC, la base del subgrupo RAT no es conocida, pero un probable conglomerado ocurre en algunos lugares sobre el basamento de Kibaran. RAT en DRC

incluye rocas dolomíticas ricas en clorita con una variedad de areniscas finas y gruesos.

Los Sub-grupos (R2) Musoshi (Zambia) y Minas (Congo) representan una sucesión transgresiva depositada en un ambiente reductor evaporítico. También incluye una sucesión de areniscas limosas a argilitas arenosas *y* pizarras expuestas al norte del anticlinal Kafue en Zambia, pizarras dolomíticas y dolomías al sur del anticlinal de Kafue y en DRC una unidad carbonatada forma una marca en fa parte superior de la sucesión mineralizada en ambos DRC *y* Zambia. La mineralización de Cobre-Cobalto ocurre en la parte inferior de estos sub-grupos y fue depositado antes de la deformación de Lufilian en ambos DRC *y* Zambia.

Los correlativos Sub-grupos (R3) Chililabombwe (Zambia) y Dipeta (Congo) tiene grandes similítudes litológicas, estas sucesiones incluyen arcosas, conglomerados, límolitas, pizarras dolomíticas y dolomías.

El Subgrupo (R4} Mwashya esta caracterizado por una plataforma de carbonatos (Mwashya inferior) graduando a una sedimentación marina mas abierta en Mwashya superior con una litología de pizarras dolomíticas, pizarras negras o areniscas.

Gabros intruyen rocas del Sub-grupo Dipeta (pero no en Mwashya) y lavas máficas y rocas piroclásticas en la parte inferior de Muashya perteneciendo a un simple evento ígneo (760 ± 5Ma).

Mwashya superior es sobreyacido por una diamictita glacial conocida como Gran Conglomerado y forma la base del grupo Nguba (previamente Kundulungu inferior) la cual esta sucedido por el grupo Kundulungu, los dos han sido separados por una segunda diamictita, el Pequeño Conglomerado. Ambas unidades estratigráficas están dominadas por rocas carbonatadas y dolomías y no tienen mineralización.

#### **111.4. MINERALIZACION Y TIPOS DE DEPOSITOS**

#### **111.4.1 DEPOSITOS SUB-GRUPO MINAS**

La mayoría de los depósitos de Cobre-Cobalto son controlados estratigraficamente y ocurren en dolomía Kamoto (R2.1) y en pizarras dolomíticas de la formación (R2.2) del Subgrupos (R2) (DRC) y en Zambia su correlativo es la formación "Ore Shale" en la base del subgrupo Musoshi. Dentro de estas unidades litoestratigráficas los cuerpos se extienden por cientos de metros a muchos kilómetros de largo. Pero son a menudo interrumpidos por fallas que están relacionadas con la Orogenia de Lufilian. Típicamente hay una variación lateral dentro de las capas mineralizadas de altas leyes de cobre hacia bajas leyes de cobre y finalmente zonas de pirita (estéril). La mineralización primaria de Cu-Co también ocurre en dolomías en el Subgrupo (R4) Mwashya inferior en DRC y el depósito de Mutanda es uno de estos depósitos (Fig 3.3).

Los depósitos estratiformes del subgrupo Minas los encontramos desde Kolwezi en el Oeste cerca del Arco Lufilian hasta Kimpe en el Sudeste (Fig 3.2). Ellos están caracterizados por dos Cuerpos de 15 a 55 metros de potencia. La mineralización esta hospedada en una
secuencia sedimentaria supratidal transgresiva a subtidal muy poco profunda. Estas rocas contienen nódulos *y* secuencias lenticulares de dolomita cuarzo pseudomórficas con anhidritas, yeso *y* altos contenidos de Mg, Ba, Sr, Li, B y Br que pueden estar ligados a condiciones evaporíticas salinas.

El cuerpo inferior esta constituido por RAT gris, masivo y contiene dolomías cloríticas y dolomías de grano fino (DStrat-Dolomie Stratife), laminados, silicificado y dolomía estramatolítíco (RSF-Roches Sílíceuses Feuilletes). El cuerpo superior incluyen pizarras dolomíticas (SDB-Shales dolomitiques de Base), una dolomía impura conocida como (BOMZ Black Ore Mineralised Zone), una dolomía estramatolítico intermedia entre los dos cuerpos (RSC-Roches Siliceuses Cellulaires). El RSC en algunas zonas esta mineralizada.

# **111.4.2 DEPOSITO SUB-GRUPO MWASHYA**

El Subgrupo (R4) Mwashya esta expuesta por muchos kilómetros a lo largo de la zona Lufilían Thrust, desde Kolwezi hasta Kimpe (Fig 3.1 ). A lo largo de esta zona se encuentran muchos depósitos de cobre en Mwashya inferior.

# **IV GEOLOGIA LOCAL**

#### **IV.1. UBICACION GEOLOGICA**

El depósito de Mutanda es uno de los bloques que se encuentran a lo largo de la falla de Kansuki. Es la mayor zona de dislocación que encontramos desde Kolwezi hasta más allá del depósito de Kalumbwe Myungwa a una distancia de 75 Km. Un número de Klippe se encuentra a lo largo de esta falla siendo el klipe de Kolwezi la más grande. Al Oeste de Mutanda se encuentra los depósitos de Twilizembe y Deziwa y al Este el depósito de Kalumbwe Myungwa (Fig 3.3).

Las unidades estratigráficas en Mutanda son: Dipeta R3 y Mwashya R4 del Grupo Roan, Ng 1.1 y Ng 1.3 del grupo Nguba. Este depósito ha sido plegado y rotado y los contactos entre las principales unidades son tectónicos y en algunos lugares han sido ocupados por brechas. La zona mineralizada se encuentra cubierta por una capa de tierras rojas (red Soil o terrerouge) y Laterita y localmente encontramos nódulos de heterogenita. La concesión ha sido subdividida en dos cuerpos mineralizados que son: "Este" y "Central".

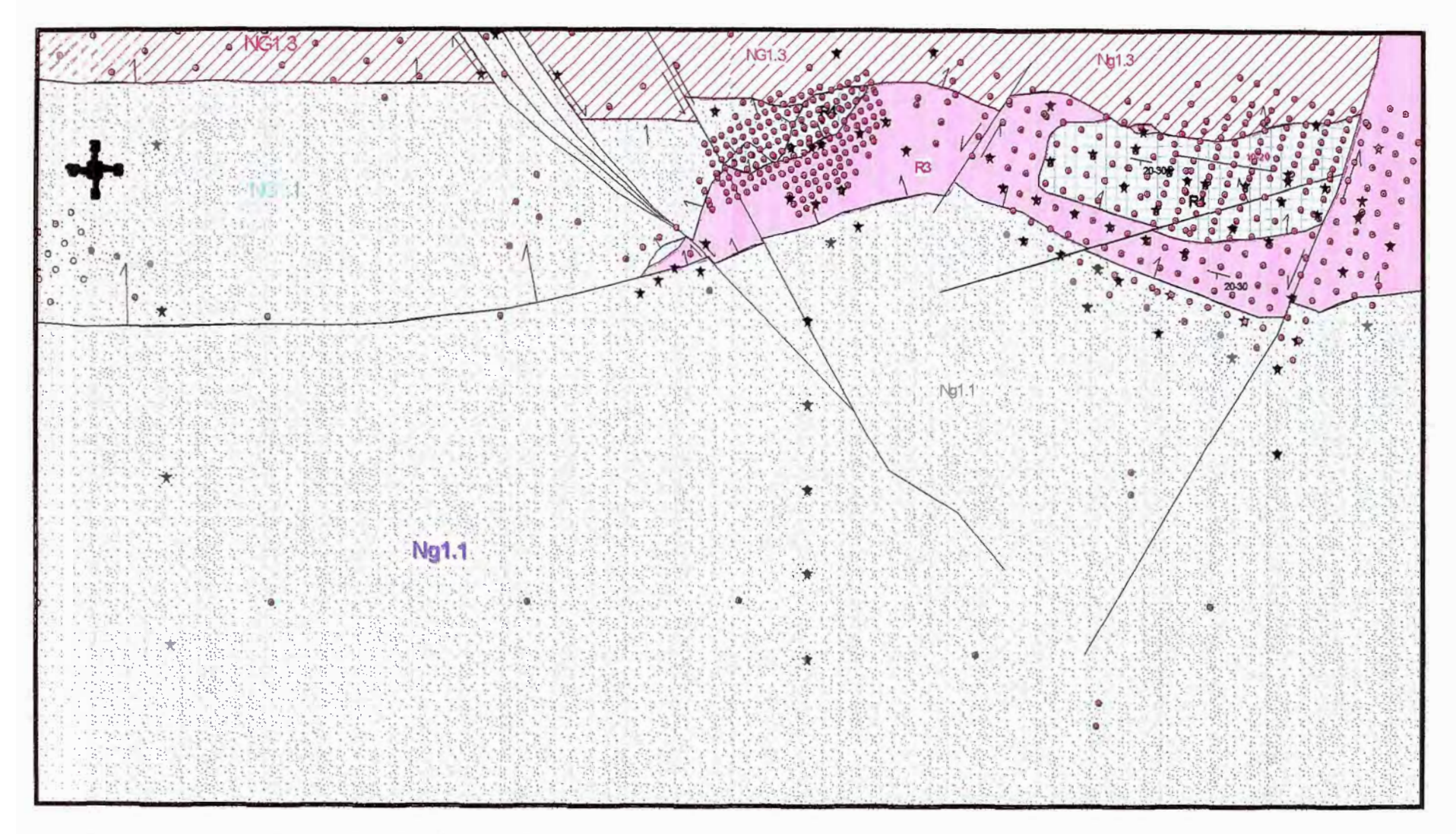

Fig 4.1 Mapa Geológico de la Mina Mutanda.

### **IV.2 ESTRATIGRAFIA LOCAL**

#### **IV.2.1 Dipeta R3**

Consiste de argilitas, que esta altamente intemperizado y es reconocido por la presencia de talco en las superficies rotas y en las fracturas. Es masivo y puede ser rojo, lila, ocre Amarillo o gris y muy raramente blanco. En algunos lugares esta roca ha sido brechada y aparece con óxidos de manganeso (negro) o oxido de hierro rojo/Amarillo.

La segunda litología común es una roca bandeada probablemente tufo la cual es de tonalidad verde en una muestra fresca y Rosado en alterada. Algo común en esta litología es la presencia de manchas esféricas de tamaños variables de hasta 30 mm.

El R3 esta típicamente intemperizada hasta profundjdades considerables y no se ha podido interceptar roca fresca en ninguno de los taladros realizados.

El R3 esta en contacto con Nguba 1.1, Nguba 1.3 (en profundidad) y R4. Típicamente estos contactos están rellenos por brechas los cuales han sido infiltrados y cementados por sílice y óxidos de hierro/manganeso en el contacto con R4 contiene heterogenita.

#### **IV.2.2. Mwashya R4**

Cerca de la superficie esta altamente intemperizado y presenta contenidos significativas con mineralización de óxidos de cobre *y* cobalto. Normalmente la malaquita y heterogenita ocurren juntas pero en diferente proporciones, con zonas lenticular más ricas en uno u otro mineral presente.

En una muestra fresca el R4 presenta diferentes aspectos y consiste de dolomita recristalizada con vetillas y diseminaciones de calcosita, carolita y raramente bornita. En la parte baja de esta dolomita están intercaladas con dolomitas argillitas los cuales están finamente intercaladas y contienen finas diseminaciones y vetillas de sulfuros de cobre y cobalto, a lo largo de los planos estratigráficos y gruesa diseminación de estos minerales particularmente carolita euhedral. En la parte alta de esta unidad hay una distintiva y persistente especularita de 1 a 2 metros de potencia.

Debajo de la dolomía se encuentra una capa de pizarras negras que solo fueron interceptados por 5 taladros, esta unidad también esta mineralizado.

## **IV.2.3 Nguba 1.1** ( *Grand Conglomérat)*

En Mutanda es una diamictita verde en muestra fresca y Rosado, Amarillo o gris si esta alterado cerca a la superficie. Los clastos de esta unidad tienen composición *y* tamaño variable pero muchos son rocas cristalinas presumiblemente del basamento de Katanga. Esta unidad esta restringida hacia las zonas Centraf, Sur y Oeste en la parte norte de la propiedad. Esto forma el piso de la mineralización en R4 en la parte Oeste de la zona Central pero termina en una falla hacia el Este.

Nguba 1.1 esta en contacto con R4 y se encuentra mineralizado y aparece como vetillas de malaquita a lo largo de los planos de fracturas pero con muy poco cobalto. Esta mineralización también ha sido encontrada en los taladros de RC a 60 metros de la superficie.

## **IV.2.4 Nguba 1.2**

Esta unidad no se ha encontrado en Mutanda.

#### **IV.2.5 Nguba 1.3**

Esta normalmente en contacto con Nguba 1.1 y rocas del grupo Roan. La litología de esta unidad es muy distintiva y consiste de argilita limolítica morada, la cual forma el basamento de la mineralización de Mutanda.

# **IV.3 ASPECTO ESTRUCTURAL**

La estructura dominante parece estar controladas por el cabalgamiento y la falla de Kansuki. El bloque de Mutanda es aloctono y los estratos han sido volcados y se asume que estos cabalgamientos han explotado el plano axial de un temprano plegamiento recumbente con uno de los limbos dislocados en alguna parte que no es conocida de Lufilian Arc y ciertamente fuera de la propiedad. Las fallas limitan las unidades estratigráficas y normalmente tienen una brecha tectónica a lo largo

de los contactos. En la parte este, el R4 termino hacia el norte en una falla de rumbo *y* por colapsó.

Se presenta también una brecha de colapso en la parte alta del grupo Roan la cual es interpretado como el remanente de una capa evaporítíca. Esto puede haberse formado en los tempranos estadios de deformación y han actuado como capas lubricantes durante la deformación

#### **IV.4. MINERALIZACION**

# **IV.4.1 ZONA DE OXIDOS**

El principal mineral oxidado presente es malaquita Cu**2**C03(0H)2) y seudo-malaquita (un fosfato hidratado de cobre)  $Cu<sub>5</sub>(PO<sub>4</sub>)<sub>2</sub>(OH)<sub>4</sub>$ , con heterogenita (CoO.OH) el principal mineral de cobalto. El cuarzo y la clorita son los principales minerales de ganga que conforman todas las muestras. Algunas muestras contienen illita (S0<sub>3</sub>) con menores cantidades de talco. Otros minerales de ganga identificados son Fe-oxyhydroxides (hematita y goetita), Al-oxyhydroxides (gibbsite) y kaolinite, aunque en algunas muestras difieren los contenidos de malaquita, seudomalaquita y heterogenita asociados con fragmentos de cuarzo, cuarzo clorita, cuarzo illita. La malaquita ocurre como: fragmentos adheridos en cuarzo, fragmentos adheridos o incluidos finamente íntercrecida en cuarzo y clorita y en forma botroidal.

La heterogenita ocurre como: fragmentos finamente íntercrecidos en cuarzo *y* clorita.

La malaquita y seudo-malaquita son los principales minerales de cobre presentes, con relativas cantidades variables una a otra. Ambos son verdes brillantes lo hace difícil diferenciarlos en muestras de mano. En general la malaquita es más abundante y aunque las dos fases pueden variar algo con respecto a su solubilidad pueden ser lixiviados en medios ácidos.

Pequeñas cantidades de calcosita (Cu<sub>2</sub>S) están presentes usualmente como inclusiones remanentes en la malaquita. Trazas de calcopirita han sido encontrada como inclusiones en granos de cuarzo heterogenita (lithiophorite I{Co,Mn)O(OH)] con contenidos de manganeso es el principal mineral de cobalto.

Cuarzo es el mayor componente ganga con menores cantidades de clorita, mica (illita) **y** Feoxyhydroxides (principalmente goetita). Los minerales de arcilla son kaolinite, gibbsite **y** talco están presentes, pero generalmente en trazas. malaquita **y** pseudomalaquita están generalmente íntercrecidas con cuarzo clorita **y** goetita.

# **IV.4.2 ZONA DE SULFUROS**

Como minerales de sulfuro en orden descendiente de abundancia son: calcosita, bornita, calcopirita y carolita. No ha sido encontrado pirita. Los sulfuros de cobre están finamente diseminados a lo largo de los

planos en la dolomía argilacea y diseminado en la dolomía, también se encuentran como venillas (1mm) que cortan la estratificación.

La carolita tiene un similar hábito y puede ser difícil de distinguirse de los minerales de cobre por tener grano fino. La carolita ocurre como cristales diseminados (3mm) en dolomías y mayormente en rocas argiliticas.

## **IV.5. CUERPOS MINERALES**

Tres cuerpos mineralizados han sido delineados en Mutanda. El mas grande se encuentra en la zona Este, la cual se extiende de Este a Oeste por 1 Km y con una profundidad de 500 metros este cuerpo se encuentra emplazado en R4 en dolomías y pizarras dolomíticas y tiene una potencia de hasta 50 metros. Este cuerpo tiene un buzamiento de 25°S y tiene un plunge en dirección Sureste. La zona de sulfuros ha sido interceptada a profundidad.

La zona mineralizada ha sido perforada siguiendo una malla de 25x25 metros y ha sido muestreada a intervalos de un metro. La zona Central ha sido perforada también en una malla de 25x25 metros y la mayoría fue perforada en una malla de 50 metros. La principal zona de mineralización esta oxidado con algunas porciones de sulfuros.

Una segunda zona mineralizada esta comprendida por pizarras carbonaceas estratigraficamente se encuentra debajo de la principal zona mineralizada, a 60 metros en la vertical y han sido interceptados

solamente por 7 taladros. Esta porción es muy variable en potencia, pero la mineralización de cobre *y* cobalto es más rica que la zona carbonatada que contiene sulfuros.

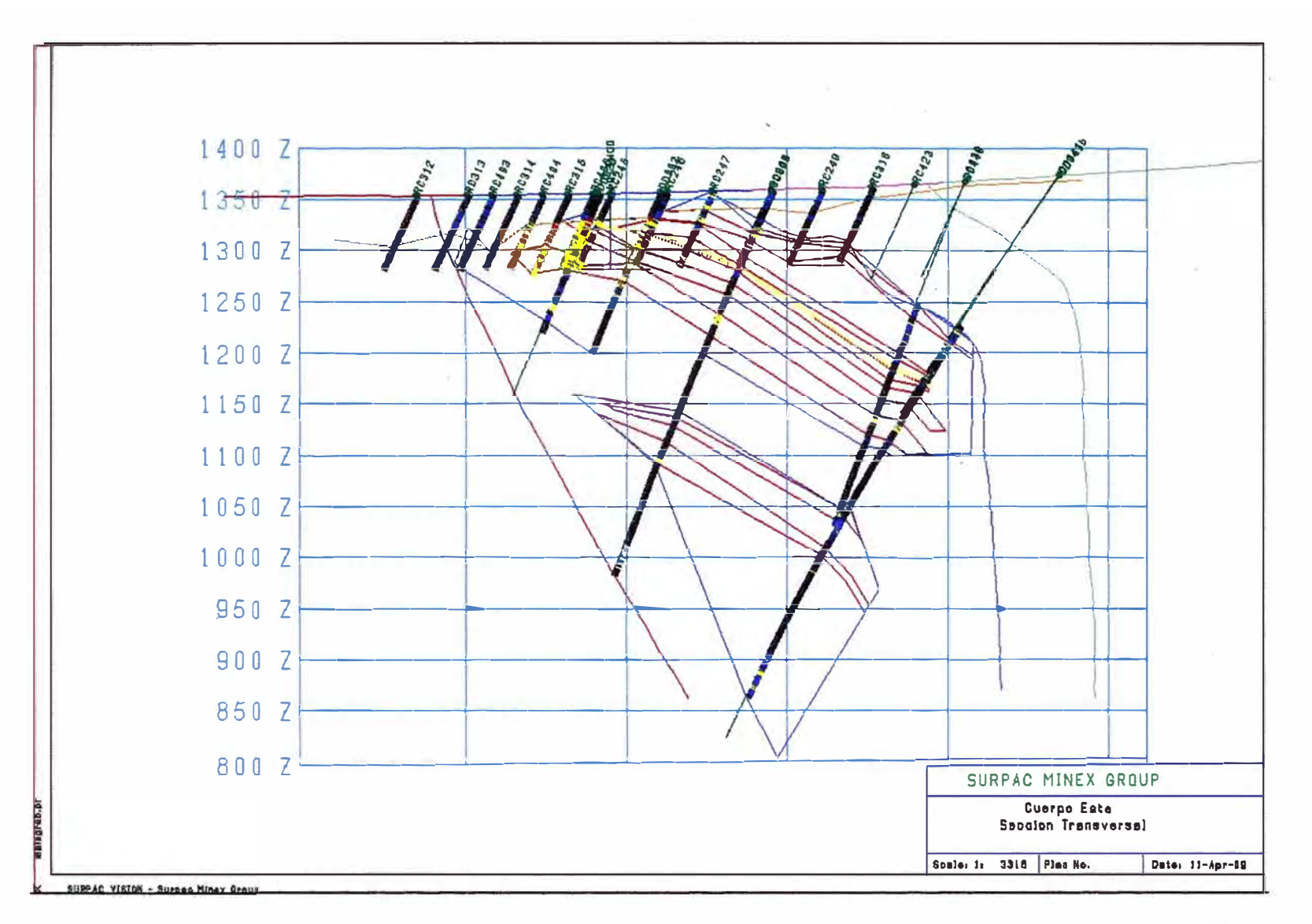

Fig 4,2 Sección transversal Cuerpo Este, La línea azul representa el contacto de 0.4% Cu y el rojo a 1% Cu

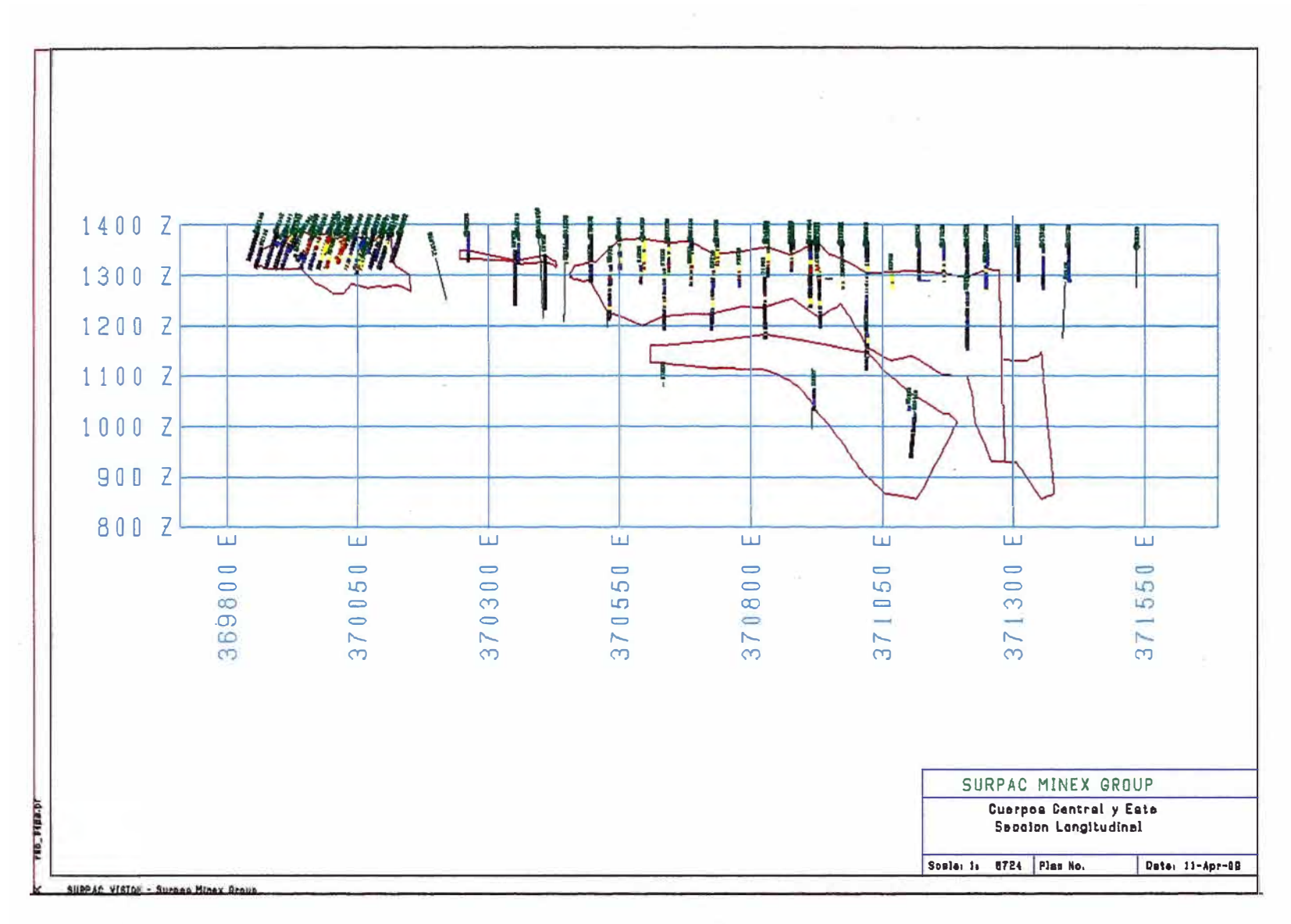

Fig 4.3 Sección longitudinal a lo largo de los cuerpos Este y Central

# **V COLECCION DE LA INFORMACION**

# **V.1. INFORMACION TOPOGRAFICA**

Toda la información local de la topografía fue convertida a UTM WGS84 35 Sur. Las curvas de nivel fueron radiados mediante fotogrametría a partir de fotografías aéreas hechas por la compañía Southern Mapping en abril del 2007 usando el método lidar Survey, se uso para obtener el modelo digital (DTM). Este levantamiento fue procesado con 0.5 metros de resolución. El levantamiento topográfico del open pit se realizo usando técnicas de topografía con levantamiento de los bancos y el piso del open pit.

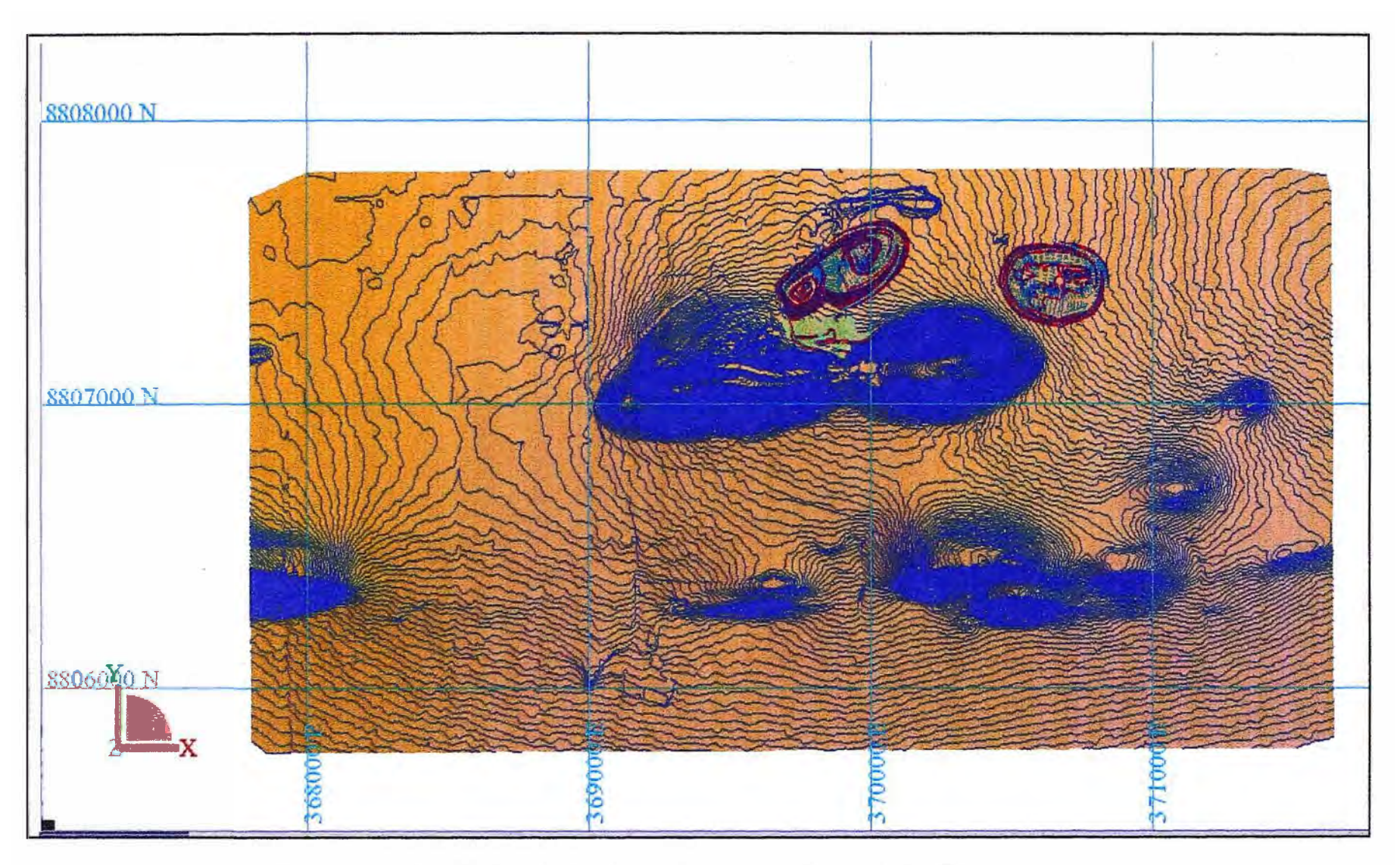

Fig 5.1 Mapa topográfico de la mina Mutanda, incluyen los open pit Central y Este

Los taladros fueron ubicados y levantados usando métodos convencionales y luego fueron chequeados con el levantamiento aéreo topográfico, los cuales no mostraron mucha diferencia.

# **V.2 METODOS DE PERFORACION**

Un total de 543 taladros fueron perforados, del cual 449 fueron por Circulación Reversa y 94 para diamantina. Toda esta información ha sido capturada en una base de datos incluyendo los 1157 medidas de desviaciones, 73,087 muestras analizadas, 3,238 datos de geología, 1224 de alteraciones, 895 de mineralización y 12,299 de recuperación. Los taladros han sido divididos en la siguiente:

- **MOA**  taladros perforados por Gecamines
- RC taladros de Circulación Reversa
- DD taladros diamantinos de exploración
- DSRC taladros de esterilización
- DDGT taladros geotécnicos
- DDMET taladros metalúrgicos

# **V.3. MEDICION DE LAS DESVIACIONES**

Se perforaron taladros diamantinos, de los cuales solo los taladros verticales (MOA y ODMET) no fueron hechos las medidas de desviaciones (39 taladros). De todos los taladros levantados 10 de ellos tuvo mucha discrepancia probablemente por desviaciones magnéticas y

no fueron tomadas en cuenta en los cálculos. Un total de 475 taladros

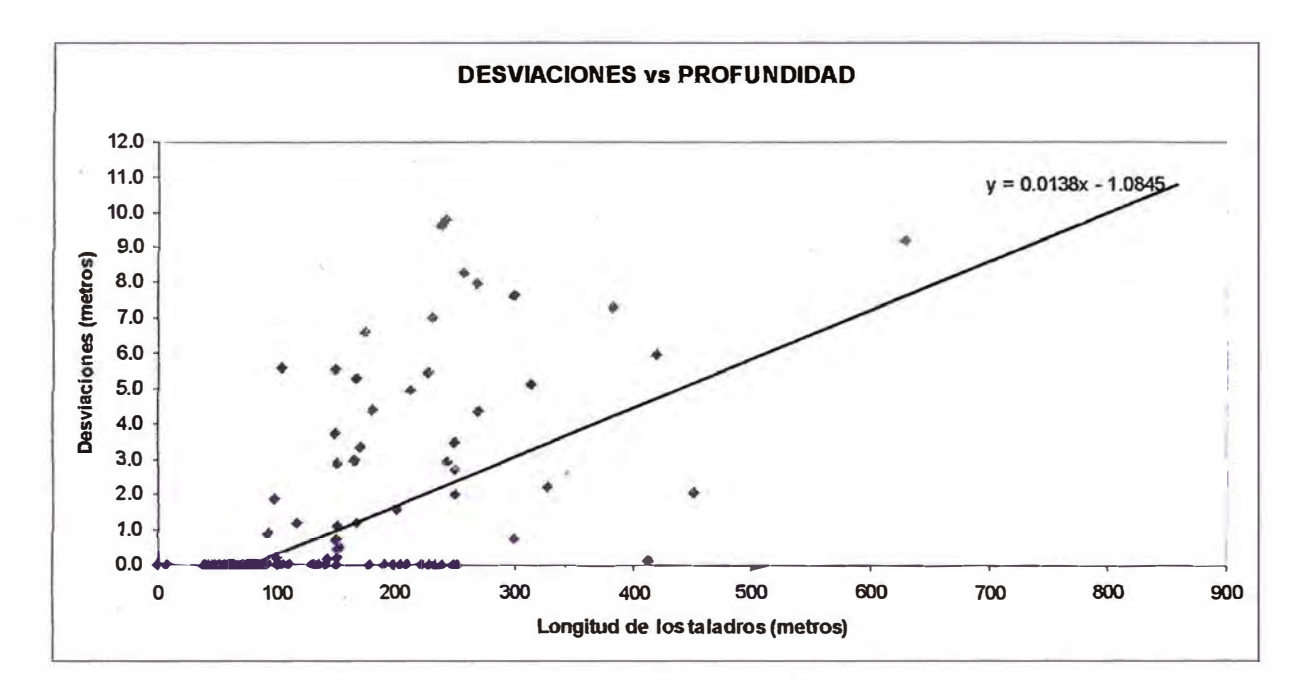

fueron considerados.

**Fig 5.2 Grafico de las desviaciones medidas por taladros vs. Profundidad** 

En mi opinión estas desviaciones no fueron excesivas y para una longitud de 900 metros no exceden los 10 metros.

# **V.4. PROCEDIMIENTO DE PERFORACION**

Las coordenadas de los taladros planeados de RC fueron plateados usando el software Mapinfo o Surpac y las coordenadas extraídas en UTM WGS84 para luego, colocarlos en el terreno usando la combinación de los métodos topográficos GPS, Estación Total. Después que cada uno de los taladros fue concluido, un calificado topógrafo procedió a levantarlos usando Estación Total, para luego incorporarlos en la base de datos.

El levantamiento de los taladros fueron tomados cada 30 metros por el perforista usando un aparato electrónico de multidisparo, este instrumento ha sido chequeado por el técnico de campo mientras el levantamiento estaba en progreso y después incorporado en la base de datos.

# **V.5. COLECCION DE LA INFORMACION**

Todos los taladros de Circulación reversa fueron muestreados a intervalos de 1 metro; por cada muestra tomada el ciclón fue limpiado utilizando aíre comprimido y también en forma manual usando un martillo. Durante la perforación un geólogo certifico los procedimientos de perforación y muestreo dentro de los estándares y la numeración de las muestras fue secuencial (desde-a), después fue llenado en un formato estándar que fue diseñado para este trabajo, después fue embalado y colocado en un camión para ser transportado hasta la central de preparación y logueo.

# **V.6. PROCEDIMIENTO DE LOGEO**

Para el logueo de los taladros de Circulación Reversa, se usó los chips que fueron *lavados y* guardados en las cajas de muestras. Durante el logueo los chips son asignados a una específica unidad estratigráfica y si es posible a alguna capa como Hematita o también las pizarras carbonaceas. Los óxidos, sulfuros y las zonas mixtas también fueron logueados. Toda esta información fue capturada en una base de datos de Geología.

# **V.7 MUESTREO Y PROCEDIMIENTO DEL GUARDADO DE LAS MUESTRAS**

En la sala de logueo y preparación de muestras, las muestras de Circulación Reversa son recibidas y pesadas por cada bolsa de muestras. Estas muestras son divididas en sub-muestras de 300 gr. *y* enviadas para ser analizadas y el restante de la muestra es retenido y guardado. Las bolsas con las muestras que van a ser analizadas se numeran y se le incluye un ticket con el número de la muestra además estos números son guardados y escritos en un formato estándar que señala el número del taladro, intervalos y números de muestra.

Los taladros de diamantina son traslados desde el punto de perforación usando un camión hacia la sala de logueo para ser muestreada, logueada y fotografiada, luego es cortada en dos porciones a lo largo del core usando una sierra diamantada, una de las porciones es embolsada y enviada para los análisis al laboratorio Mintek en Sudáfrica y la otra mitad es guardada, las muestras fueron muestreadas cada metro de intervalo pero si el geólogo creía conveniente se muestrea ha menor distancia.

Como parte de los· análisis por QA/QC se enviaron al laboratorio de SGS en Zambia, se tomaron muestras al azar para ser analizadas por este laboratorio.

#### **V.8 PROCEDIMIENTO DE MUESTREO**

Los 300 gramos son embolsadas y numeradas antes de ser enviadas al laboratorio, estas son secadas y pulverizadas, el tipo de análisis es por Atomic Absorption Spectrometer **(AAS).**  ا<br>∘

#### **V.9. DENSIDAD**

Las medidas de densidad fueron realizadas en 399 muestras de roca fresca de los taladros de diamantina usando el método de desplazamiento de agua en una balanza de densidad. El promedio de estas densidades fueron de 2.75 t/m**<sup>3</sup>**para la zona de sulfuros y para la zona de óxidos se encontraron densidades de 2.25 t/m**<sup>3</sup> ,** para la zona mixta fue difícil de encontrar un valor promedio y se decidió usar la semisuma de las dos muestras 2.50 t/m**<sup>3</sup> .** 

# **V.10 PRÁCTICA DE CONTROL DE CALIDAD (QA/QC)**

Esta practica se inicio con el programa de perforación de Circulación Reversa y los taladros de diamantina perforados por la mina Mutanda. Mientras esto ha sido aplicado a los resultados analíticos también fueron establecidos para los datos de campo como el pesado de

las muestras de Circulación Reversa para ver la diferencia de pesos y la recuperación. La recuperación de Circulación reversa y diamantina son muy variables. Las condiciones del terreno en Mutanda son razonables, pero las zonas mineralizadas se encuentran muy alteradas. El promedio de recuperación para todos los taladros que van hasta los 80 metros de profundidad son para Circulación Reversa del 68% y para diamantina de 63.5%.

Muestras blancas fueron insertadas cada 7 muestras en los taladros de Circulación Reversa y para los taladros de diamantina cada 20 muestras. Se uso arena de rió como muestras blancas en un inicio y después se usaron material de los taladros de esterilizacion. Similarmente se introdujeron muestras duplicadas que dieron una buena correlación de 98% para el Cobre y 99% para el Cobalto. También se introdujeron en forma similar muestras estándar que dieron una buena correlación.

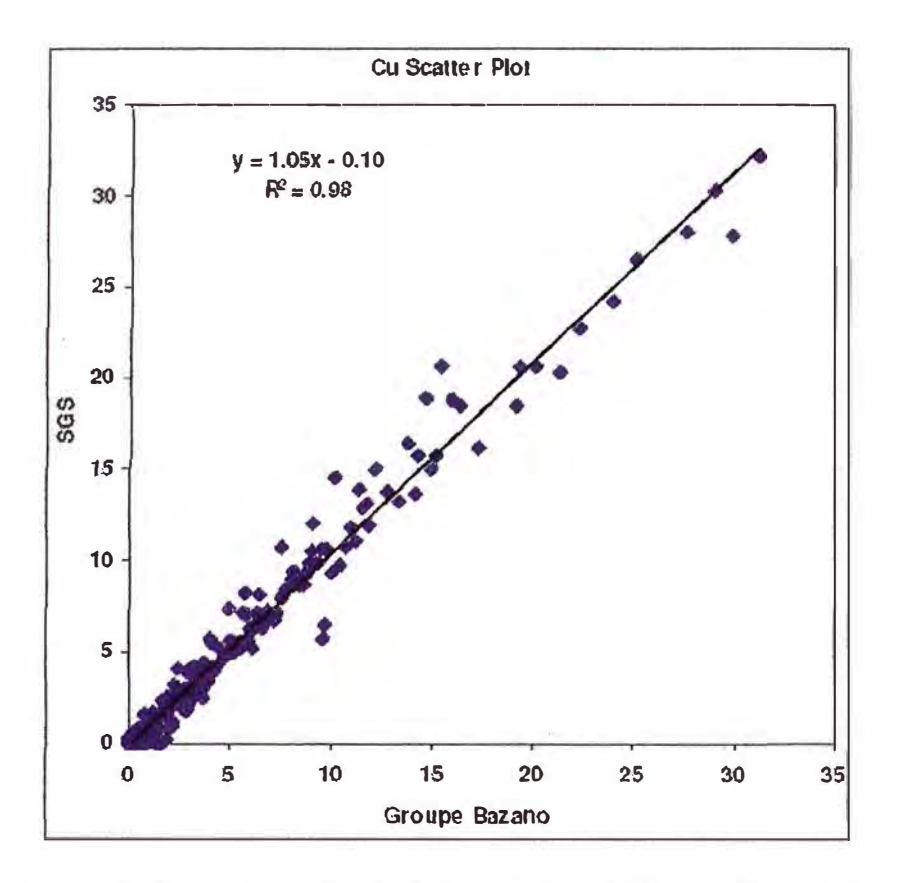

Fig 5.3 Comparación de laboratorios SGS vs. Grupo Bazano por Cobre

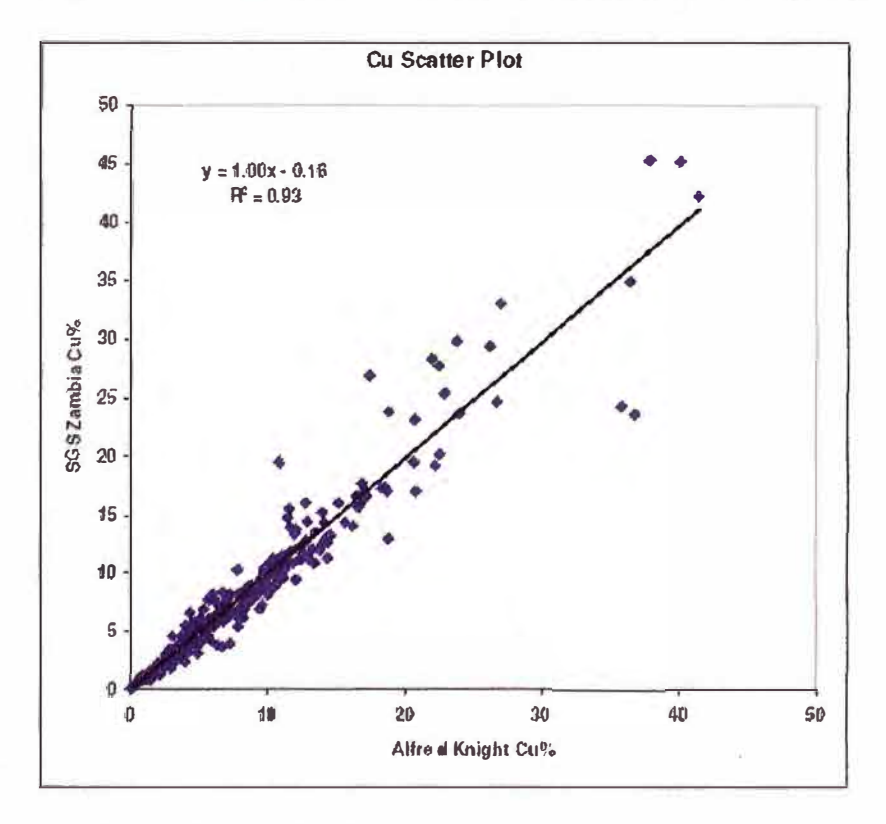

Fig 5.4 Comparación de Laboratorios SGS vs. Alfred Knight por Cobre

# **V.11. BASE DE DATOS (MICROSOFT ACCESS)**

Los recursos fueron evaluados por las dos técnicas de perforación, diamantina (18,106.37 metros) y Circulación Reversa (41,491 metros). Esta información fue capturada en una base de datos hecha en Access y luego cargado en Surpac Software, la base de datos consiste de un número de tablas, las cuales contienen un número de campos. Las tablas que incluyen son: Collar, Survey, Assay y litología, después que la información es entrada se tiene que hacer una validación para chequear que la información ingresada sea la correcta. la validación es para chequear los siguientes errores:

Muestras sin resultados.

Chequeo de las coordenadas

Chequeo de las desviaciones

Muestras que se cruzan en el intervalo.

Información que sea más profunda que la real.

Información fuera de los límites del taladro.

Chequeo de la codificación de la litologia.

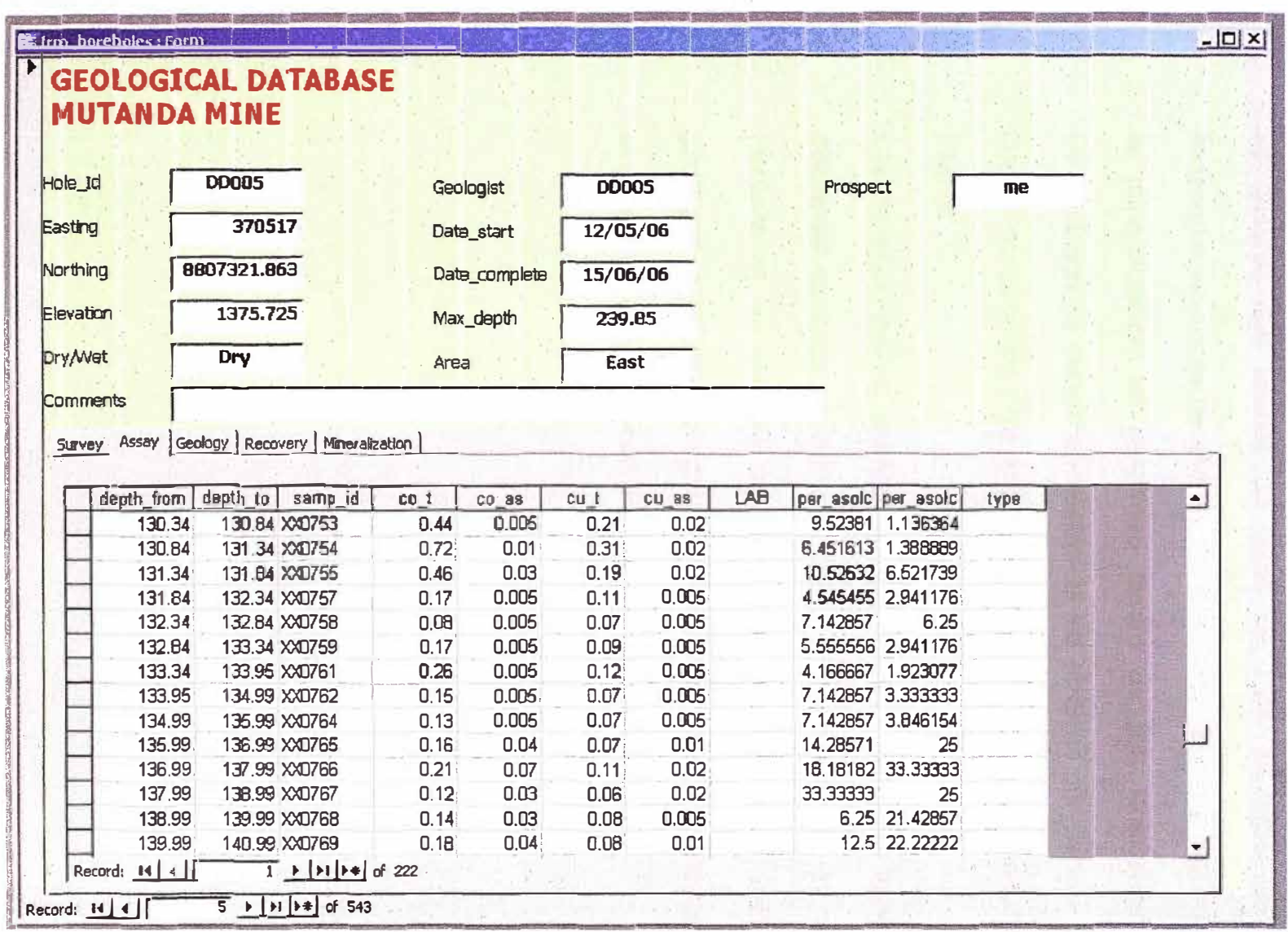

Fig 5.5: Base de Datos en Microsoft Access

# **VI MODELO GEOLOGICO**

## **Vl.1. INTERPRETACION**

La interpretación se realizo usando las secciones de los taladros, se uso para ello diferentes cutoff 0.4 %Cu y 1.0 %Cu, una gran zona mineralizada se puedo contornear usando el cutoff de 0.4 %Cu después se observo que usando un cutoff de 1.0% se logro delinear muy fácilmente las zonas de alta ley por la consistencia que mostraban. Toda la mineralización se contorneo dentro de R4. Una segunda zona mineralizada se contorneo dentro de las pizarras por debajo del primer cuerpo contorneado para ello se les denomino "cuerpo superior" y "cuerpo inferior''.

Los taladros fueron mostrados en pantalla, luego se mostraron las diferentes litologías, estratigrafía, tipos de alteración y los valores de (%Cu-%Co), el modelo fue construido basado en la interpretación geológica que fue desarrollado, después fueron digitalizados en 3 dimensiones seleccionando las trazas de los taladros.

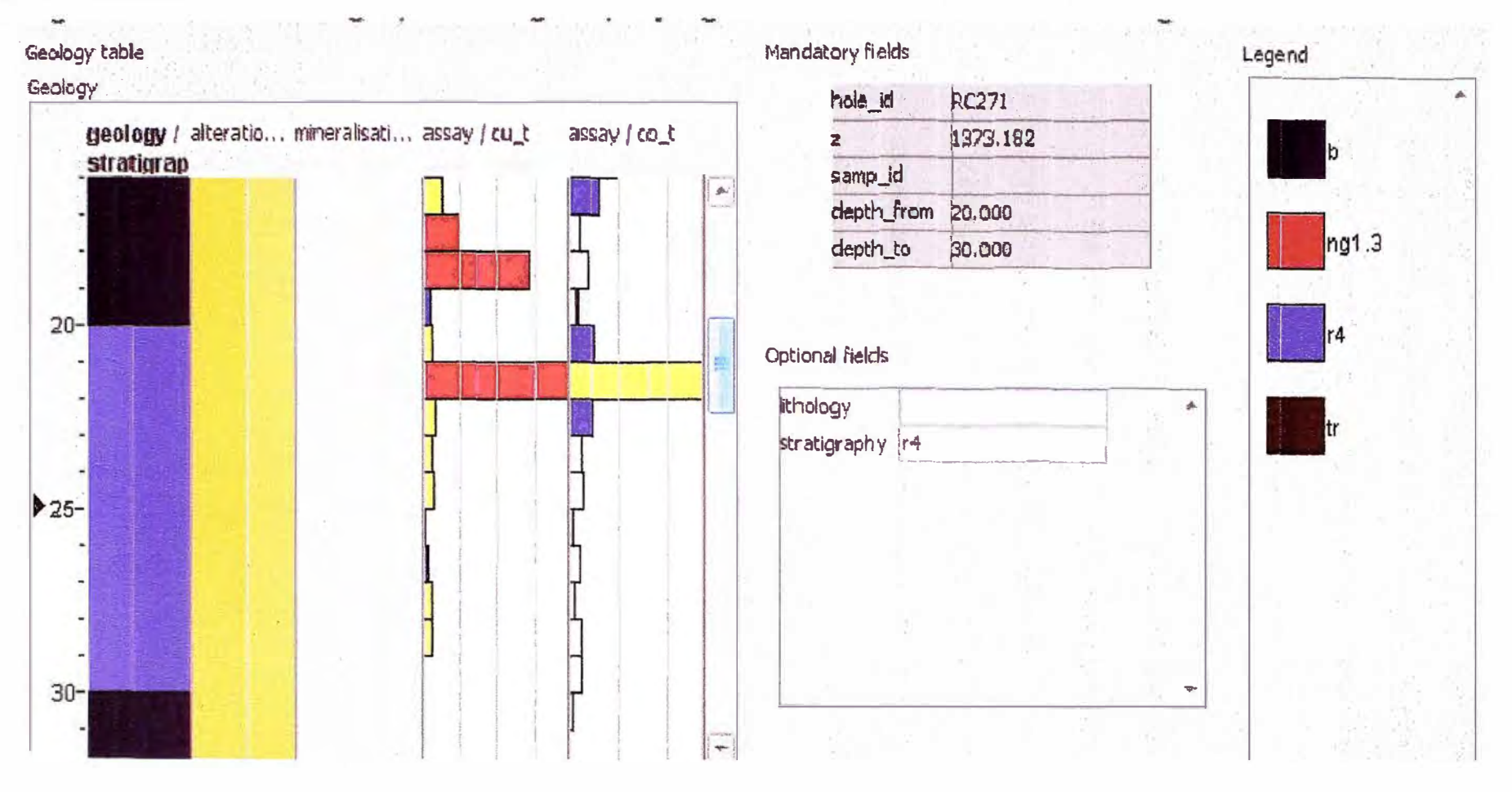

Fig 6.1 Registro grafico

El método que se uso para la incorporación del modelo tridimensional fue el método de secciones que significa que el modelo es construida de sección a sección geológica, el resultado es un solidó que también fue validado por si se encuentran triángulos abiertos, cruzados y dobles. Después se puede obtener el volumen que será usado durante el proceso de cálculo de los recursos.

# **Vl.2. ANALISIS ESTADISTICO DE LAS MUESTRAS**

Se hizo una validación de la base de datos ploteando los taladros sobre la topografía digital (DTM), de los 543 taladros 94 fueron diamantina y 449 fueron Circulación Reversa, de estos taladros se produjeron 73087 muestras (incluyendo las muestras de QA/QC). Para este trabajo se combinaron los taladros de Diamantina y circulación Reversa.

# **Vl.3. LONGITUD DE LAS MUESTRAS**

La estadística de la longitud de las muestras fueron tomadas de 24,871 muestras, con un promedio de longitud de muestra de 0.95 metros, un 2% fueron mayores que 1.0 metro y 10% fueron menores que 1.0 metro.

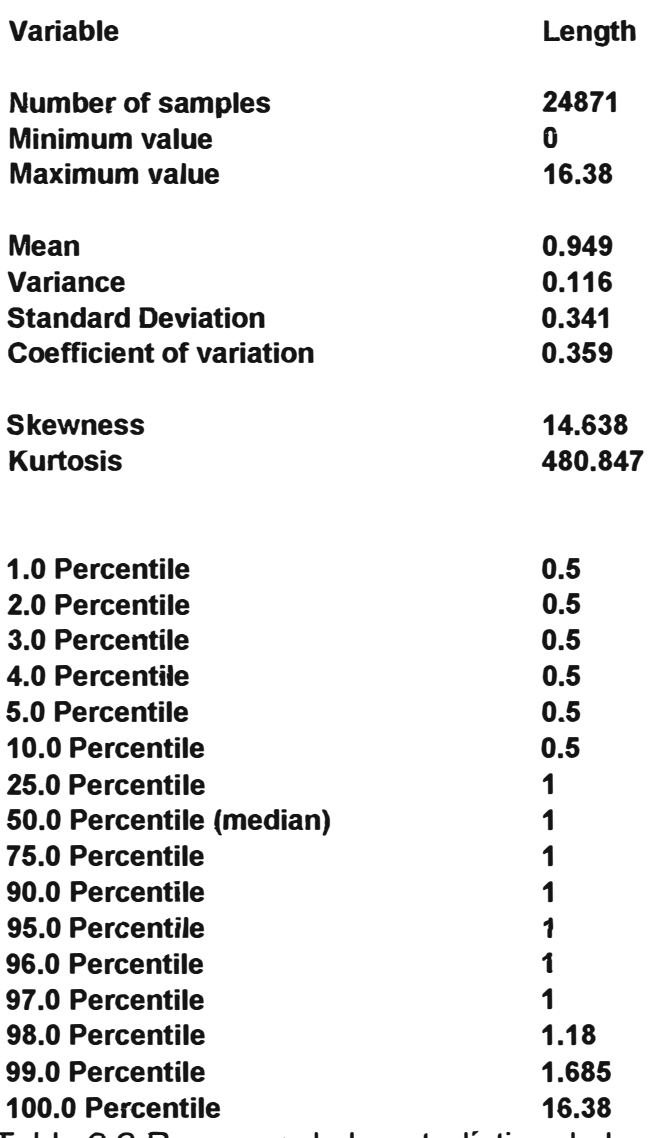

Tabla 6.2 Resumen de la estadística de las longitudes de Muestra para todos los

taladros.

# **VI.4. ANALISIS ESTADISTICO GLOBAL Y ALTOS ERRATICOS**

El trabajo de estadística espacial y la estimación de las leyes se

realizo usando el modelo de sólidos para 0.4%Cu y 1.0%Cu.

Basado en los resultados de la estadística de las longitudes *y* en el

diseño de los bancos de mina se decidió usar 2.5 metros de longitud de

muestra como compositos, para evaluar el deposito. Con respecto a los altos erráticos no se hizo ningún corte por que los datos anómalos eran muy poco y no significaban nada con respecto a la cantidad de muestras.

### **Vl.5 ESTADISTICA ESPACIAL Y EL GRADO DE CONTINUIDAD**

La estadística espacial o variografía esta determinada a observar la continuidad espacial de las leyes en diferentes direcciones. Esto es hecho comparando las muestras por pares cada uno a diferentes distancias y ploteando el promedio de la varianza de estas distancias. Una ecuación matemática es ajustada en el grafico. Este proceso es hecho en varias direcciones la continuidad depende de las direcciones que se han evaluado. Comparando todas las direcciones se obtienen tres principales direcciones perpendiculares unas a otras, una mayor, semimayor y una dirección menor. Calcular el grado o grados de anisotropía entre la dirección Mayor/semi-mayor y la dirección Mayor/Menor, podemos determinar la importancia que tiene cada dirección.

#### **Vl.6. VARIOGRAFIA**

La orientación de las zonas mineralizadas es diferente por cada unidad y también por cada elemento, para ello se analizo por separado. La tabla muestra los resultados de la estadística y los variogramas, con ajuste de la curva se obtiene un nugget (pepita}, sill y rango. Usando estos valores podemos comparar con los datos originales, llamando a

este proceso validación. Por cada dato una ley de kriging puede ser calculada y comparada con la ley medida.

Si el variograma es un buen modelo entonces la varianza del kriging de los errores y la varianza teórica del kriging deben estar dentro del rango de 15% de cada uno. La media del actual kriging de los errores debe ser casi cero y finalmente, el porcentaje de kriging de errores de las dos desviaciones estándares de la media debe estar por encima del 95%, indicando que el kriging de errores no es muy grande.

El modelo variográfico reúne todas las características de estos criterios, entonces el modelo variográfico utilizado es apropiado para la data usada. Un total de 8 análisis estadísticos fueron hechos. Los variogramas modelados y los resultados de la validación también son mostrados.

Histogramas por cada población para sólidos de 0.4%-1.0%Cu cutoff y para el sólido > 1.0%Cu cutoff para los cuerpos y por cada elemento Cu y Co, obtenemos poblaciones simples por cada distribución y se puede observar que existen valores altos de %Co en el modelo >1.0%Cu. Los 8 variogramas que han sido modelados incluyen todos los parámetros. Todas los variogramas modelados tienen un buen modelo ajustado y son modelos esféricos. El nugget (la pepita) tiene valores bajos y el rango, está en un promedio de 50 a 110 metros. En términos generales hubo una buena validación de todos los resultados que están en el rango general de los modelos de 0.4% - 1.0%, el buen

resultado de la validación muestra que los parámetros de los variogramas están dentro de lo razonable *y* pueden ser usados, por lo tanto se puede decir que una buena validación no necesariamente significa que se espere una buena interpolación solo que la información se ajuste al modelo de los parámetros del variograma.

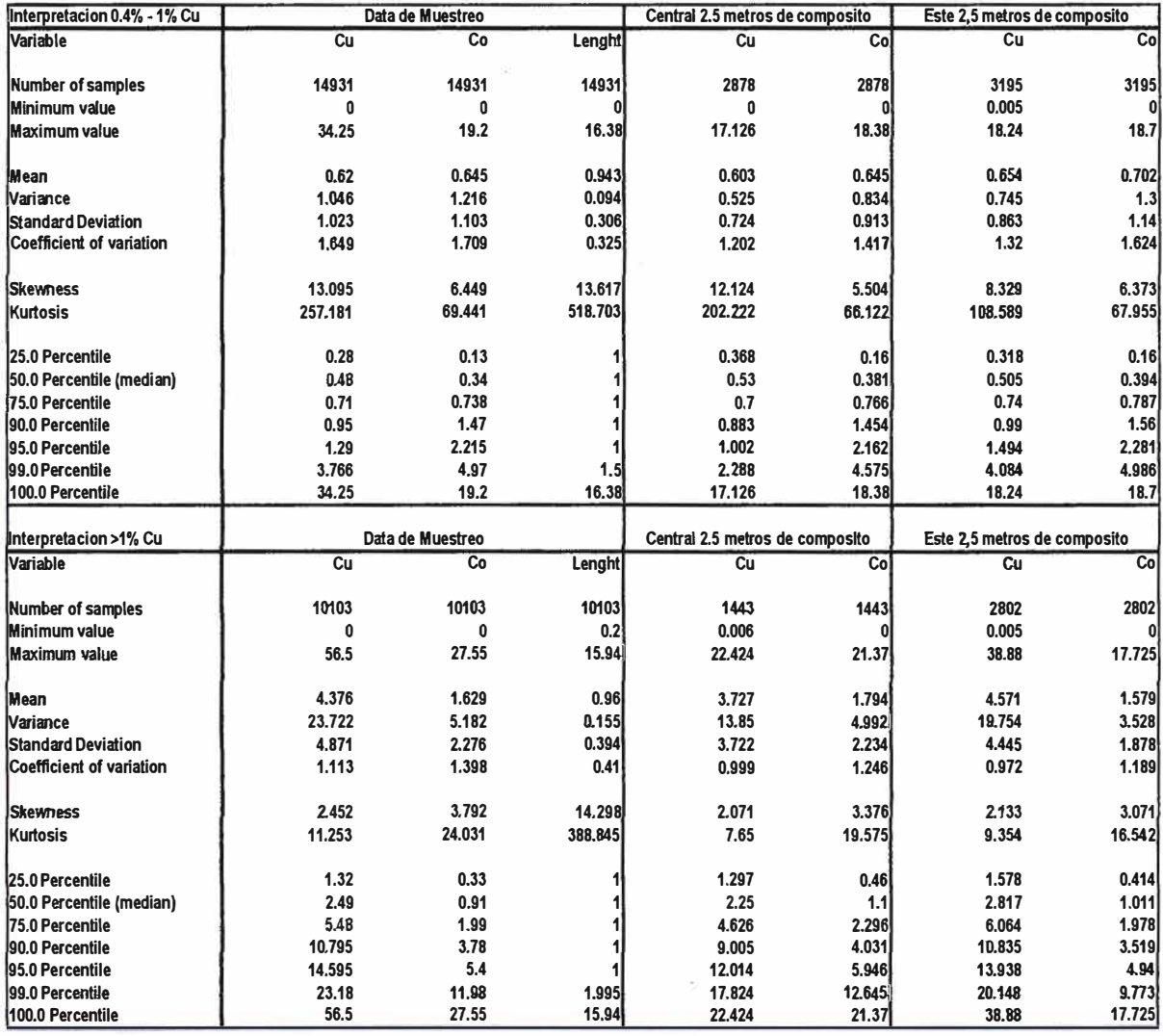

Tabla 6.2. Tabla estadística de las dos interpretaciones por los dos cuerpos

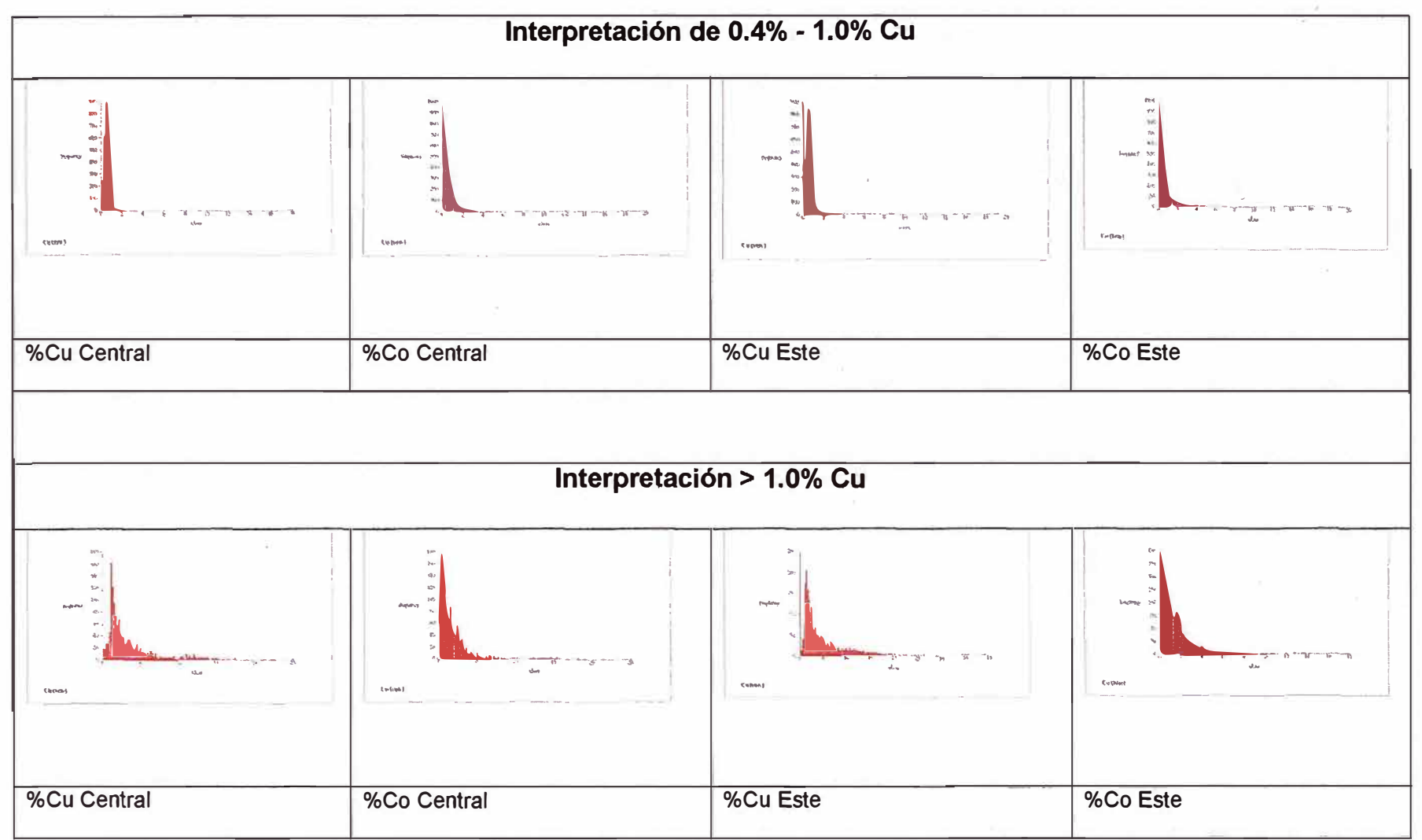

Fig 6.4 Histogramas de los sólidos modelados por cada cuerpo

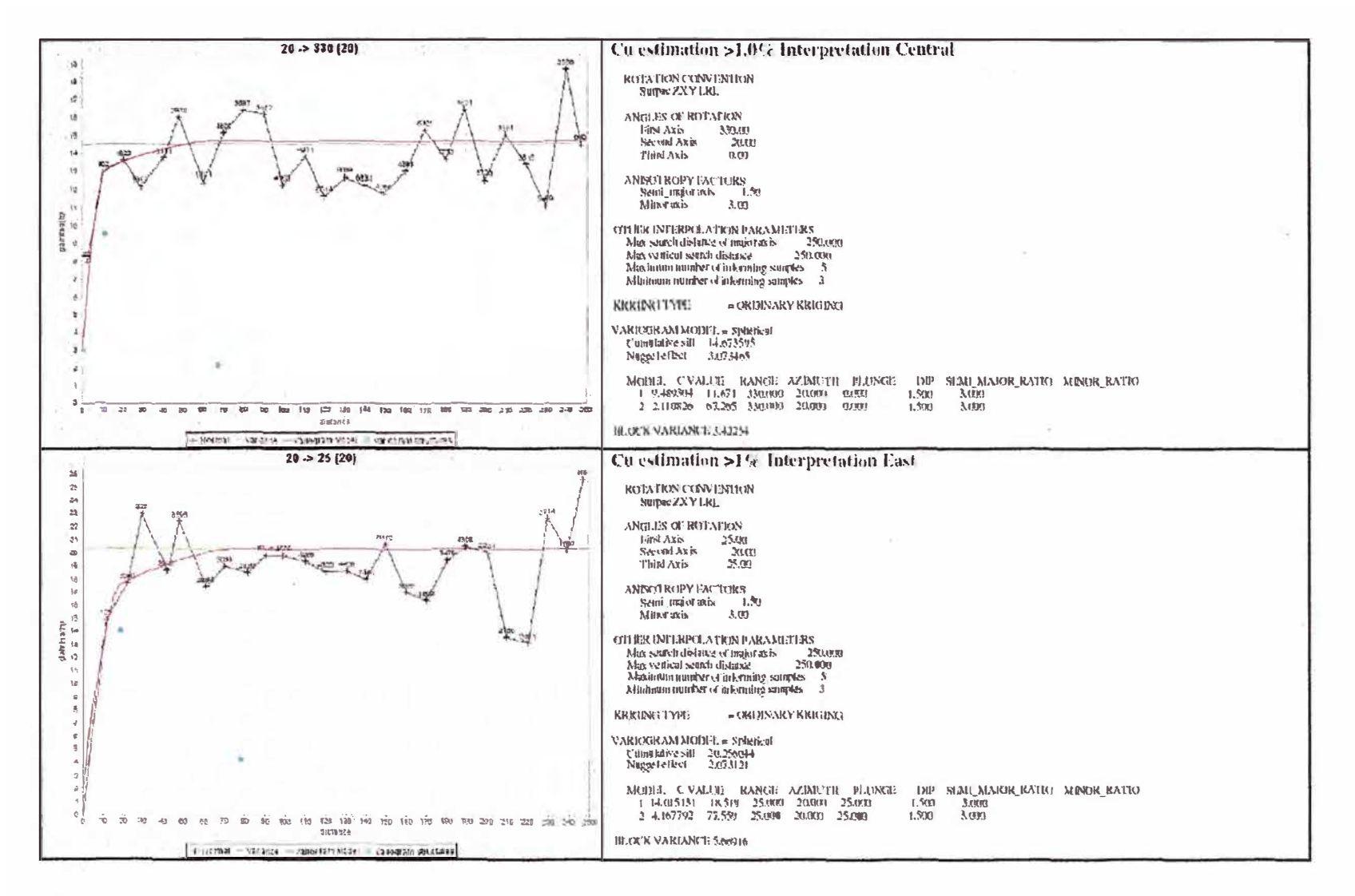

Fig 6.5 Variogramas para el Cu de los cuerpos Central y Este, usando el modelo >1%Cu

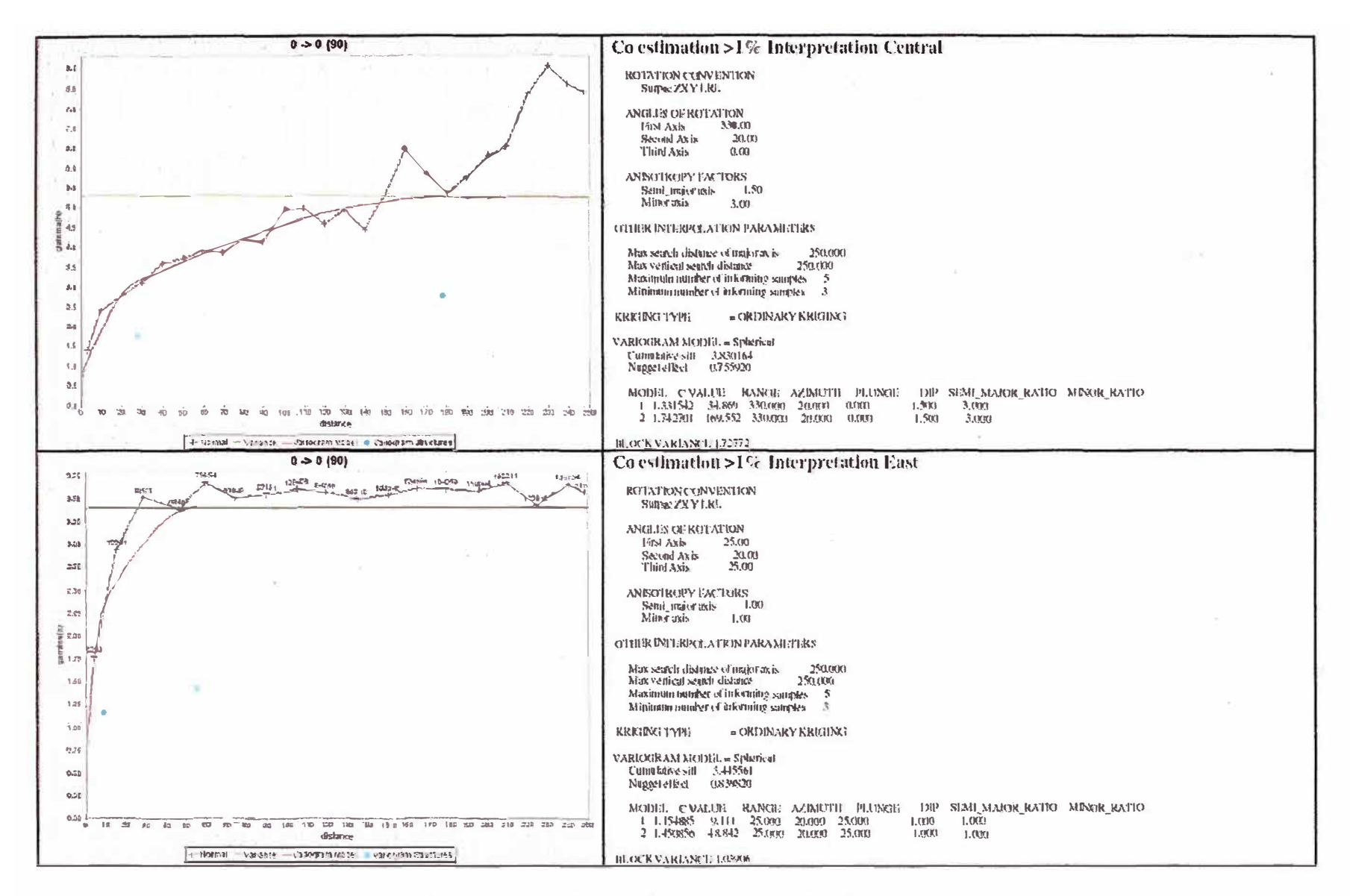

Fig 6.6 Variogramas para el Co de los cuerpos Central y Este, usando el modelo >1%Cu

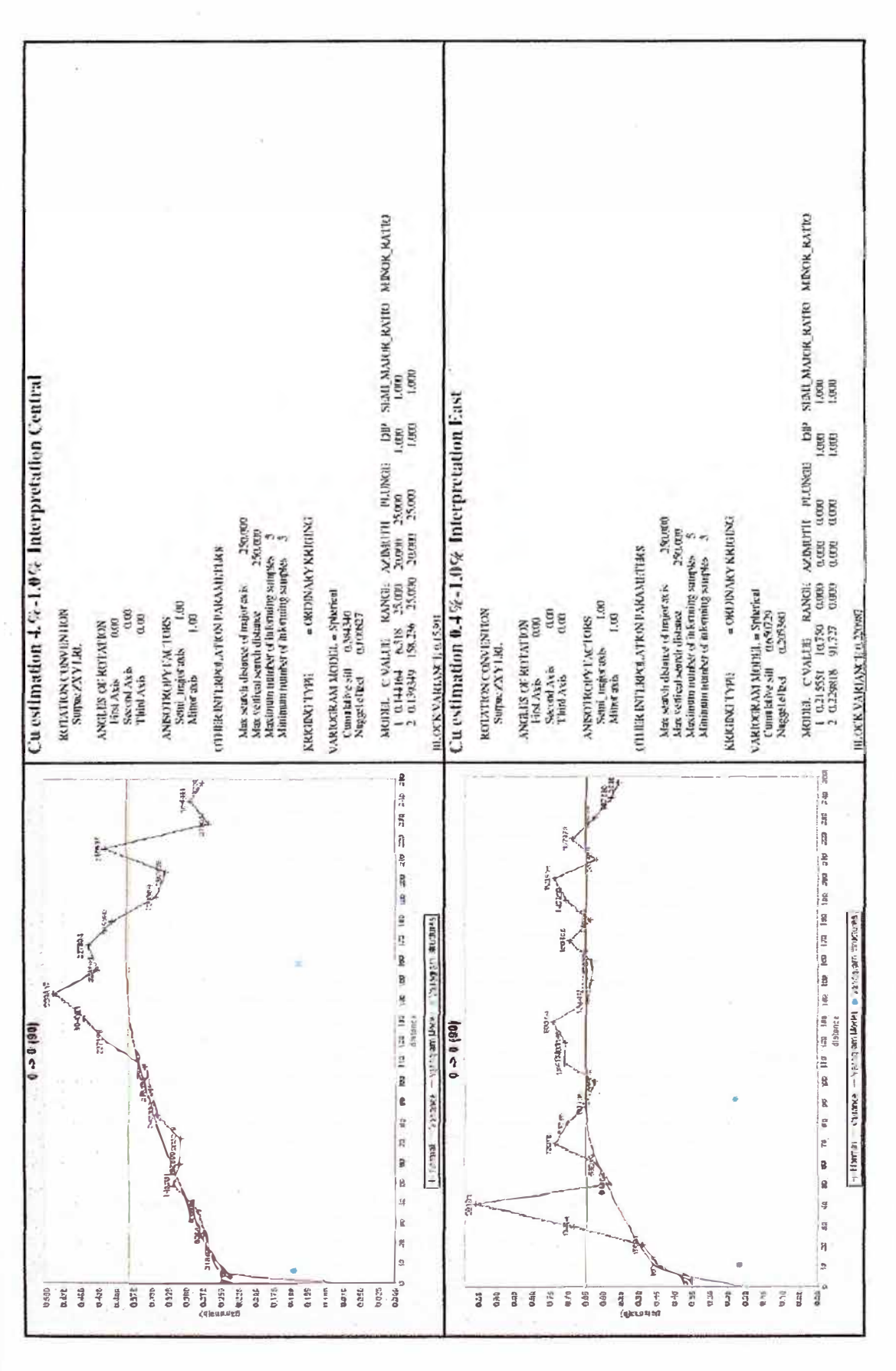

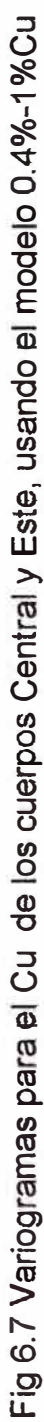

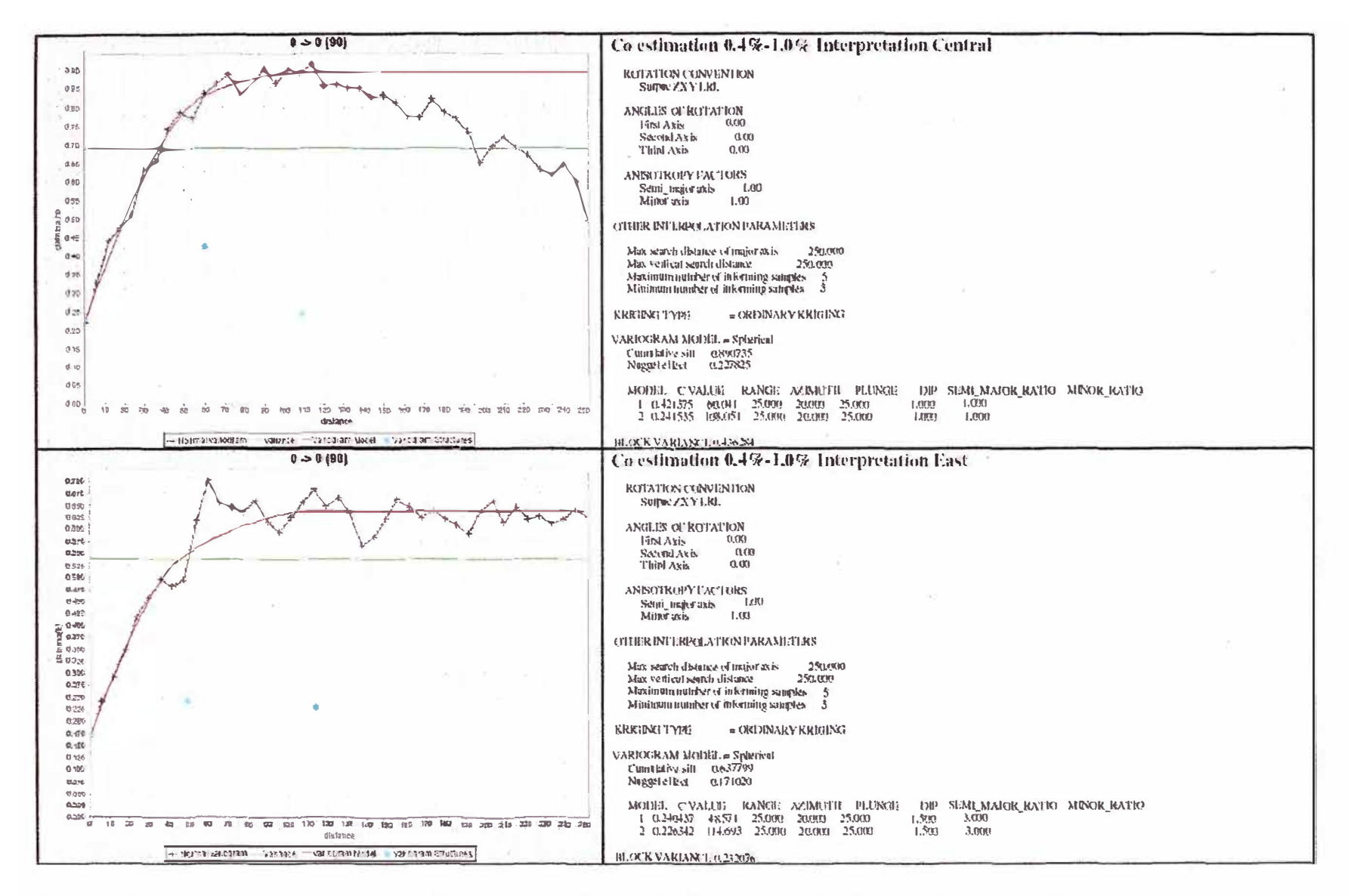

Fig 6.8 Variogramas para el Co de los cuerpos Central y Este, usando el modelo 0.4%-1%Cu

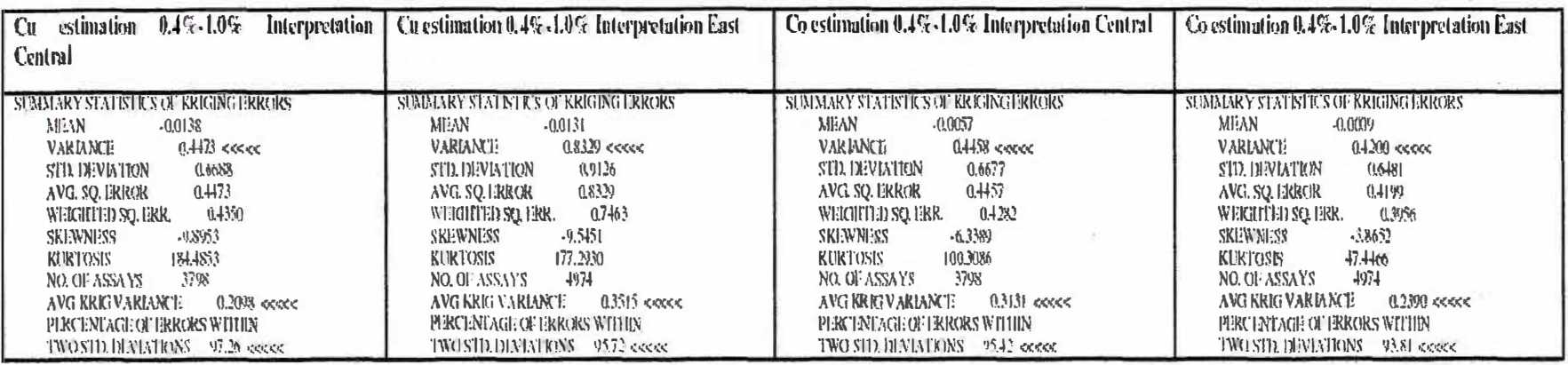

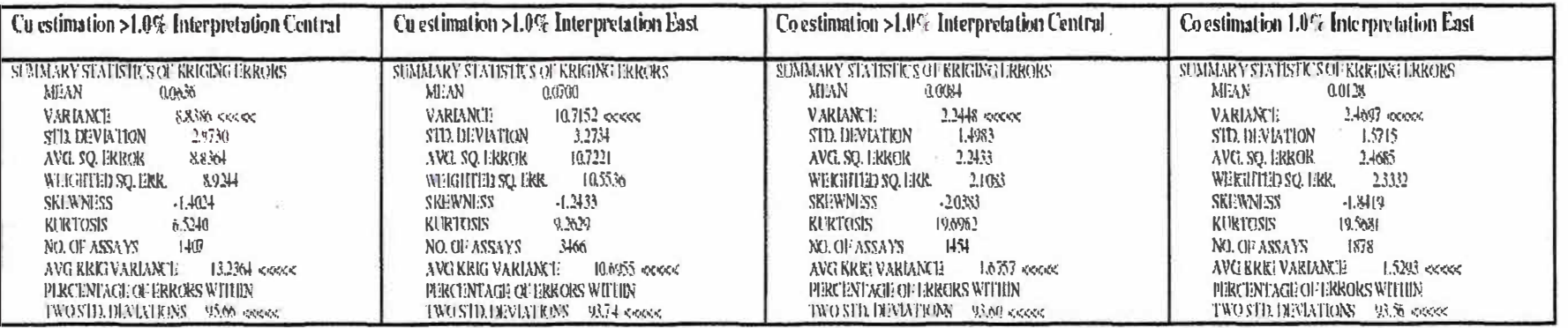

Tabla 6.3 Resumen de la Validación de los parámetros del Kriging.
## **VII MODELO DE BLOQUES**

## **Vll.1 DIMENSIONES DEL LOS BLOQUES DEL YAClMlENTO**

El origen y las dimensiones del modelo de bloques fueron escogidos para cubrir toda el área del proyecto. El tamaño o dimensión de los bloques fueron escogidos para reflejar los resultados de la estadística espacial como también los taladros, la densidad de las muestras y también el método de minado que seria empleado. Una técnica llamada sub-bloques fue usada por la complejidad geológica del modelo. La tabla (tabla 7.1) de abajo muestra los parámetros usados en el proceso del modelo de bloques.

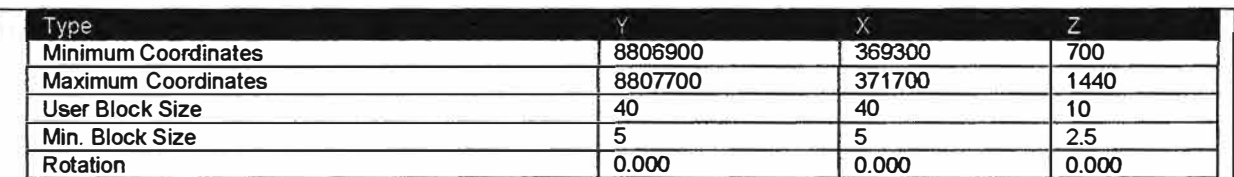

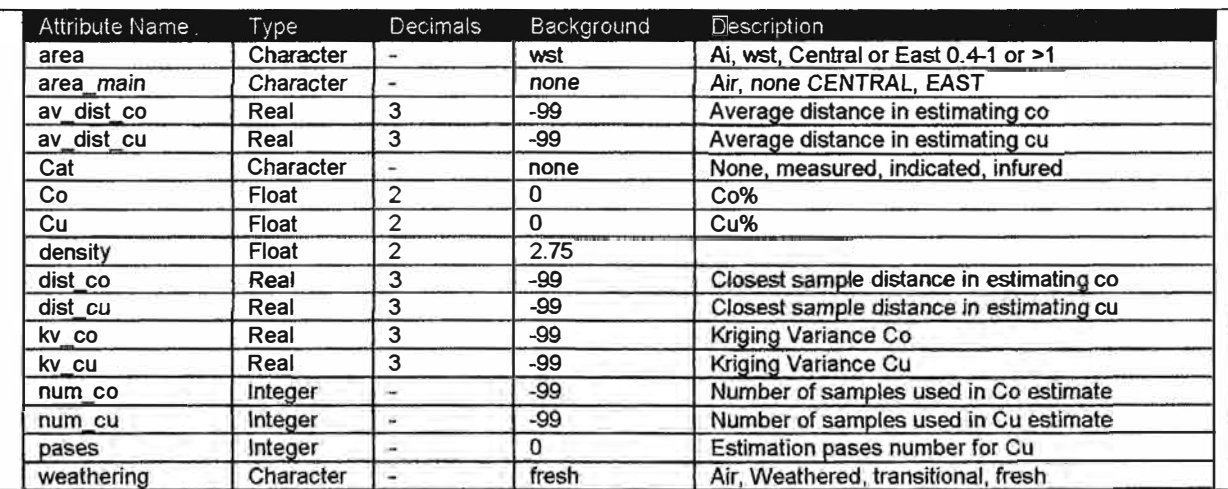

Tabla 7 .1 Parámetros del modeio de bloques

### **Vll.2. LIMITANTES (CONSTRAIN) GEOLOGICO Y ESTRUCTURAL**

Un **constrain** especial fue creado para que represente a cada litología, fallas, alteraciones y combinación de áreas y zonas como también se utilizo la topografía de la superficie. El modelo de los contactos de Nguba 1.3, 1.1 y R4 también fueron incorporados.

## **Vll.3 INTERPOLACION**

Las leyes fueron interpoladas usando Kriging Ordinario (OK). Este método de interpolación fue seleccionado por que la distribución y densidad de la información fueron suficientes para interpolar. Buenos variogramas fueron obtenidos durante la estadística espacial y una buena validación. Cada elemento fue individualmente interpolado en cada uno de las dos áreas. La tabla 7.2 muestra los parámetros usados en el Kriging durante la interpolación de las leyes en el modelo de bloques. Un mínimo de 5 muestras y 15 muestras como máximo fueron usadas para determinar la ley de los bloques.

|                                        | East            |                |                  |                | Central                 |                |                |                |
|----------------------------------------|-----------------|----------------|------------------|----------------|-------------------------|----------------|----------------|----------------|
|                                        | 0.4%cutoff      |                | 1.0% cutoff      |                | 0.4% curtoff            |                | 1.0% cutoff    |                |
|                                        | <b>Cu</b><br>Co |                | cu<br>Co.        |                | <b>Cu</b><br>Co         |                | Cu<br>Co       |                |
|                                        |                 |                |                  |                |                         |                |                |                |
|                                        |                 |                |                  |                |                         |                |                |                |
| Search Type                            | Ellipsoid       | Ellipcoid      | <b>Ellipsoid</b> | Ellipsoid      | Ellipspid               | Ellipsoid      | Ellipsoid      | Ellipspid      |
| Min Samples In Block Estimation        | 5               | 5              | 5                | 5              | 5.                      | 5              | 5              | 5              |
| <b>Max Samples In Block Estimation</b> | 15              | 15             | 15               | 15             | 15                      | 15             | 15             | 15             |
|                                        |                 |                |                  |                |                         |                |                |                |
| <b>Maximum Search Distance For</b>     |                 |                |                  |                |                         |                |                |                |
| <b>Block Eastanate XYZ</b>             | 91.727          | 114.693        | 77.559           | 48.642         | 153.236                 | 108.051        | 67.265         | 169,552        |
| <b>Bearing For Major Axis</b>          | 0               | 0              | 25               | 25             | 0                       | ٥              | 330            | 330            |
| <b>Plunge For Major Axis</b>           | Û               | Û              | 20               | 20             | Ŭ.                      | Ō              | 20             | 20             |
| <b>Dip For Major Axis</b>              | $\Omega$        | 0              | 25               | 25             | Û                       | Û              | 0              | D              |
| Anisotropy: Semi Major / Major         | $\mathbf{1}$    | 1              | 1.5              | 1              | 1                       | 1              | 1.5            | 1.5            |
| Anisotropy: Semi Major / Major         | 1               | 1              | з                | $\mathbf{1}$   | 1                       | 1              | 3              | 3              |
|                                        |                 |                |                  |                |                         |                |                |                |
| Max number samples per drillhole       | 4               | 4              | 4                | 4              | $\overline{\mathbf{4}}$ | 4              | 4              | 4              |
|                                        |                 |                |                  |                |                         |                |                |                |
|                                        | Ordinary        | Ordinary       | Ordinary         | Ordinary       | Ordinary                | Ordinary       | Ordinary       | Ordinary       |
| <b>Interpolation Methord</b>           | Kriging         | Kriging        | Kriaina          | Kriging        | Kricina                 | Kriaing        | Krigina        | Kriaina        |
|                                        |                 |                |                  |                |                         |                |                |                |
| <b>Discritisation: Y</b>               | $\overline{2}$  | $\tilde{c}$    | $\overline{2}$   | $\overline{2}$ | $\tilde{c}$             | $\hat{z}$      | $\overline{2}$ | 2              |
| <b>Discritisation: X</b>               | $\overline{2}$  | $\overline{c}$ | $\overline{2}$   | $\overline{2}$ | $\overline{2}$          | $\overline{2}$ | $\overline{c}$ | $\overline{2}$ |
| Discritisation: Z                      | $\mathbf{1}$    | 1              | 1                | 1              | 1                       | 1              | 1              | 1              |
|                                        |                 |                |                  |                |                         |                |                |                |
| <b>Number of Structures</b>            | $\overline{2}$  | $\overline{c}$ | 2                | $\overline{c}$ | $\overline{2}$          | 2              | $\overline{2}$ | $\overline{2}$ |
| Nugget - CO                            | 0.20536         | 0.17102        | 2.073121         | 0.83982        | 0.100827                | 0.227825       | 3.073465       | 0.75592        |
| $SIII - C1$                            | 0.215551        | 0.240437       | 14.01513         | 1.154885       | 0.144164                | 0.421375       | 9.489304       | 1.331542       |
| Range - R1                             | 10.75           | 48.571         | 18.519           | 9.111          | 6.316                   | 60.041         | 11.671         | 34.869         |
| Bearing: Structrule 1                  | Û               | Û              | 25               | 25             | 25                      | ö              | 330            | 330            |
| Plunge: Structure 1                    | Ô,              | Ū              | 20               | 20             | 20                      | Û              | 20             | 20             |
| Dip: Structure 1                       | $\Omega$        | 0              | $-25$            | $-25$          | $-25$                   | ₿              | 0              | Û              |
| Anisotropy: Semi Major / Major 1       | $\mathbf{1}$    | 1              | 1.5              | 1              | $\mathbf{1}$            | 1              | 1.5            | 1.5            |
| Anisotropy: Semi Major / Major 1       | $\mathbf{1}$    | 1              | 3                | 1              | $\mathbf{1}$            | 1              | 3              | 3              |
|                                        |                 |                |                  |                |                         |                |                |                |
| $SIII - C2$                            | 0.229818        | 0.228342       | 4.167792         | 1.450656       | 0.1029                  | 0.241535       | 2.110826       | 1.742701       |
| Range - R2                             | 91.727          | 114.693        | 77.559           | 48.842         | 158.236                 | 108.051        | 67.265         | 169,552        |
| <b>Bearing: Structrure 2</b>           | 0               | Ű              | 25               | 25             | 25                      | O              | 330            | 330            |
| Plunge: Structure 2                    | $\mathbf 0$     | $\Omega$       | 20               | 20             | 20                      | Ō              | 20             | 20             |
| Dip: Structure 2                       | 0               | Û              | $-25$            | $-25$          | $-25$                   | Ō              | 0              | O              |
| Anisotropy: Semi Major / Major 2       | $\mathbf{1}$    | 1              | 1.5              | 1              | $\mathbf{1}$            | 1              | 1.5            | 1.5            |
|                                        | $\mathbf{1}$    | 1              | З                | $\mathbf{1}$   | 1                       | 1              | 3              | 3              |
| Anisotropy: Semi Major / Major 2       |                 |                |                  |                |                         |                |                |                |
| Pass 2: Factor                         | 91.727          | 114.693        | 77.559           | 48.842         | 158.236                 | 108.051        | 67.265         | 169.552        |
| Pass 3: Factor                         | 137,5905        | 172.0395       | 116,3385         | 73.263         | 237.354                 | 162,0765       | 100.8975       | 254.328        |
|                                        | 183.454         | 229.386        | 155.118          | 97.684         | 316.472                 | 216.102        | 134.53         | 339.104        |
| Pass 4 : Factor                        |                 |                |                  |                |                         |                |                |                |
| Pass 5: Factor                         | 229.3175        | 286.7325       | 193.8975         | 122.165        | 395,59                  | 270.1275       | 168.1625       | 423.88         |

Tabla 7.2 La tabla muestra los parámetros del Kriging

La estimación es hecha por cada bloque haciendo un número de puntos de estimación y después promediada para dar un promedio del bloque. Este proceso es llamado discretizacion y para la estimación de los bloques de 40x40x10 se usaron una discretizacion de 4x4x1. Esto tiene

efecto en puntos a 10x10x10 en donde las longitudes de ejes son homogéneas en todas las direcciones. Durante la estimación los atributos son adheridos basados en la información usada durante el proceso de estimación de cada bloque. Esto incluye cada elemento, la muestra más cercana, el promedio de la distancia de la muestra usada, número de muestras usadas como también el kriging de la varianza.

### **Vll.4. DENSIDAD**

En la Tabla 7.3 se muestra las diferentes densidades obtenidas durante el proceso (gr/cm3)

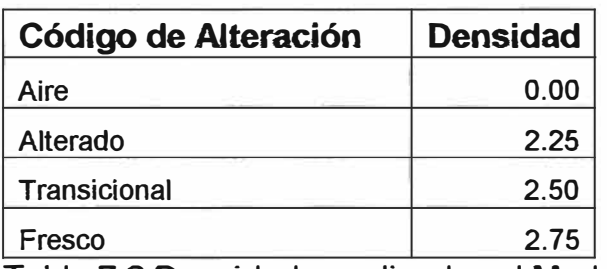

Tabla 7.3 Densidades aplicadas al Modelo.

## **Vll.5. VALIDACION**

La validación es el proceso de medida de cuán exitosa fue la interpolación. Hay muchos caminos para validar los resultados obtenidos.

## **Vll.5.1 VALIDACION VISUAL GRAFICA**

En Surpac el modelo de bloques fue coloreado por varios

elementos y después se comparo con la información de leyes de

los compositos de los taladros que también se coloreo, la

geometría de los bloques interpolados contra el modelo del solidó

incluyendo la topografía de la superficie. La validación visual grafica fue exitosa donde altos valores se encontraron en fa misma región que de los taladros y viceversa. la interpolación fue aceptada usando este método.

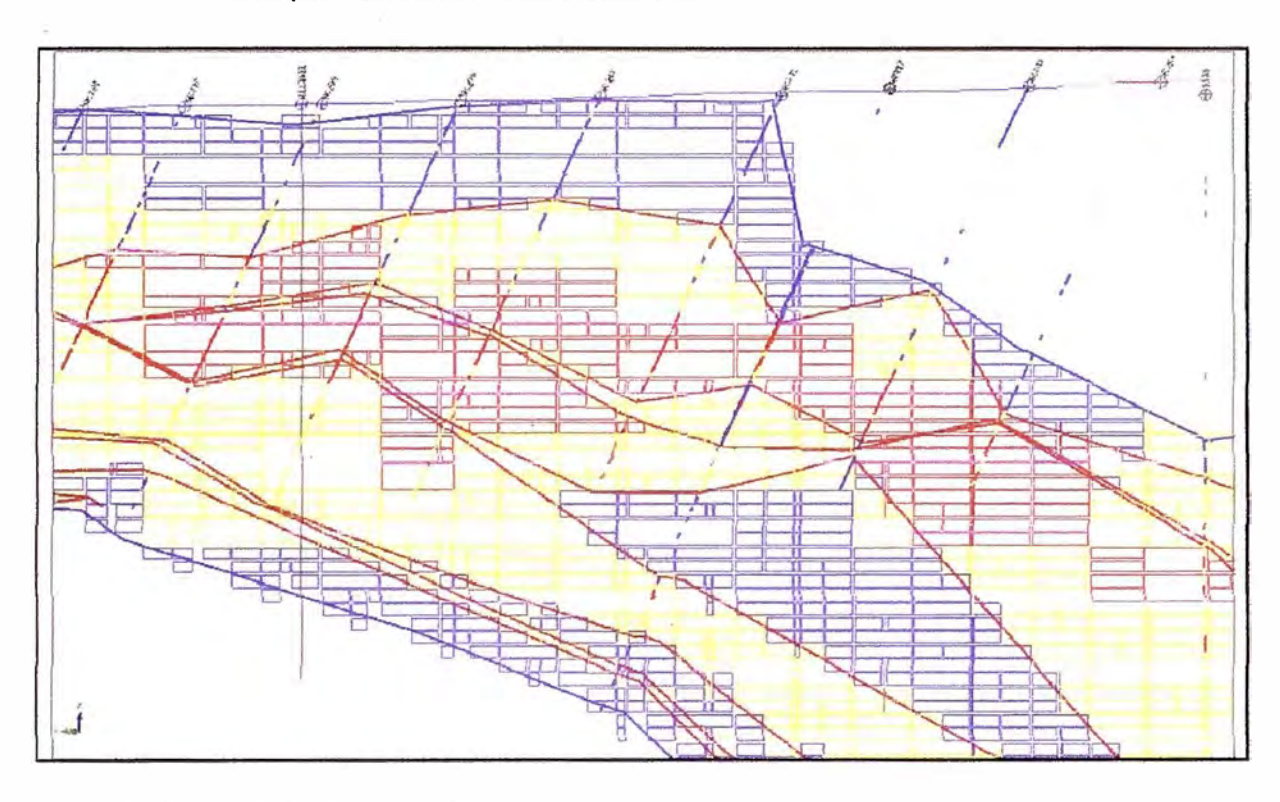

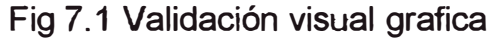

## **Vll.5.2VALIDACION USANDO SECCIONES**

Este segundo método usado es para determinar la aceptabilidad de los valores interpolados comparando los compositos con las leyes interpoladas a lo largo de varías líneas de secciones. Esta validación muestra resultados positivos con valores altos de las muestras de compositos reportando altos valores en los bloques interpolados.

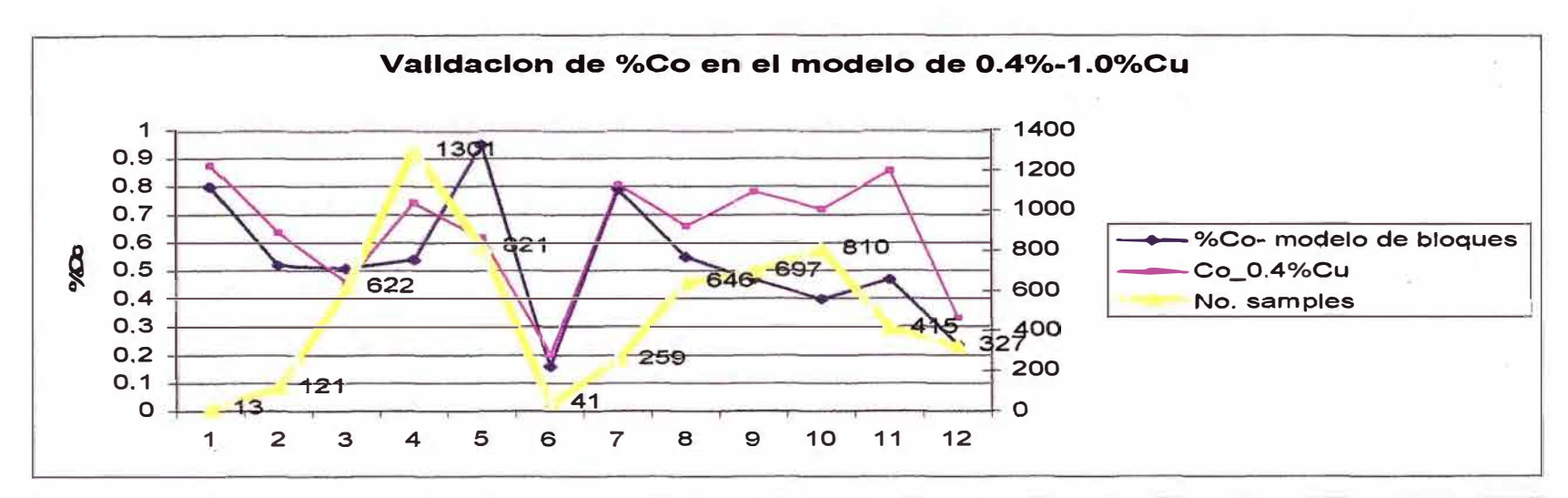

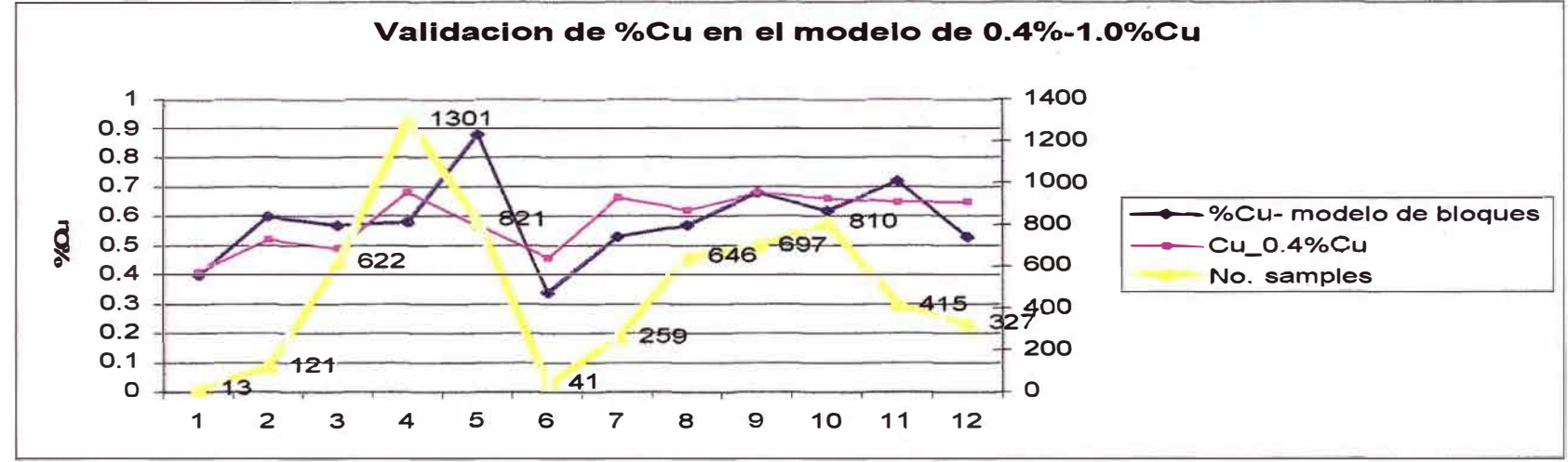

Fig 7.2 Validación usando secciones por Cu y Co en el modelo de 0.4%-1.0%Cu

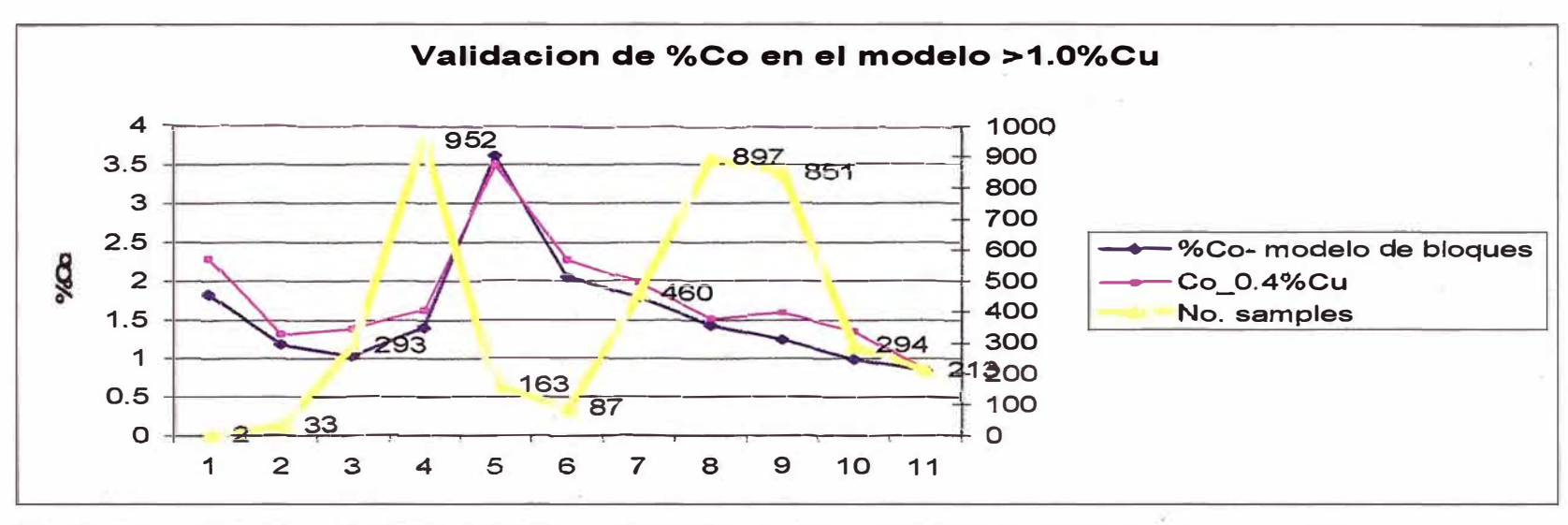

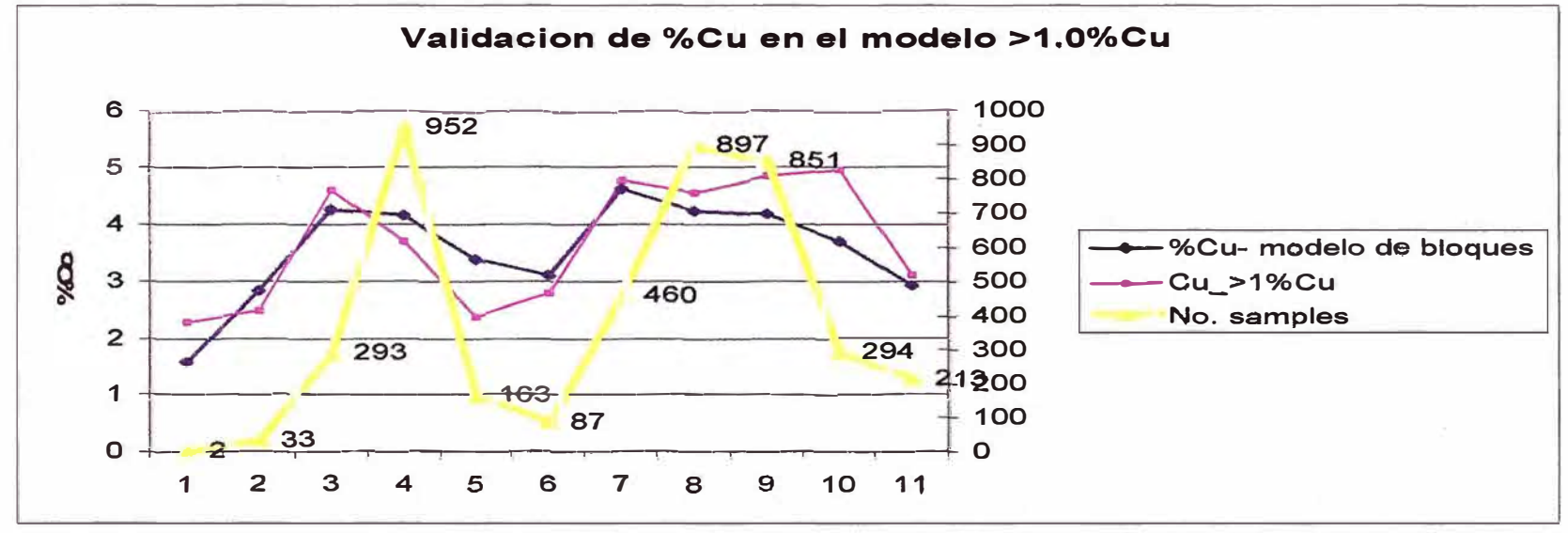

Fig 7.3 Validación usando secciones por Cu y Co en el modelo >1.0%Cu

## **VIII RECURSOS GEOLOGICOS**

## **Vltl.1. CLASIFICACION DE LOS RECURSOS OBTENIDOS**

Los recursos fueron clasificados en 3 categorías Medido, Indicado e Inferido. Esta categorización fue basada en varios factores que incluyen: los rangos del variograma obtenidos, la distancia de la muestra hacia el bloque estimado y el número de muestras usadas en el proceso de estimación por los valores de Cu el cual es considerado el mas importante para este proyecto, la densidad de taladros incluyendo el actual open pit. Para estar seguro que los bloques están siendo considerados como medidos e indicados donde pases uno es donde el rango es directamente obtenido del variograma.

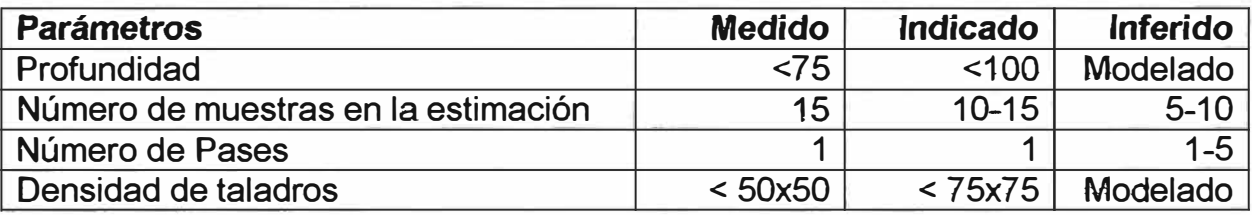

Tabla 8.1 Categorización hecha para et proyecto

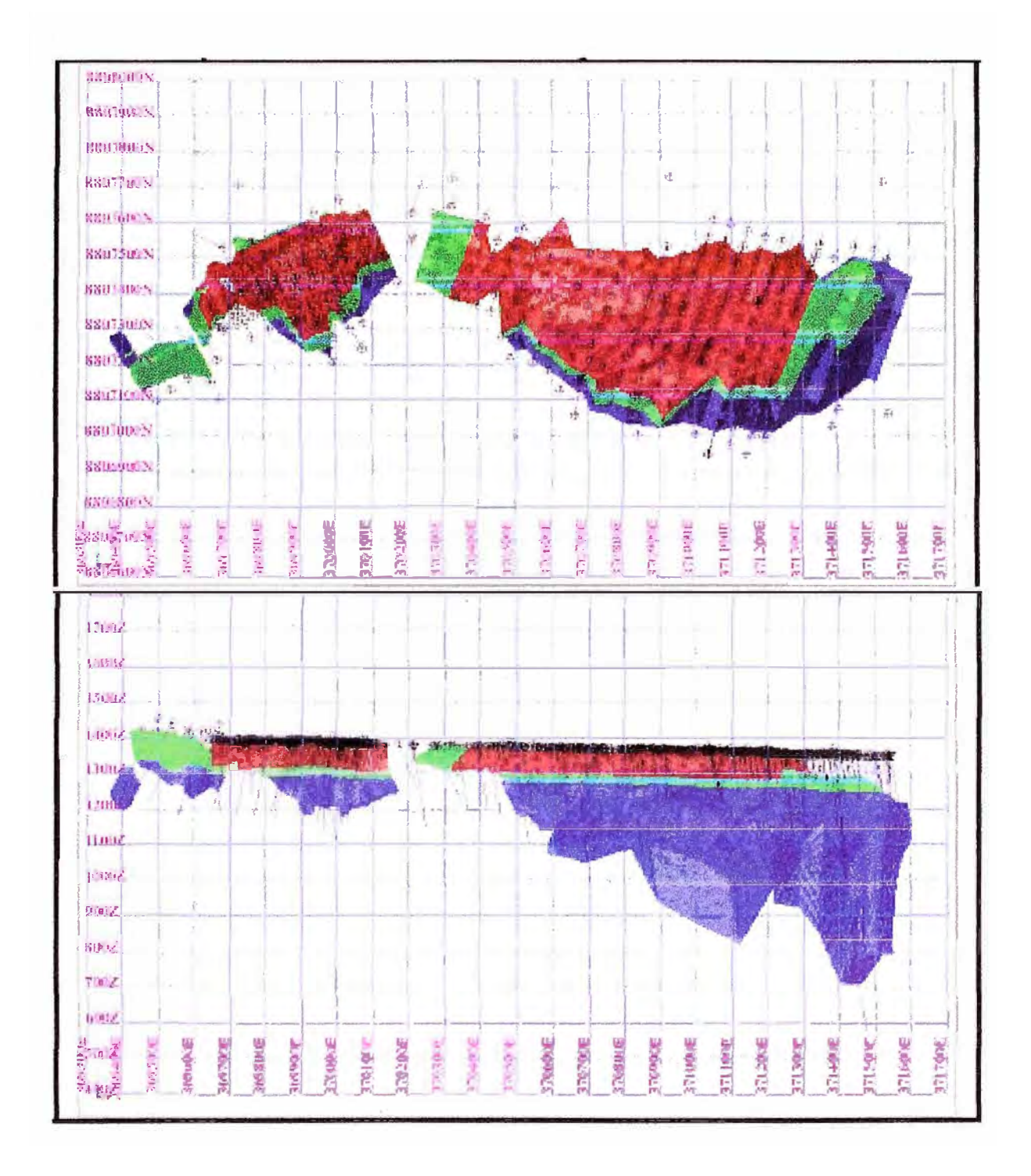

Fig 8.1 Clasificación: Azul = inferido, Verde = indicado y Rojo = medido

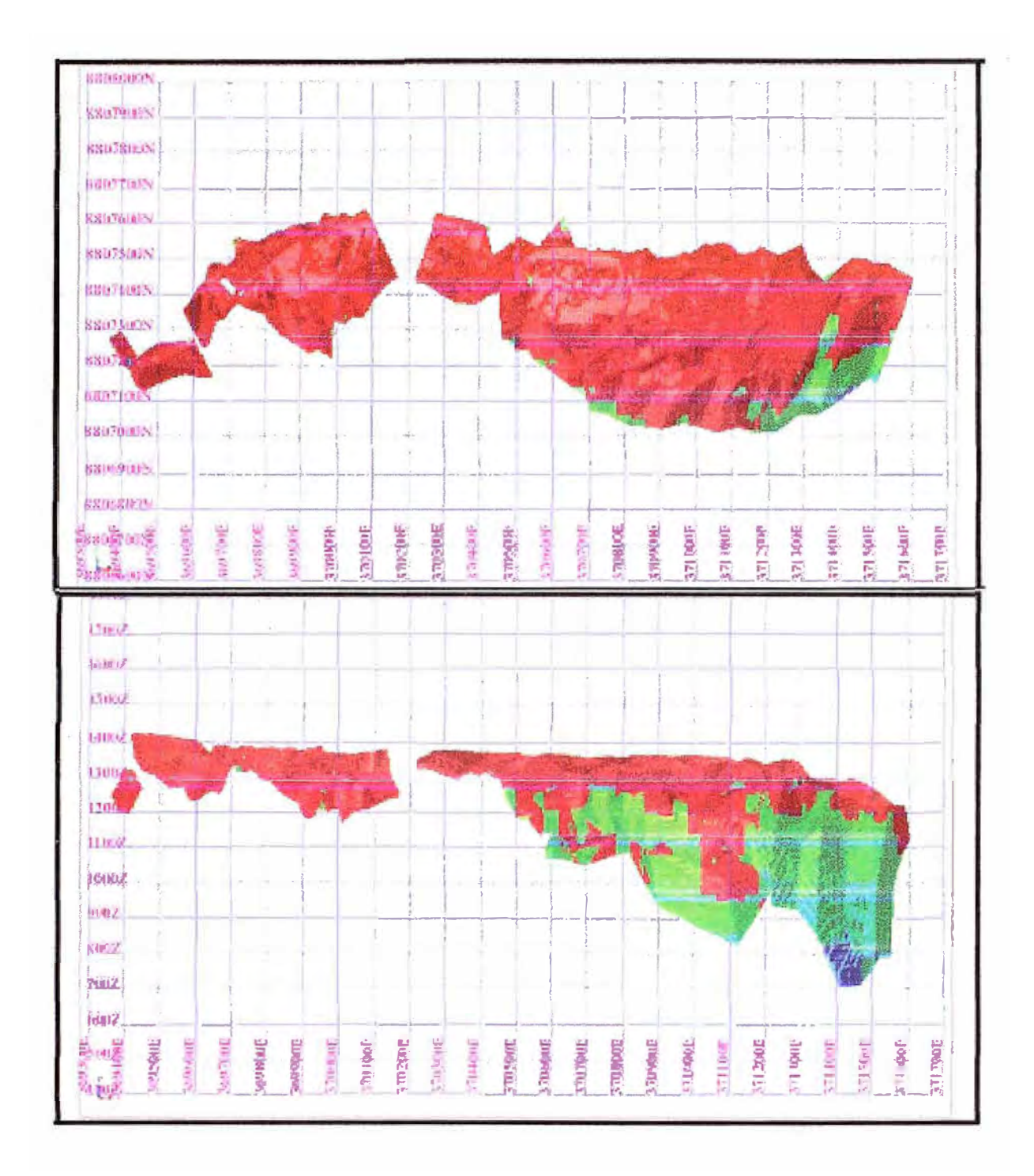

Fig 8.2 Interpolación por el Número de pases: Azul =3-5, Verde=2-3 y Rojo =1

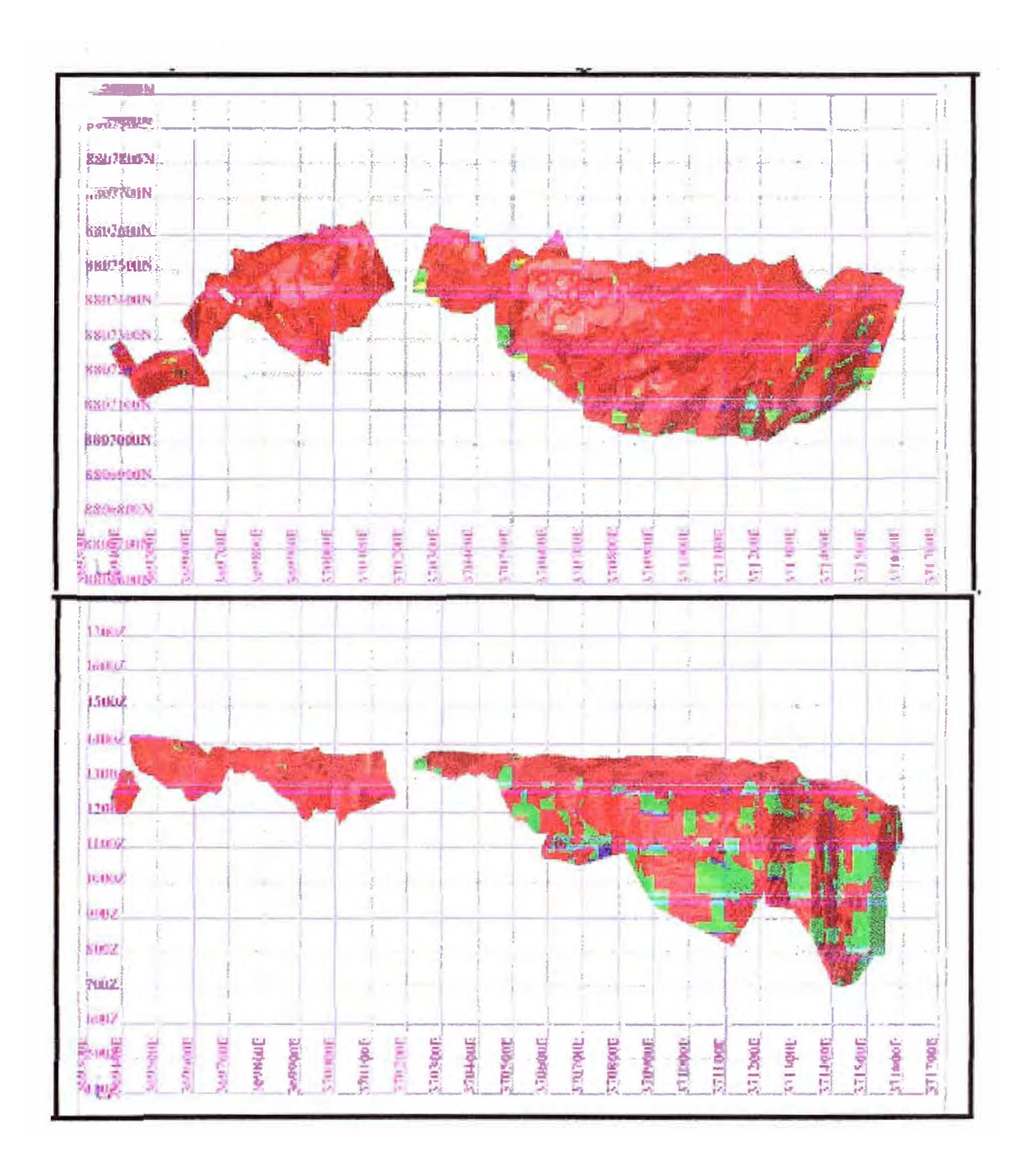

Fig 8.3 Número de muestras usadas en la interpolación: Azul=1-5, Verde=5-10 y  $Rojo = 10-15$ 

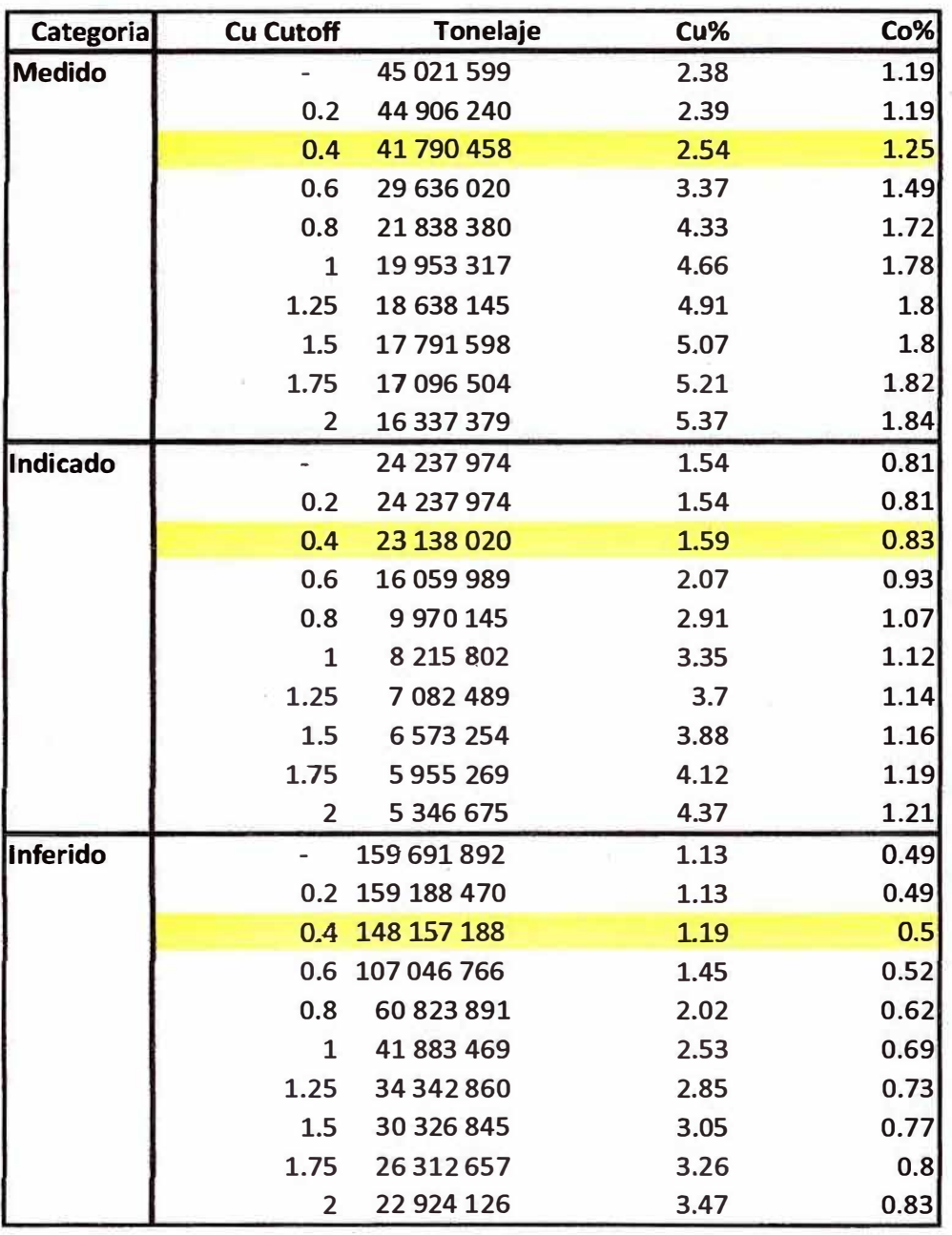

Tabla 8.2 Total de recursos para diferentes cutoff para la mina Mutanda

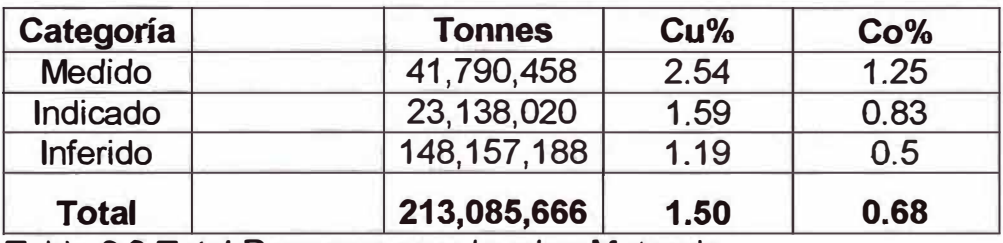

Tabla 8.3 Total Recursos para *la* mina Mutanda

## **CONCLUSIONES**

La mina Mutanda se encuentra ubicado en la Republica Democrática de1 Congo Africa a 45 Km. de la ciudad de KoJwezi. Los accesos a la mina es por carretera afirmada desde la ciudad de Kolwezi y también desde la ciudad de Lubumbashi que tiene conexión internacional con Sud-Africa, Zambia y Zimbawe.

La mina fue explorada por Gecamine en los años 80, descubriendo mineralización de Cu-Co que estratigraficamente pertenece a R4, después fue asignado al grupo Bazano que exploto la zona mineralizada.

En toda la extensión de la mina se realizo un programa de prospección geoquímica los cuales mostraron una significante anomalía geoquímica sobre el área mineralizada y también se observo una anomalía perpendicular a la dirección de la geología Regional que después fue explorado por 4 taladros los cuales dieron resultados negativos, el porque de esta anomalía es desconocida.

Se perforaron 56 (14,204 metros) taladros diamantinos y 610 (54,524 metros) taladros de Circulación Reversa. Además se hizo una comparación entre los promedios de los taladros que fueron perforados cerca uno de otro y los resultados fueron los siguientes:

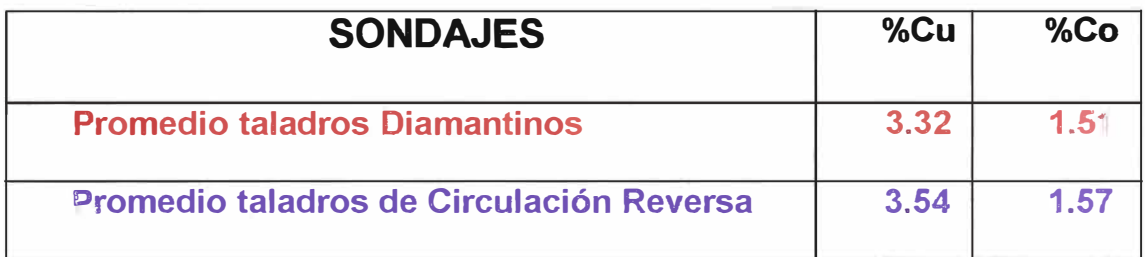

El deposito de Cu-Co de Mutanda pertenece a la parte inferior de la sucesión sedimentaria del Neoproterozoico de Katanga, con una extensión de 700 Km. desde Zambia hasta el Congo y con unos 150 Km. de ancho. Esta provincia metalogenetica de Katanga esta limitado por el Norte con la mayor zona de dislocación y al Sur es discordante con el Basamento pre-katanga.

El arco de Lufilian es el resultado del acortamiento de la cuenca, que ahora están ocupados por tos sedimentos de Katanga. El sentido dominante de la deformación es de Sur a Norte que formaron plegamientos recumbentes. Después una deformación tardía que formo los cabalgamientos, los cuales produjeron bloques aloctonos, los cuales están asociados a brechas. Estas brechas sugieren que fueron formadas por la disolución de capas evaporíticas.

La sucesión de Katanga es de 5 a 1 O Km. de potencia **y** esta dividida en tres grupos; Roan, Nguba y Kundelungo. Esta sucesión de Katanga (excepto por el conglomerado basal), Nguba y el plegado Kundelungo son aloctonos.

Los cuerpos mineralizados de Cu-Co en "DRC", ocurren en R2 y R4 det grupo Roan. Los depósitos del sub-grupo Minas (R2) "DRC" y su correlativo en Zambia la formación "Ore Shale" la cual alberga cuerpos mineralizados que se extienden por kilómetros están caracterizados por dos cuerpos de 15 a 55 metros de potencia. Los depósitos del subgrupo Mwashya (R4) "DRC", se encuentran a lo largo de la zona de Lufilian thrust, desde Kolwezi hasta Kimpe y el deposito de Mutanda es uno de estos.

El depósito de Mutanda es un bloque que se encuentra a lo largo de la Falla de Kansuki. Las unidades estratigráficas que se encuentran en la mina Mutanda son Dipeta (R3) y Mwashya (R4) del grupo Roan y Nguba 1.1 *y* Nguba 1.3 del grupo Nguba. Los contactos entre las unidades son tectónicos y en algunos lugares están ocupados por una brecha. La zona mineralizada esta cubierta por una tierra roja o laterita.

El bloque de Mutanda es aloctono y los estratos han sido volcados, se asume que estos cabalgamientos han explotado el plano axial de un temprano plegamiento recumbente con uno de los limbos dislocados en alguna parte que no es conocido del arco de Lufilian y fuera de la propiedad.

El principal mineral oxidado presente es ta malaquita y seudomalaquita como minerales de cobre y heterogenita como mineral de cobalto y los minerales de ganga presentes son cuarzo y clorita. En la zona mixta encontramos como minerales de cobre calcosita y malaquita y como mineral de cobalto heterogenita y cobalto rosado (pink cobalt). En la zona de sulfuros se presenta minerales de cobre calcosita, bornita y calcopirita y como mineral de cobalto carolita.

El depósito de Mutanda esta dividida en 3 cuerpos mineralizados "Central", "Este Superior'' y "Este Inferior'', con altos contenidos de cobre y cobalto.

Toda la data topográfica fueron convertidas a UTM WGS84 35S, además se utilizo el levantamiento fotogramétrico para el levantamiento de toda la concesión de la cual se obtuvo el modelo digital "DTM", las curvas de nivel se hicieron cada 0.5 metros de intervalo.

Se perforaron 94 taladros diamantinos y 449 taladros de Circulación Reversa. Todos los taladros excepto los verticales se hicieron mediciones de desviación en el interior de los taladros, de los cuales 10 taladros mostraron mucha discrepancia en las desviaciones probablemente por desviaciones magnéticas.

Los taladros planeados fueron ploteados en "Surpac" y después de ser verificados fueron colocados en el terreno por un topógrafo usando una Estación Total. Todos los taladros de RC fueron muestreados a intervalos de 1 metro siguiendo un procedimiento de acuerdo a los estándares diseñados.

El logueo de los taladros RC se usaron los chips lavados y guardados en cajas de muestreo, se determino a que unidad estratigráfica pertenecía y también si era posible determinar algunas capas de hematitas o pizarras carbonaceas, etc., también se determino si eran zonas de óxidos, mixtas y de sulfuros.

Todas las muestras de RC se loguearon, prepararon y divididas en muestras de 300 gr. para ser analizadas. Se tomaron 399 muestras de roca fresca de fos taladros de diamantina para determinar la densidad usando el método de desplazamiento de agua en una balanza de densidad y se obtuvieron: 2.75 t/m**<sup>3</sup>**para la zona de sulfuros y 2.25 Um**<sup>3</sup>**para la zona de óxídos y para la zona míxta se uso un promedío entre las dos.

El QA/QC de las muestras resultaron con una buena correlación lineal entre los laboratorios (SGS vs. Alfred Knight) y (SGS vs Grupo Bazano) quiere decir que el resultado de los análisis es confiable.

La Base de Datos que se uso fue hecha en Microsoft Access 2003 por que es muy versátil y poderosa herramienta que lo podemos encontrar en cualquier computador que tenga instalado Microsoft Office 2003. Después se crearon las tablas principales de Collar, Survey, Assay, Litología, etc.

Después de tener un buen conocimiento del comportamiento geológico de la zona de Katanga se empezó con la interpretación geológica de Mutanda. La interpretación geológica se realizo usando las secciones de los taladros *y* se definió 2 diferentes cutoff 0.4%Cu *y* 1.0%Cu, Se uso el cobre por que la mina Mutanda ha sido definida como una mina de cobre *y* se uso un cutoff de 1 % por que se tenia una buena correlación de altos valores de Cu. La longitud de las muestras tuvieron un promedio de 0.95 metros

El origen y las dimensiones del modelo de bloque fue escogido para cubrir todo el yacimiento, el tamaño de los bloques fueron escogido para reflejar los resultados de la estadística espacial y los taladros.

La interpolación se uso Kriging Ordinario **(OK),** se utilizo este método por que la densidad de la data fue suficiente, buenos variogramas y una buena validación se obtuvieron.

Se realizaron 2 validaciones al modelo de bloques; una validación visual que mostró una buena correlación entre los taladros y el modelo de bloques y la validación grafica por secciones mostró una buena aceptabilidad.

Los recursos fueron clasificados en 3 categorías Medido, Indicado e inferido y son:

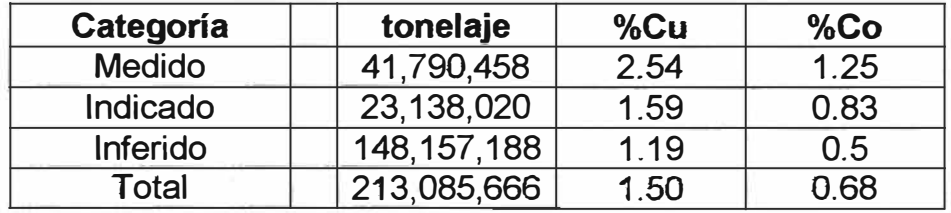

# **RECOMENDACIONES**

A medida que el open pit profundice se debe seguir con el mapeo litológico y estructural y así poder tener una mejor interpretación de los cuerpos mineralizados.

Se debe realizar un estudio petrográfico y mineralógico para así poder comprender mejor la mineralización de este depósito.

Se debe continuar con el almacenamiento de los nuevos datos de sondajes y muestreos en la base de datos para lo cual se debe tener mucho cuidado por que de esta información depende los futuros cálculos de Recursos y Reservas.

## **REFERENCIA BIBLIOGRAFICA**

Cailteux, J.l.H., Kampunzu, A.B., Lerouge, C., Kaputo, A.K., Milesi, J.P., (2005) Genesis of sediment-hosted stratiform copper-cobalt deposits, central African Copperbelt.

G. Henry and M.G.C. Witson, Copper-Cobalt deposits in the SADC region.

F. Mendelsohn, Chief Geologist, Roan Antelope Copper Mines Limited, the Geology of the Northern Rhodesian Copperbelt

Kampunzu, A.B., and Cailteux, J., 1999. Tectonic evolution of the Lufilian Are during Neoproterozoico pan African Orogenesis: Gondwana.

Reportes internos de la compañía Minera Mutanda.

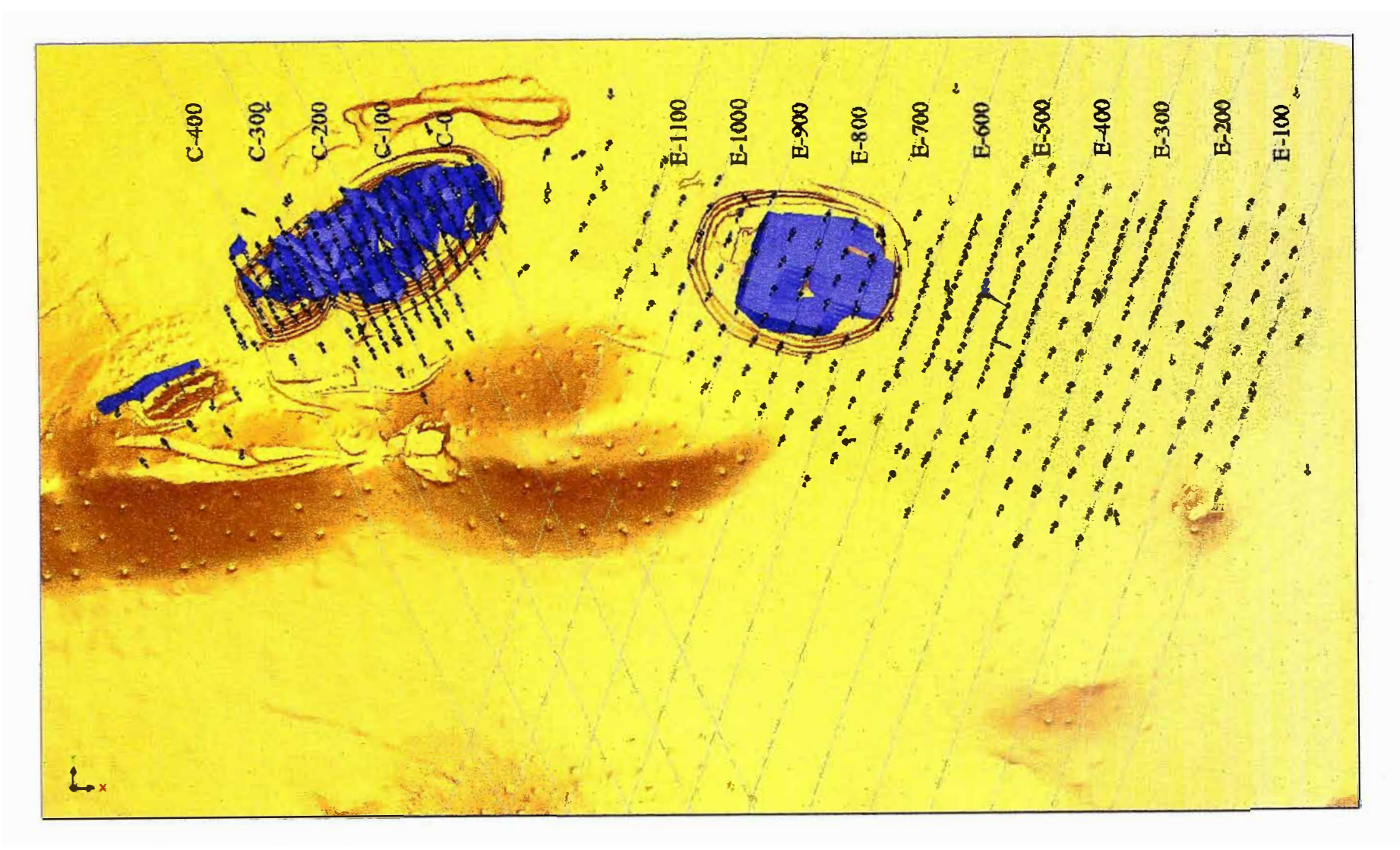

Apéndice 1: Plano topográfico y los cuerpos

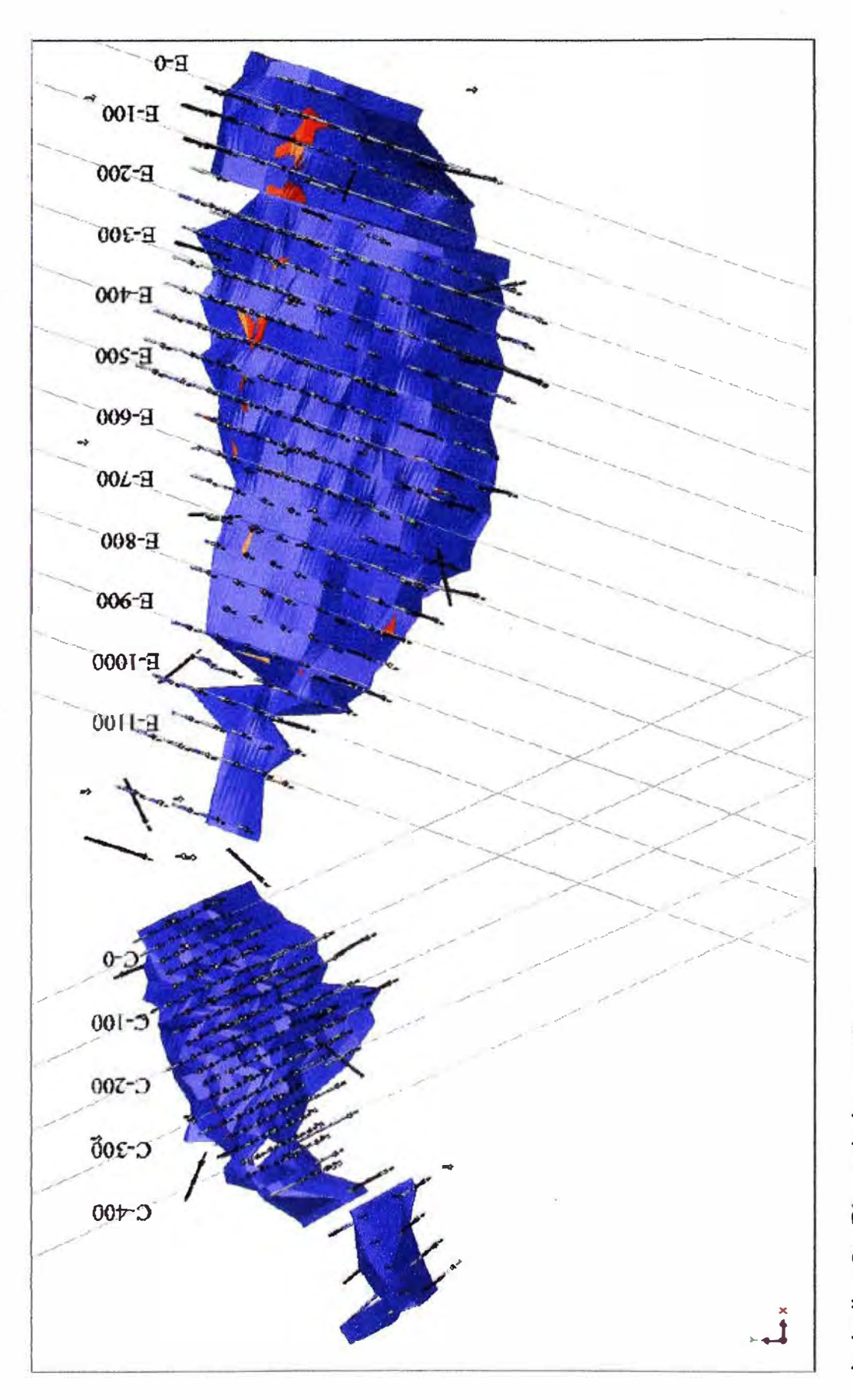

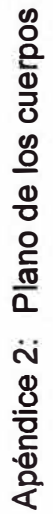

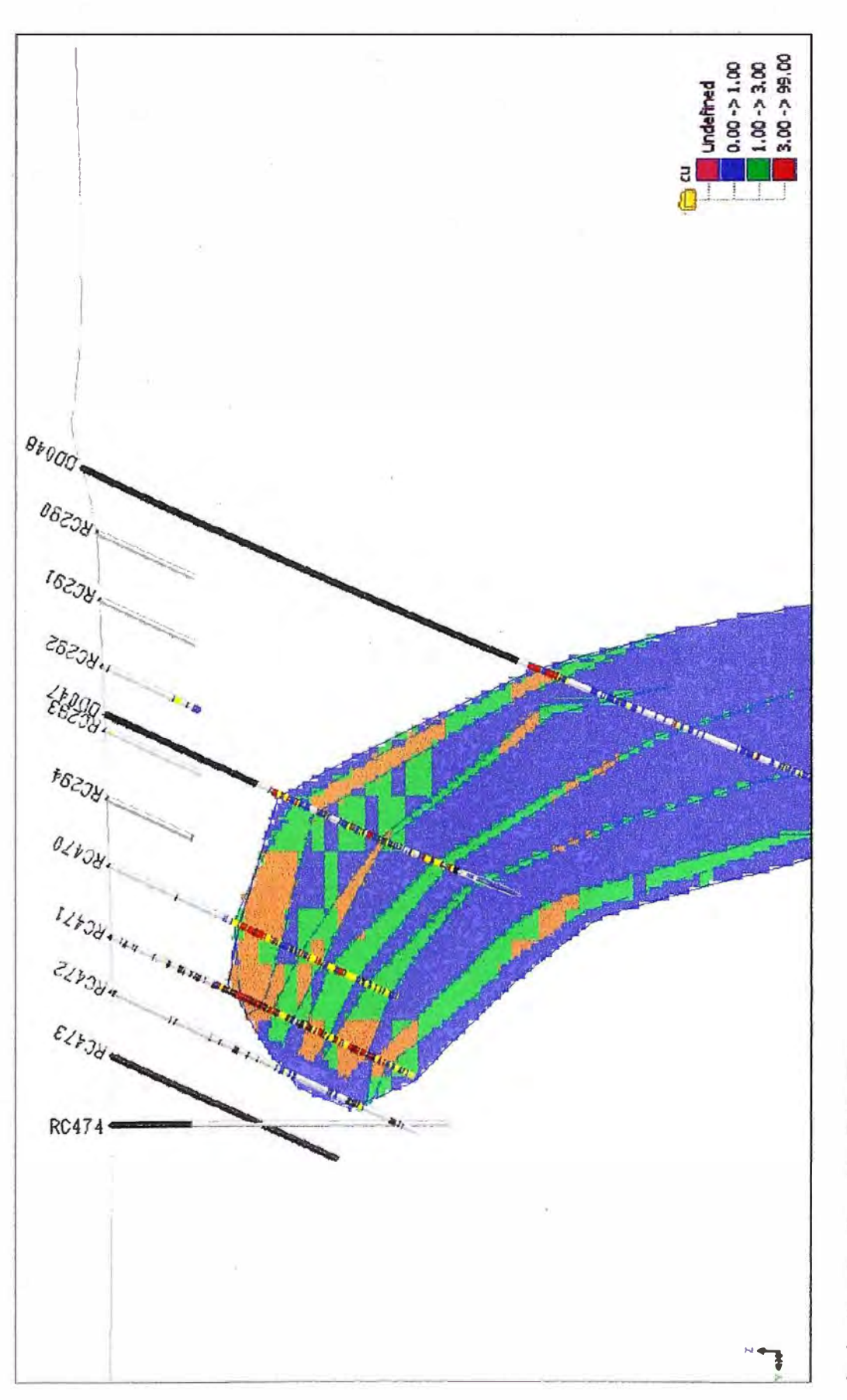

Apéndice 3: Sección Este E-0

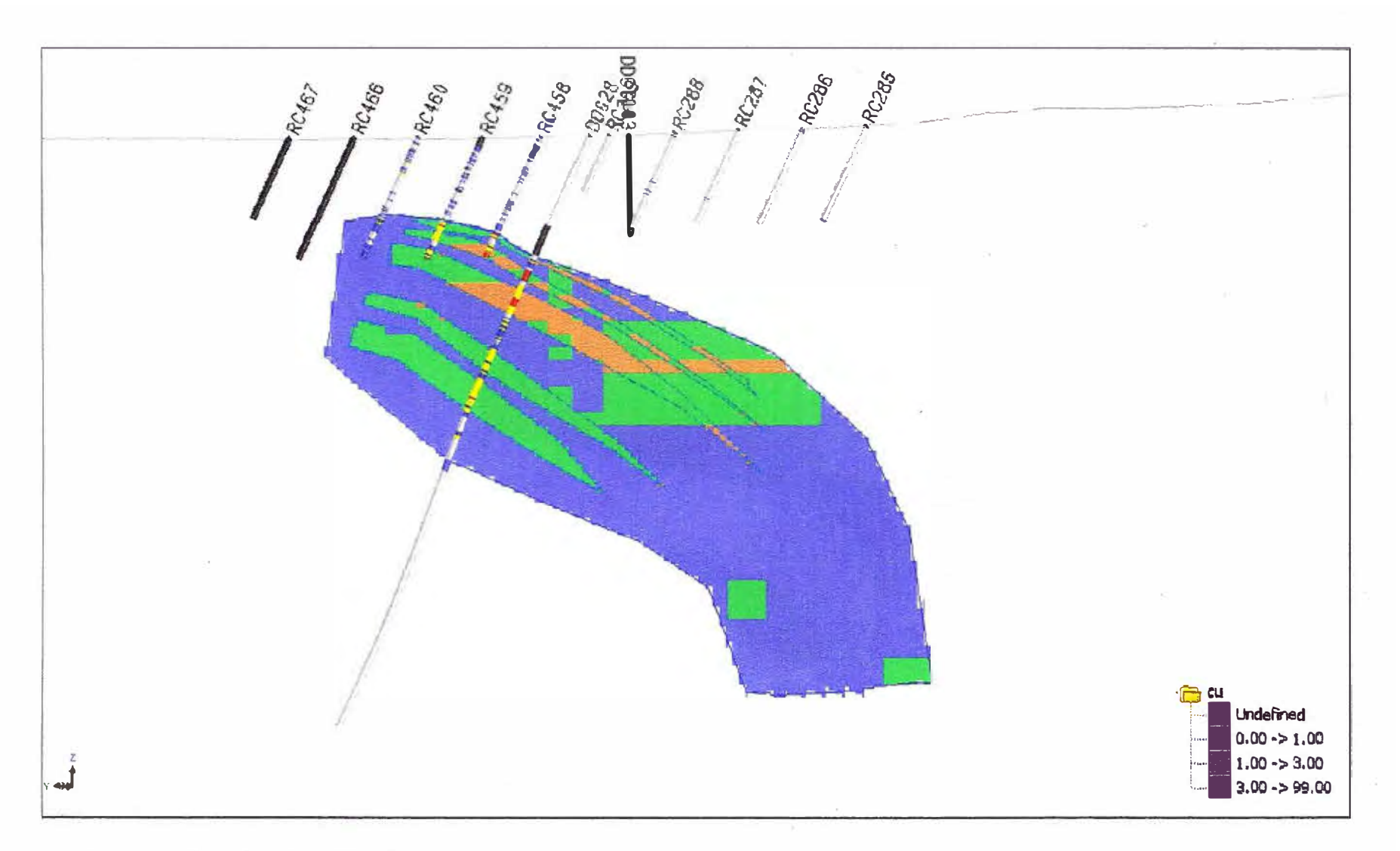

Apéndice 4: Sección Este E-100

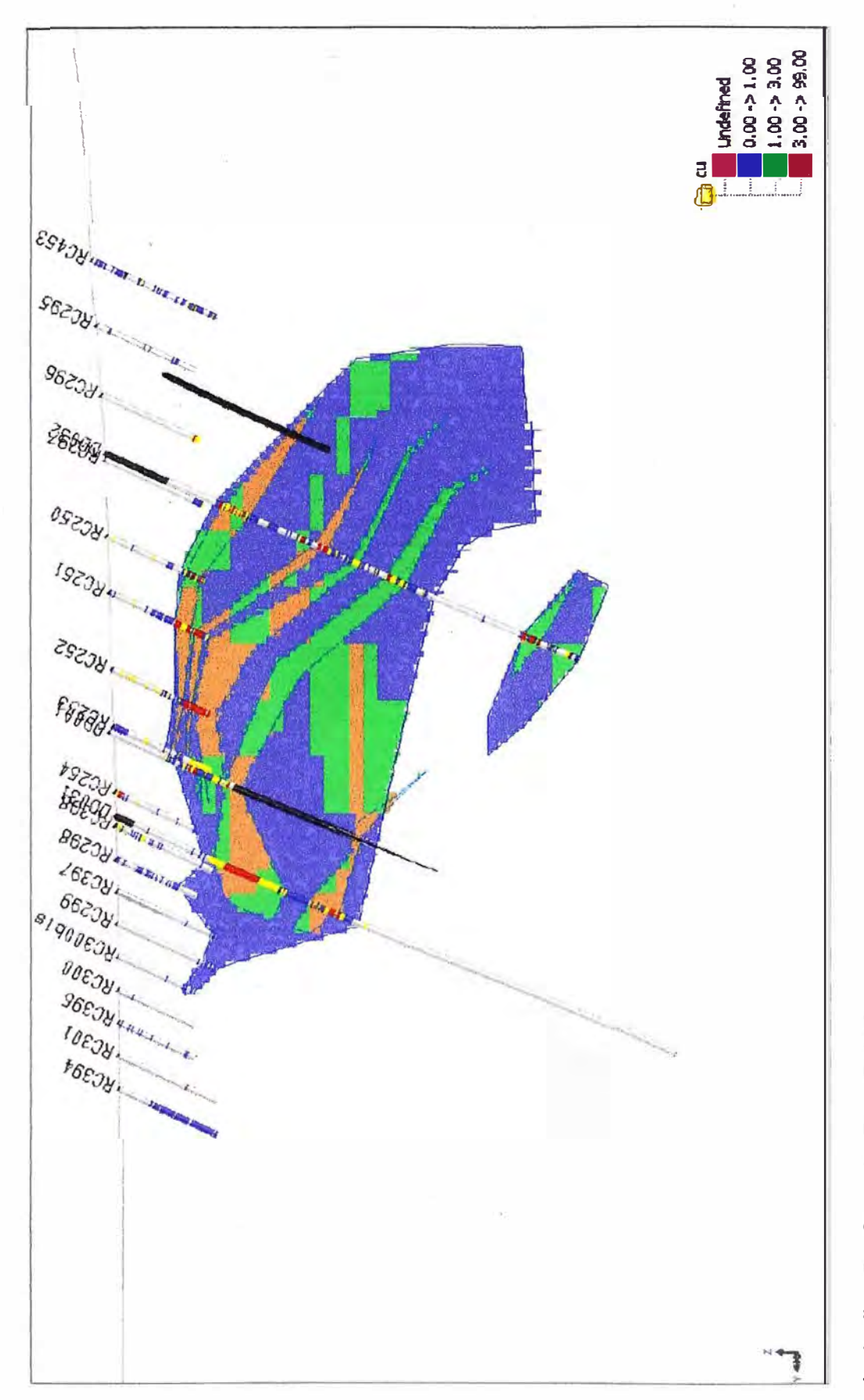

Apéndice 5: Sección Este E-300

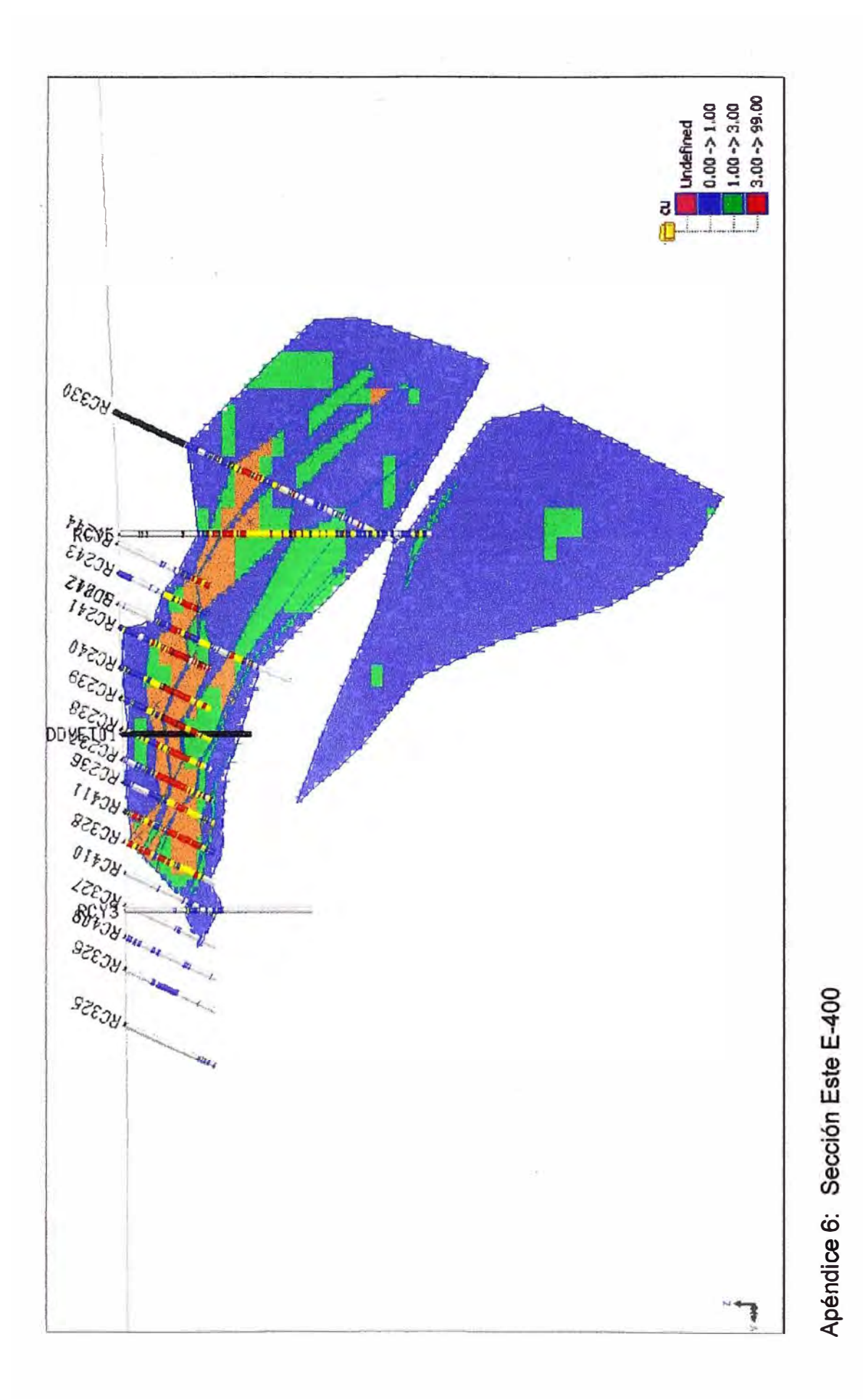

Pág. 89 de 91

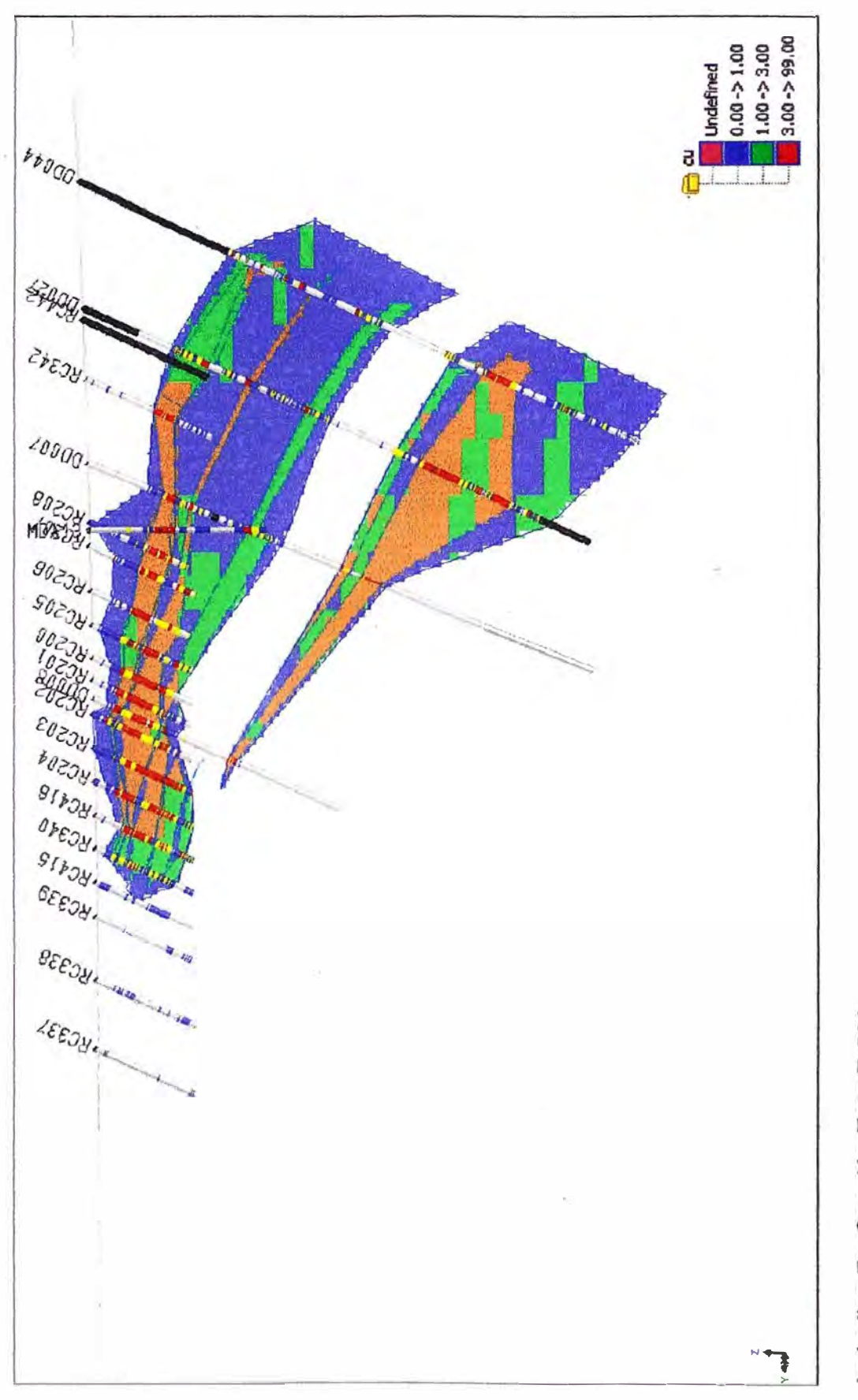

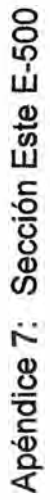

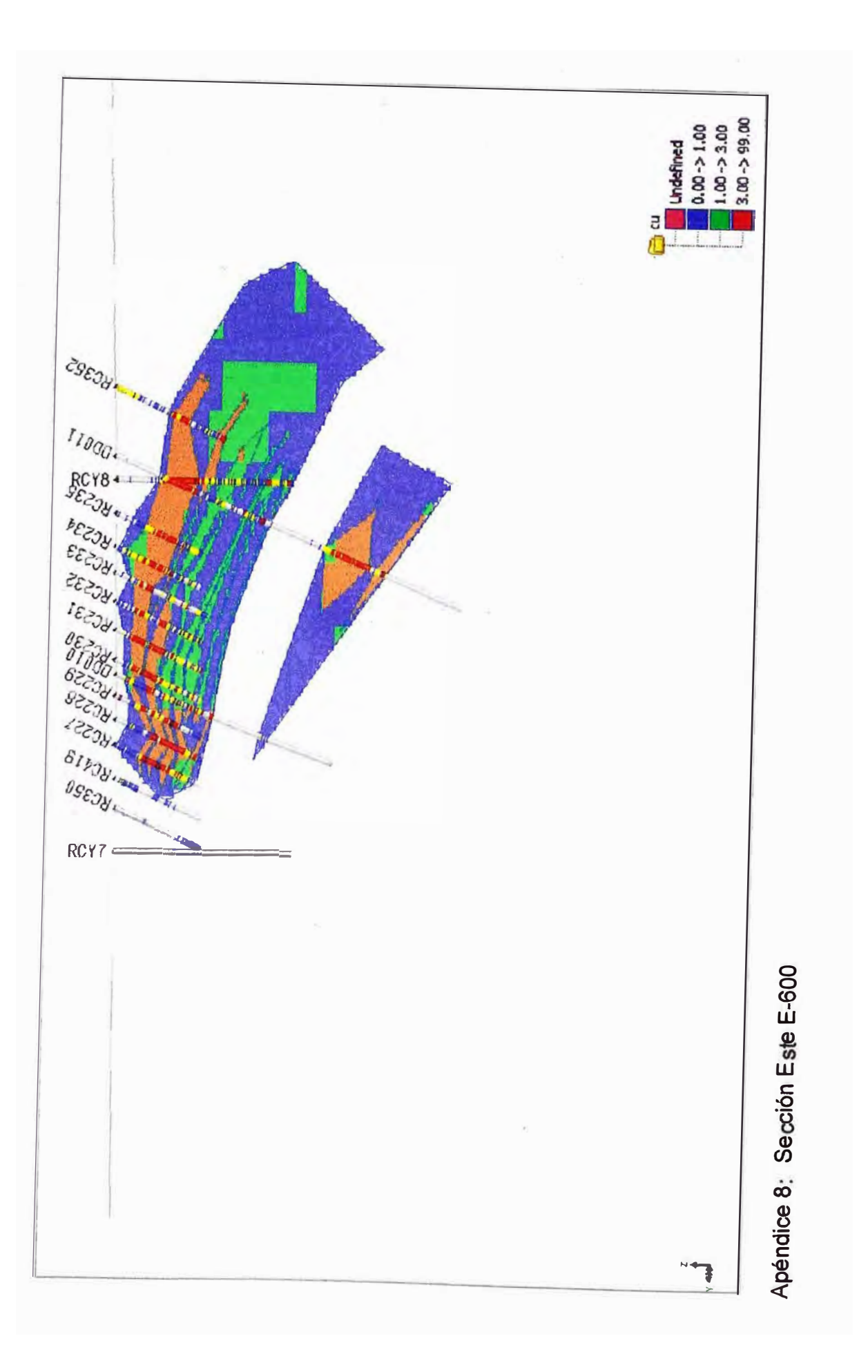